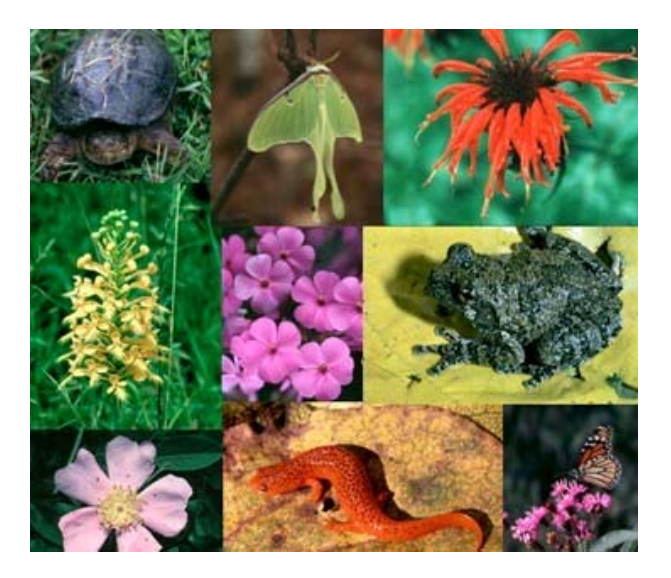

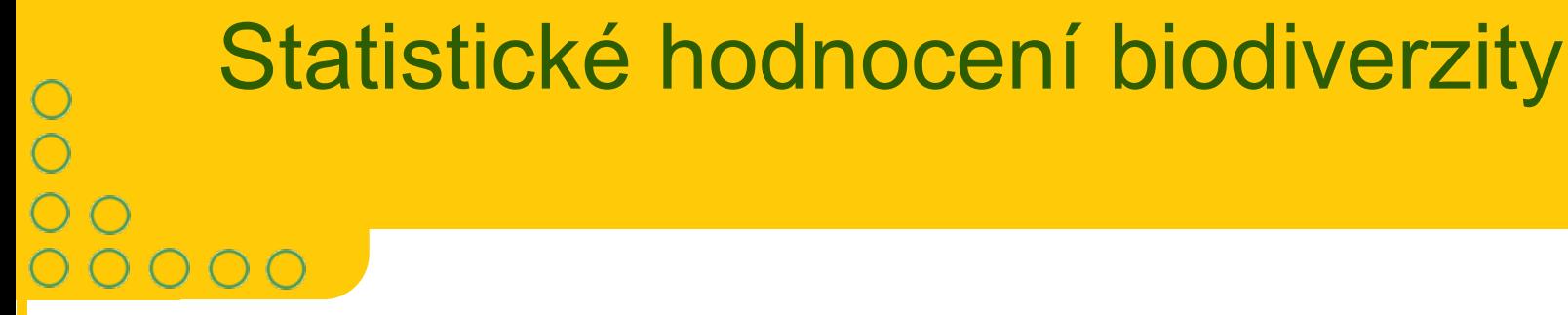

### Ji ří Jarkovský

Institut biostatistiky a analýz, Masarykova univerzita, 2009

**TBA** 

# Program kurzu

**HA** 

- 1. Biodiverzita jako pojem.
	- 2.Biodiverzita a biostatistika

3.Vizualizace biodiverzity

4.Indexy diverzity a jejich statistická spolehlivost

5.Species-abundance křivky a stochastické modely

- 6.Niche-oriented species - abundance modely
- 7. Aplikovatelnost parametrických a neparametrických statistických technik při hodnocení biodiversity

8.Parametrické hodnocení biodiversity ve vícerozměrných analýzách

9. Možnosti frakcionace biologických společenstev a následná analýza biodiversity získaných podjednotek

10.Markovovy řetězy jako technika využitelná pro analýzu dat týkajících se biodiversity

- 11.Případové studie: Parazitární společenstva
- 12.Případové studie: Lišejníky a znečištění ovzduší

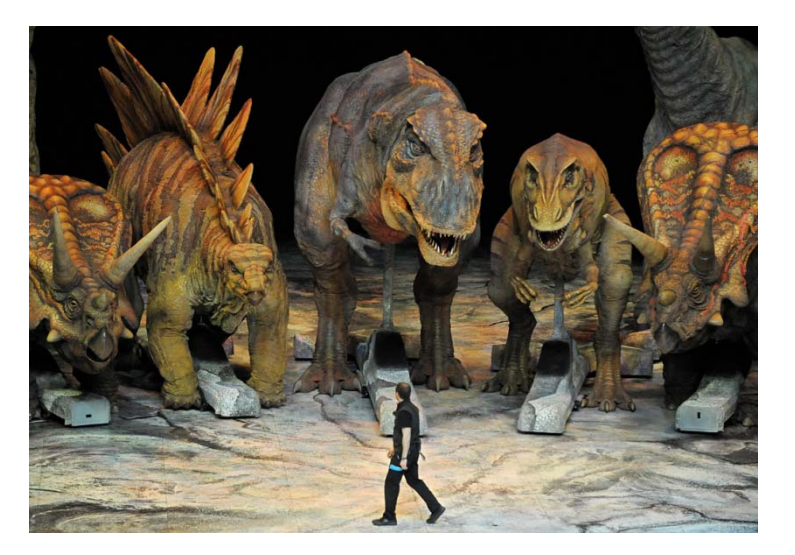

# I. Biodiverzita jako pojem

 $\begin{matrix} 0 \\ 0 \\ 0 \\ 0 \\ 0 \end{matrix}$ 

OOO

**HA** 

## Biodiverzita ?

 $\blacklozenge$  Místo na Zemi  $\blacktriangleright$  žijí zde organismy, tj. je zde biodiverzita  $\blacktriangleright$  jak ji popsat, vysvětlit a co to znamená ?

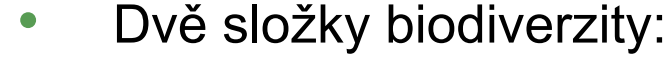

- I. Různorodost – počet různých organismů (kvalita)
- II. Relativní abundance – pomě<sup>r</sup> výskytu organismů (kvantita)

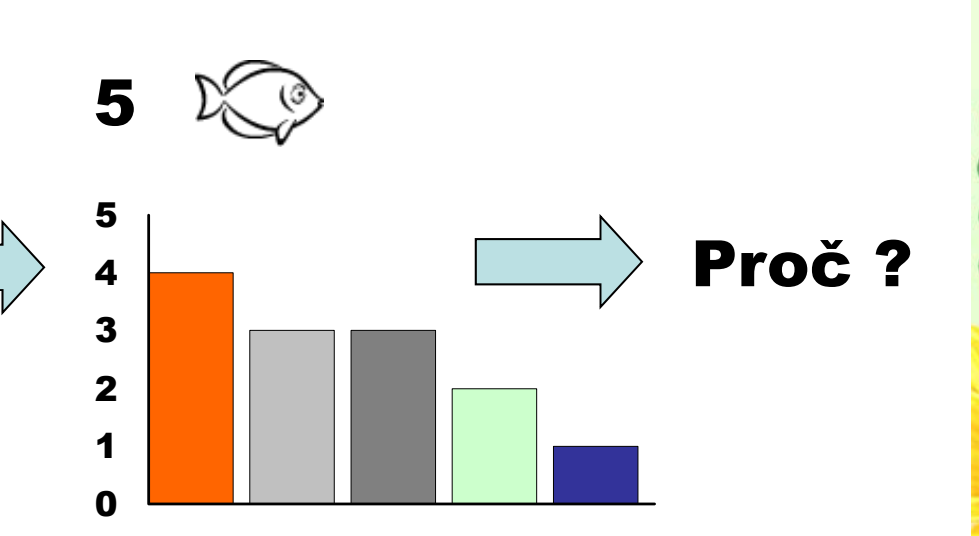

- $\bullet$  Mnoho definic biodiversity  $\odot$ 
	- •Nejjednodušší:

00000000000000000

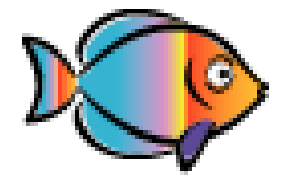

**HA** 

Po čet druh ů (druhová bohatost) (Fiedler and Jain, 1992)

•Komplexní definice:

Biodiversity is an attribute of an area and specifically referes to the variety within and among living organisms, assemblages of living organisms, biotic communities, and biotic processes, whether naturally occurring or modified by humans. Biodiversity can be measured in terms of genetic diversity and the identity and number of different types of species, assemblages of species, biotic communities and biotic processes, and the amount (e.g., abundance, biomass, cover, rate) and structure of each. It can be observed and measured at any spatial scale ranging from microsites and habitat patches to the entire biosphere (DeLong,1996)

•

•

•

# Definice biodiverzity II

Biodiverzita je odrazem pestrosti organism ů

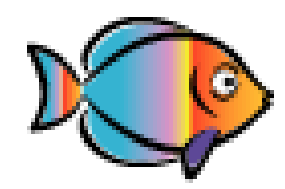

- V zcela nejjednodušším významu odpovídá biodiverzita počtu druh<mark>ů</mark>
- • V složit ějším významu odráží také relativní abundance taxon ů, tj. strukturu spole čenstva
- Krom ě druhového složení je možné popisovat diverzitu i na nižší nebo vyšší úrovni než je organismus
	- •• Příkladem nižší úrovně může být např. genetická diverzita druhu
	- $\bullet$ • Příkladem vyšší úrovně jsou např. ekologické skupiny organismů
- V celkovém d ůsledku ji lze definovat jako komplexní pohled (taxonomický, ekologický, genetický) na složení spole čenstva organism ů

# Jedinci, populace a spole čenstva

 Teoretickou minimální jednotkou v ekologii je jedinec druhu

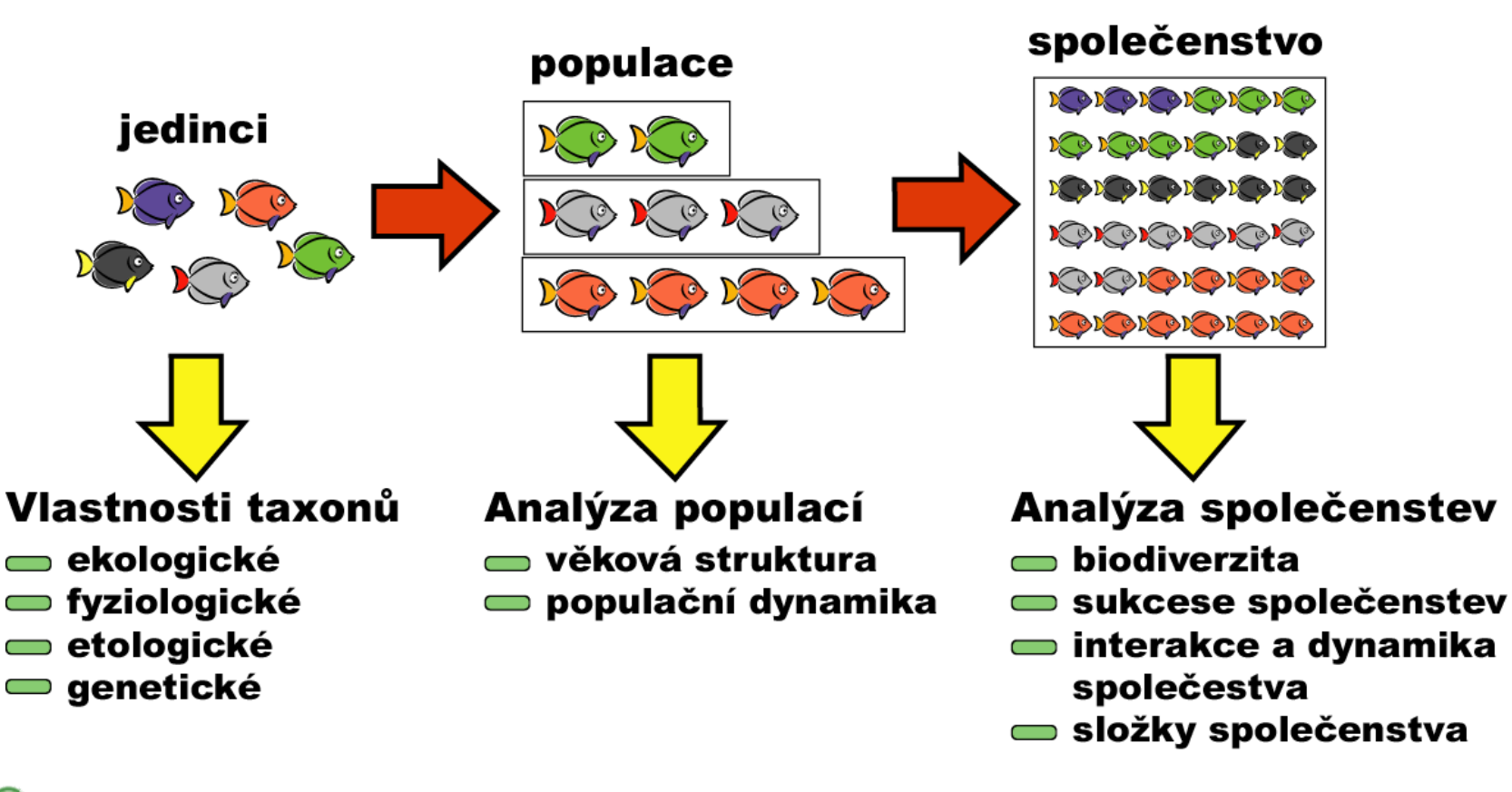

 $H<sub>BA</sub>$ 

# Typy biodiverzity

- Na biodiverzitu <sup>m</sup>ůžeme nahlížet z různých pohledů:
	- • Taxonomická diverzita – výskyt a četnost jedinců druhů nebo jiných taxonomických jednotek
	- Genetická výskyt různých kómbinaci alel v populacích •organismů AА
	- • Ekologická/funkční – funkce, kterou organismy vykonávají v rámci společenstva (predátor, parazit, dekompozitor, sesilní mobilní organismy atd.)

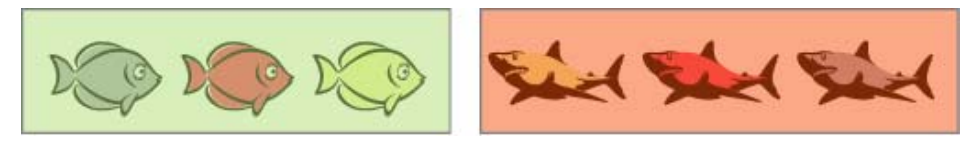

аа

Δя

 Fyziologická/biochemická diverzita – způsoby a biochemické dráhy používané organismy k zpracování substrátu

**HA** 

•

•

# Různorodost organismů (kvalita)

 Určení minimální kvalitativní jednotky odpovídá typu biodiverzity, kterou chceme postihnout

### Taxonomie

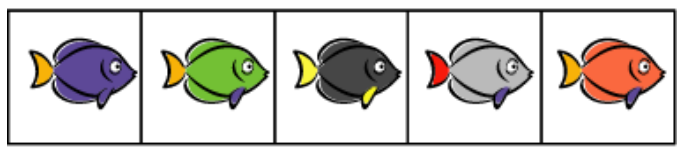

### **Skupiny - ekologie,** etologie, fyziologie

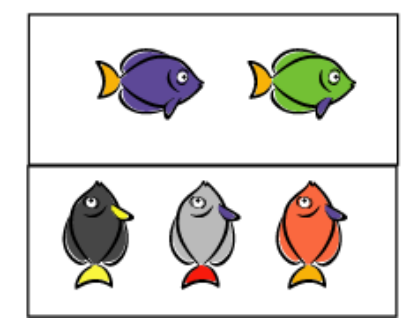

♦ Použití různých typů rozdělení organismů poskytuje různé pohledy na složení a typ jejich společenstva, proto je vhodné použít při hodnocení více možností kvalitativního přístupu

**HA** 

♦ V případě některých organismů lze použít pouze určité přístupy k jejich biodiverzitě (např. z důvodu nedostatku informací nebo nemožnosti některých postupů)

# Kvantita organismů

Kvantita organismů může být měřena různými způsoby

**Počty** 

**Aktivita** 

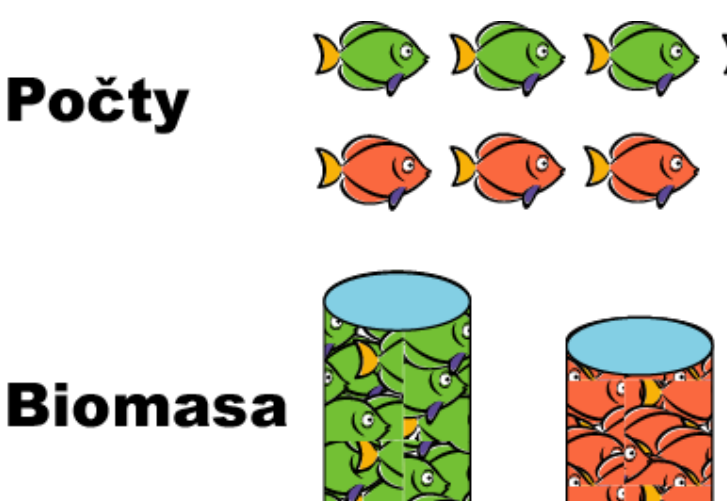

♦ Různé způsoby měření mají použití pro určité typy organismů nebo za určitých situací

**TBA** 

♦ Kvantita organismů odráží obsazení prostředí organismy – lze analyzovat vzhledem k parametrům a historii daného prostředí

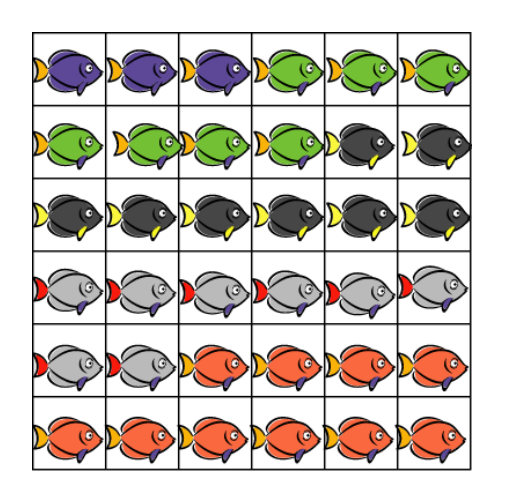

# Problémy s biodiverzitou – co znamená v ětší diverzitu ?

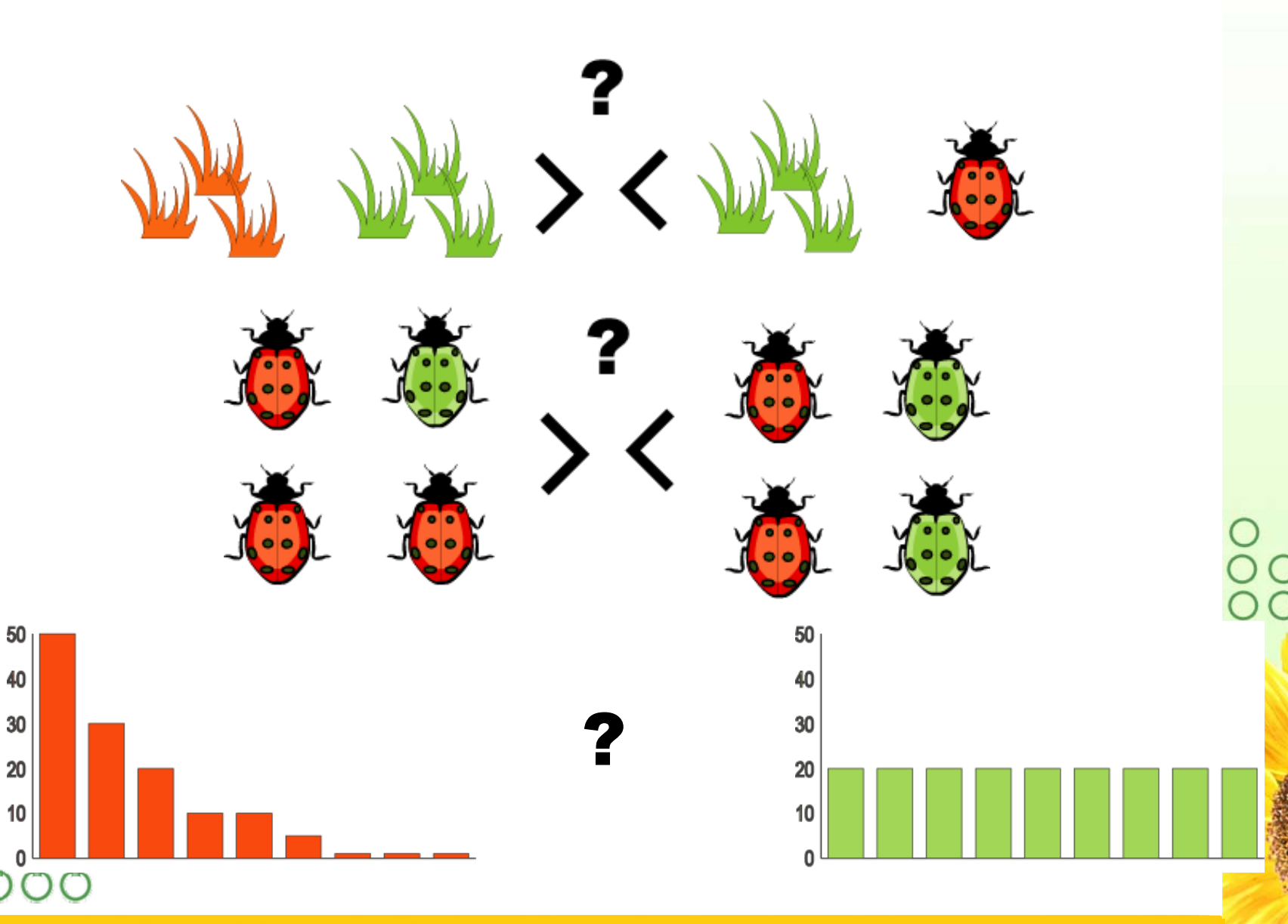

# **Biodiversity in contemporary biology and environmental sciences**

**Biodiversity is one of the leading concepts in biology, that is defined at many levels …**

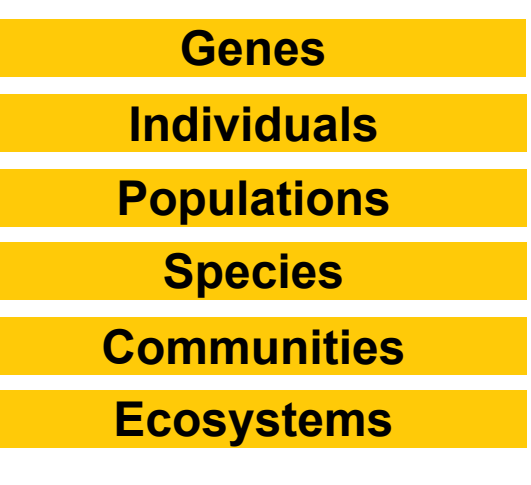

**… and very suitable for bioindication**

**Effects made in past** 

**Effects of chronic exposure**

**Impact of low dose exposures** 

**Impact on relationships in communities**

**Biodiversity bears very useful and lasting information, even**  when "short-term" methods fail (biotests, chemical analyses) **HA** 

# **Cell Organism Community Biodiversity as end-point in environmental studies Population Biodiversity is one of the most complex measures /"integrating endpoint"/ Time fluctuations Space heterogeneity Natural stress factors**

**HA** 

# **Biological communities as typical assessment endpoint at ecosystem level**

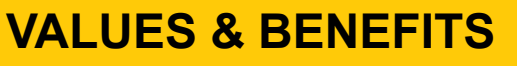

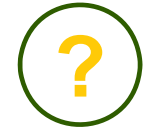

**DRAWBACKS**

Long-term "memory"

Interpretation at ecosystem level

Relation to functionality and stability of ecosystems

End-point with evolutionary background

Time-consuming measurement

Problem with representative sampling

Dependent on experts (taxonomists, …)

Long-term representative data are required for benchmarking

Diversity = variability: numerous masking effects

# **Biological communities as typical assessment endpoint at ecosystem level**

### **HA**

#### **DRAWBACKS**

Time-consuming measurement

Problem with representative sampling

Dependent on experts (taxonomists, …)

Long-term representative data are required for benchmarking

Diversity = variability: numerous masking effects

#### **CONSEQUENCES IN BIOMONITORING**

Trend to simplify design of studies or to reduce number of examined species

Searching for indicator species of components of communities, susceptible to stress

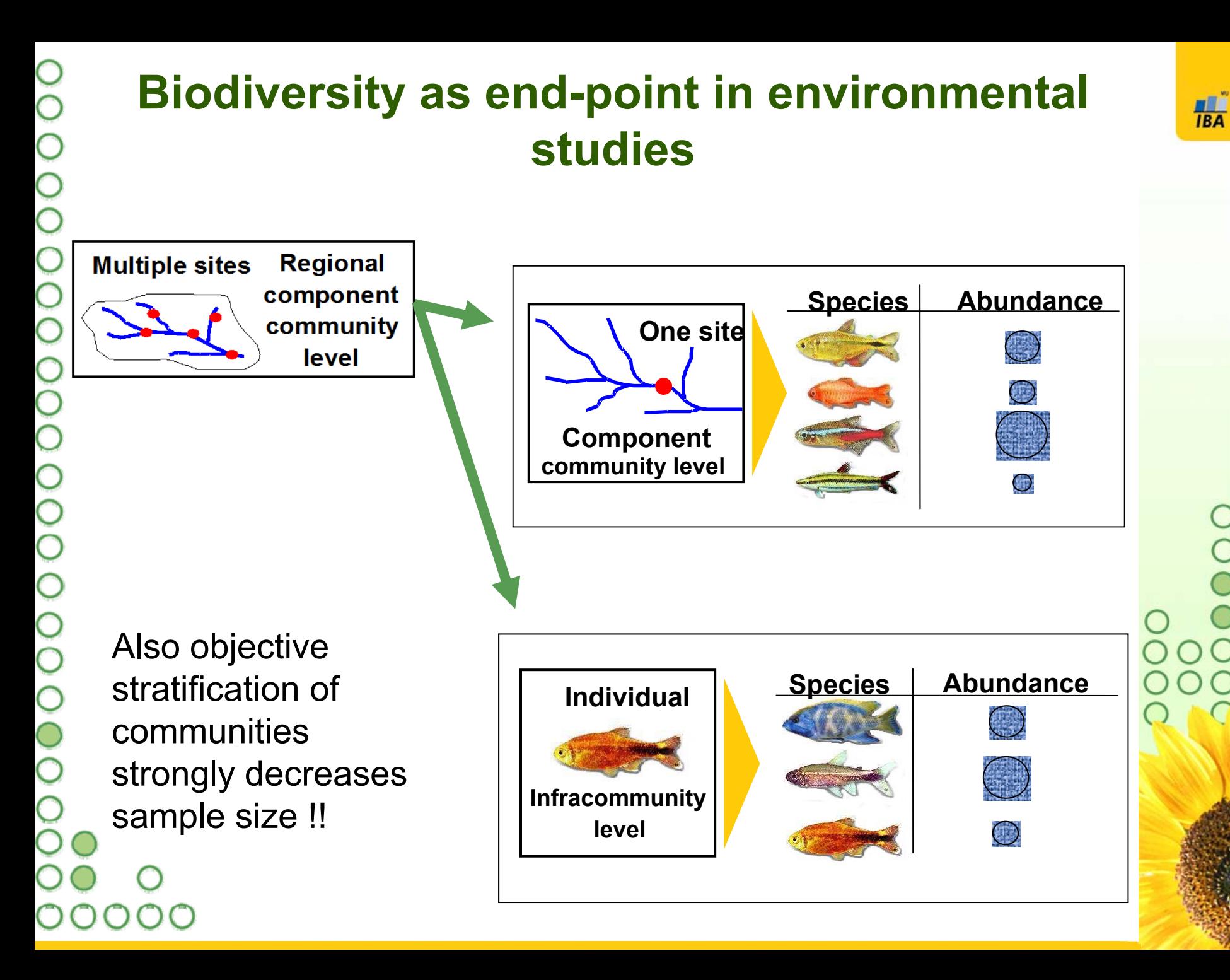

# **As aesthetic nature 1 2 3 4 5 6 7 8 9 10 11 12 13Species rank plot As parametrically standardized end-point No. of individualsCumulative species-How to quantify and communicate complex assessment endpoint?**

**Species**

**rank**

**01020301 2 3 4 5 6 7 8 9 10 11 12 13abundance profile Log (no. of individuals)**

**HBA** 

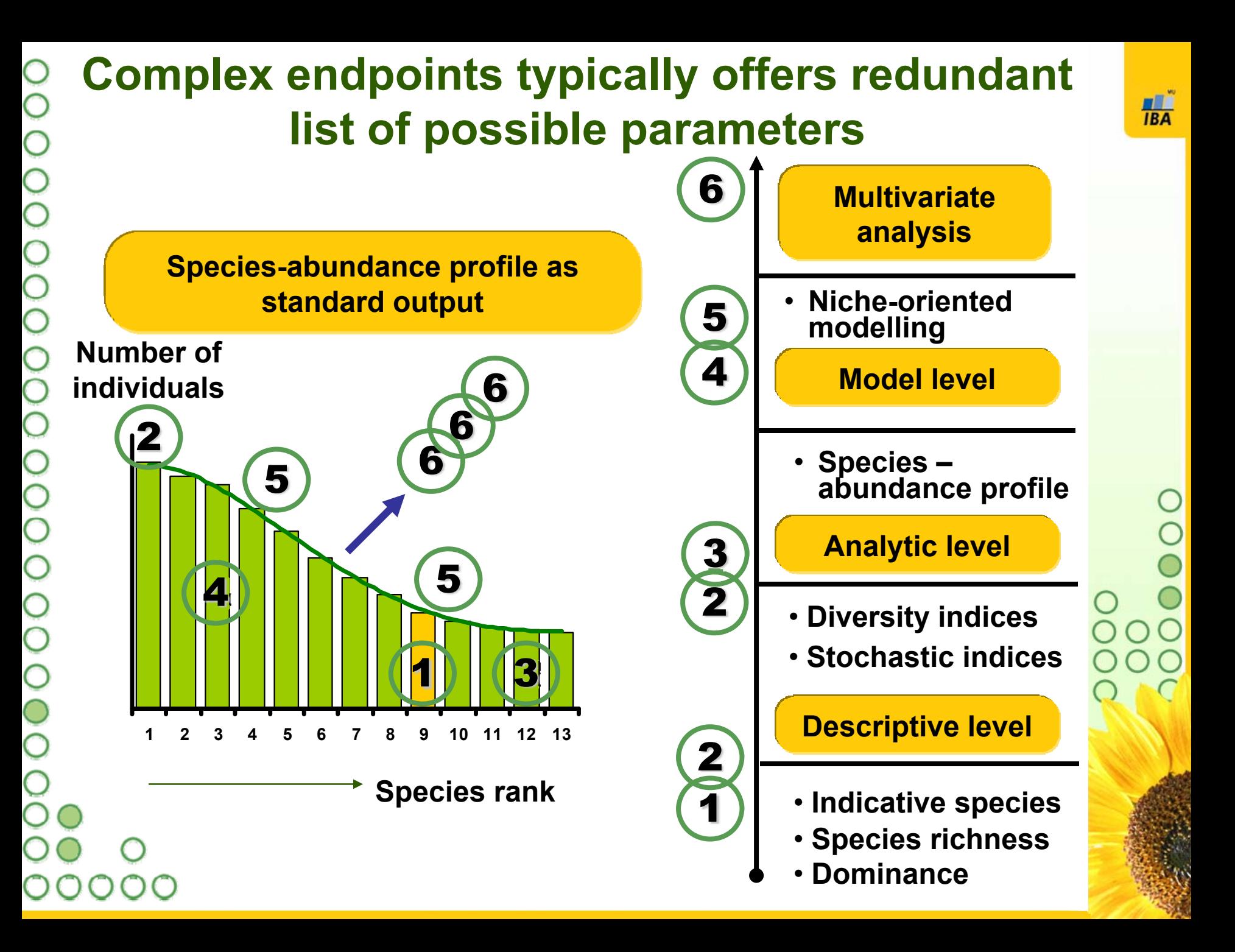

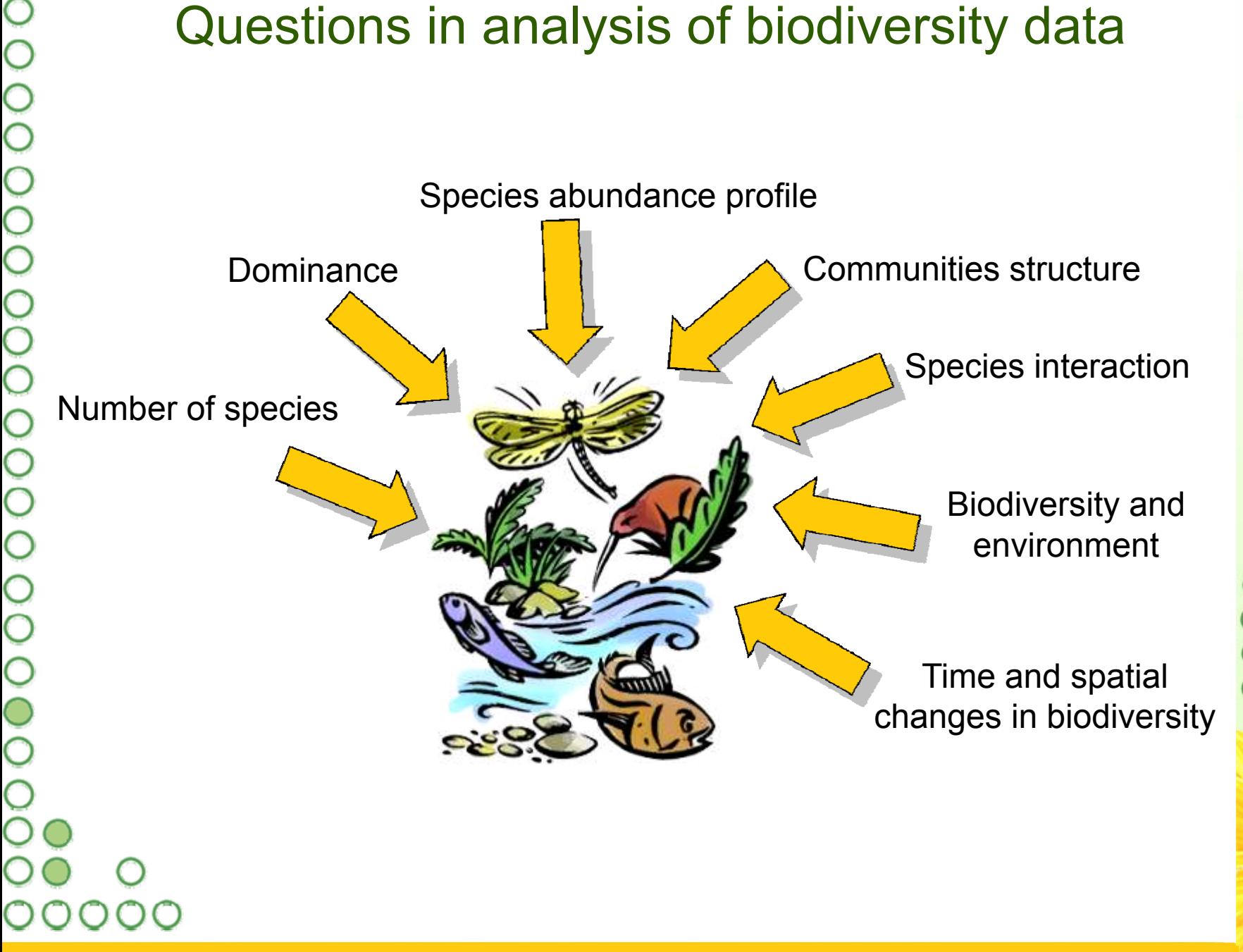

**HA** 

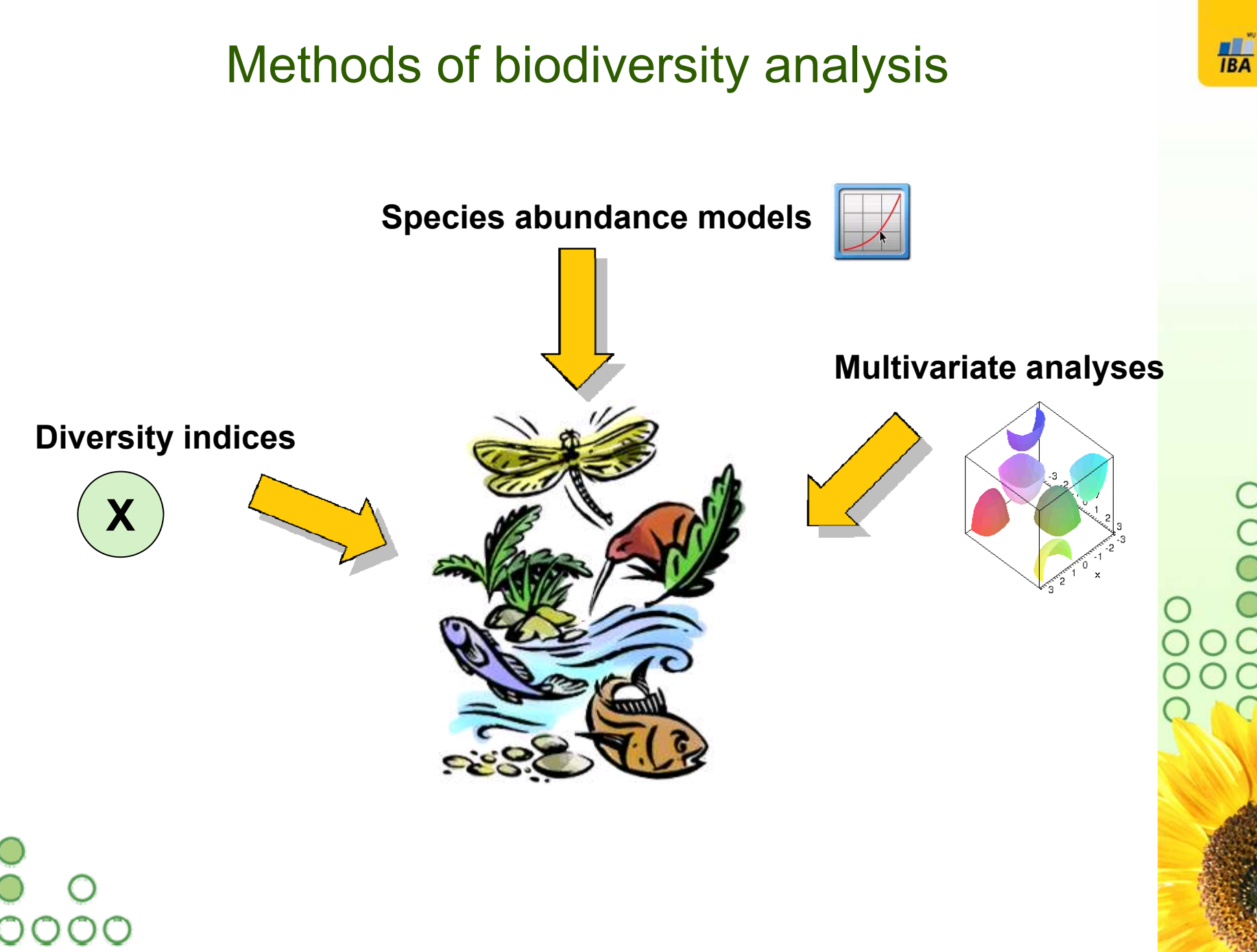

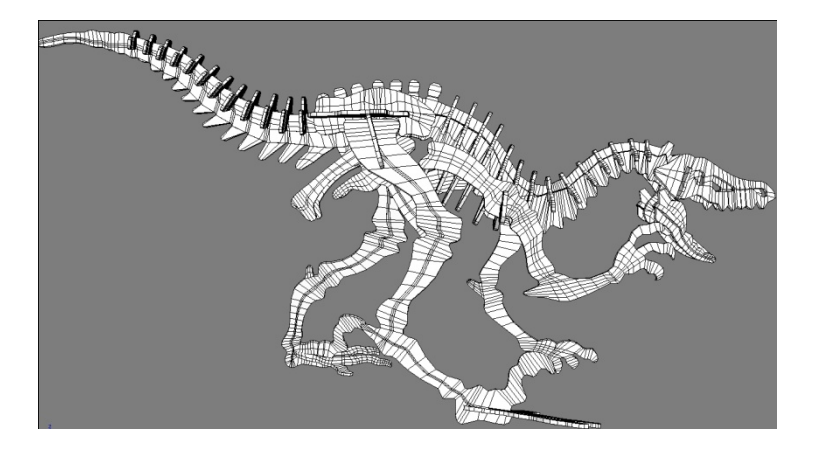

# II. Biodiverzita a biostatistika

O<br>O

 $\begin{array}{c}\n0 \\
0 \\
0\n\end{array}$ 

 $\breve{\circ}$ 

**TBA** 

# Vazba mezi biodiversitou a biostatistikou?

- Co má spole čného analýza biodiverzity s klasickou biostatistikou?
	- $\bullet$  Stejné základní principy
		- •Vzorkování
		- •**Odhady**
		- •Testování významnosti
	- •Analogie mezi "klasickou" biostatistikou a analýzou biodiverzity
		- •Popisná statistika
		- •Modelová rozložení
		- •Vícerozm ěrná analýza

**HA** 

- Stejné teoretické p ředpoklady jako jakékoliv jiné vzorkování
	- •Náhodné a reprezentativní vzorkování

•

00000000000

CCC

•Korektní design experimentu a opakovatelnost vzorkování

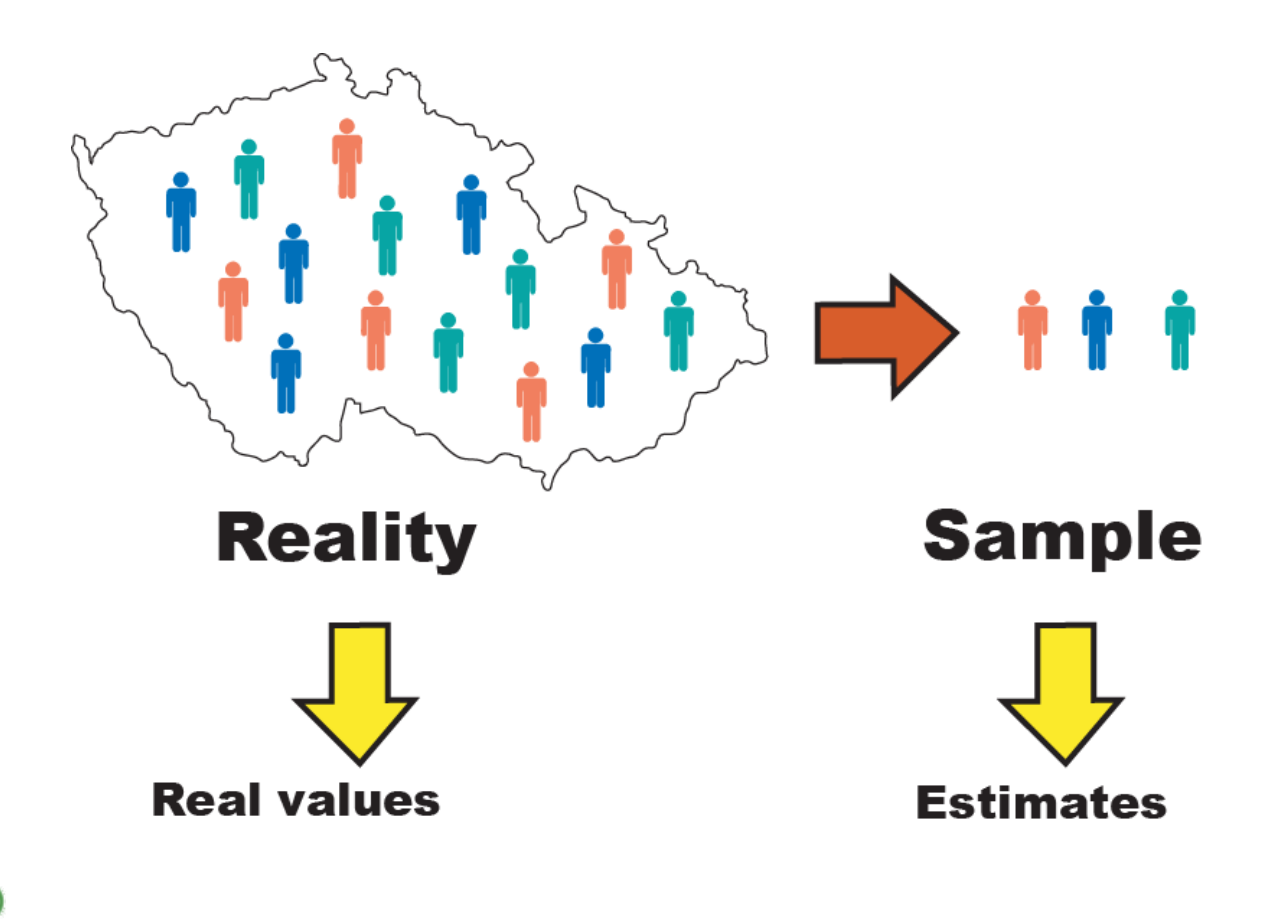

# Metody analýzy biodiverzity **Indexy diverzity Species abundance modely Vícerozm ěrná analýza X**

 $H<sub>BA</sub>$ 

•

•

Indexy diverzity: výhody a nevýhody

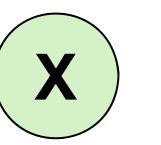

**HA** 

- Indexy diverzity je možné brát jako analogii k **popisné statistice**
- • Celé spole čenstvo je agregováno **jediným číslem**, které reprezentuje **po čet druh ů a/nebo jejich dominanci ve spole čenstvu**
- • Pro popisnou statistiku diverzity je možné získat intervaly spolehlivosti a dostupné jsou i statistické testy

### **Výhody:**

•Měření diverzity v jediném čísle

### **Nevýhody:**

- •• Redukce individuality taxonů
- • V n ěkterých p řípadech nejasná interpretace (stejná hodnota indexu m ůže být spo čítána z velmi odlišných spole čenstev)

•

•

•

# Species abundance modely: výhody a nevýhody

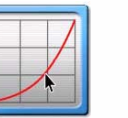

 $H<sub>BA</sub>$ 

- Mohou být pokládány za **analogii proložení statistického rozložení** <sup>v</sup> klasické biostatistice
- **Kvantitativní struktura** biologických společenstev (profil abundance taxon ů) je **d ůsledkem ekologických proces ů**
	- • Modelový profil spole čenstva s ekologickou interpretací m ůže být proložen s reálným profilem spole čenstva

### **Výhody:**

- •Analýza zahrnuje celý profil abundance ve spole čenstvu
- • Druhy jsou zastoupeny svým po řadím abundance (jde tedy o testování hypotézy vlivu ekologických proces ů na kvantitativní strukturu spole čenstva)

### **Nevýhody:**

- • Ne zcela ujasn ěná metodika prokládání pozorovaných a o čekávaných profil ů abundance
- • Nedostatek ověřených informací o ekologických hypotézách spjatých s modely profil ů abundance a jejich testování

•

•

•

### Vícerozměrná analýza společenstev: výhody a nevýhody

- Na data biodiverzity může být aplikována řada shlukovacích, ordinačních, regresních a klasifikačních vícerozměrných technik.
- Tyto metody hledají v rozsáhlých datech **vícerozměrné vzory společenstev** umožňující odpovědět na následující otázky:
	- •Vztah druhů k prostředí
	- •Prostorové vztahy
	- •Interakce taxonů

### **Výhody:**

- •Shrnující výsledky postihující všechny aspekty dat
- •Identifikace skrytých interakcí a vztahů mezi proměnnými

### **Nevýhody:**

- •Náročné na data a metodiku
- • Vyžadují expertní znalosti jak v oblasti statistické metodiky, tak biologických společenstev, v opačném případě mohou vést k nesprávným závěrům a interpretacím

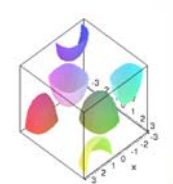

**HA** 

# 00000 ••000000000

# Výzkum, realita, statistika

- Výzkum je naším zp ůsobem porozum ění realit ě
- Ale jak p řesné a pravdivé je naše porozum ění?

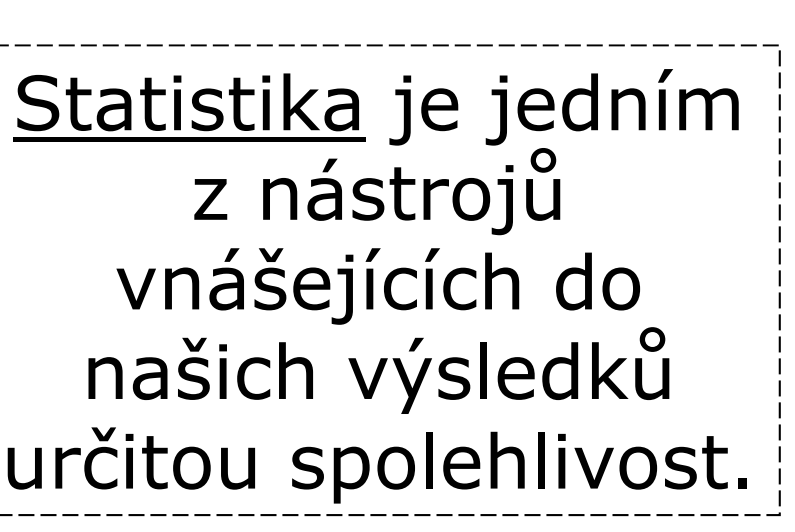

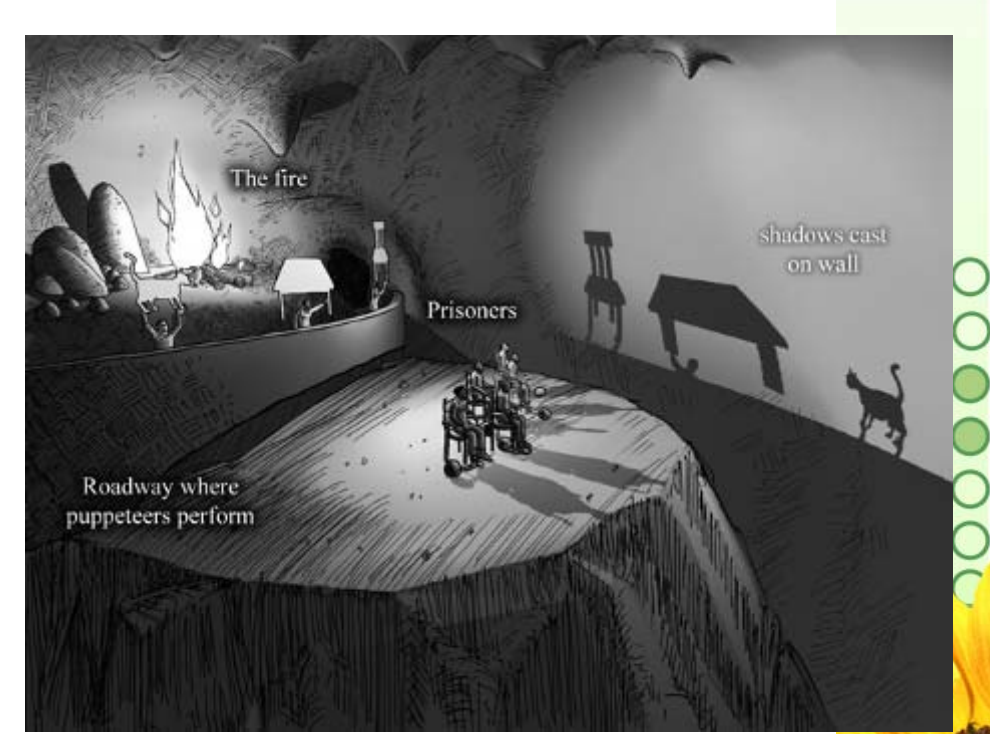

# 00000 •••0000000000

# Význam variability

- Naše realita je variabilní a statistika je v ědou zabývající se variabilitou
- Korektní analýza variabilita a její pochopení přináší užitečné informace o naší realitě
- V p řípad ě deterministického sv ěta by statistická analýza nebyla pot řebná

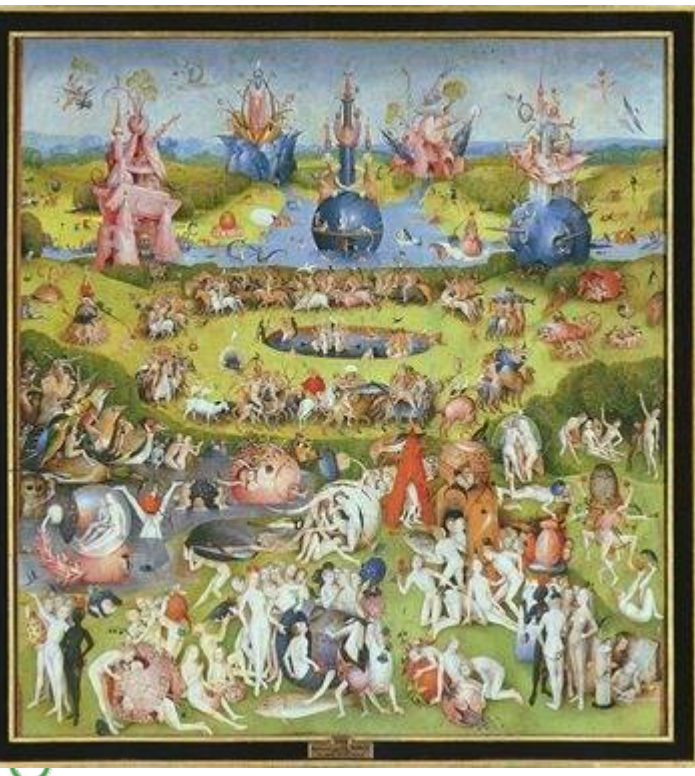

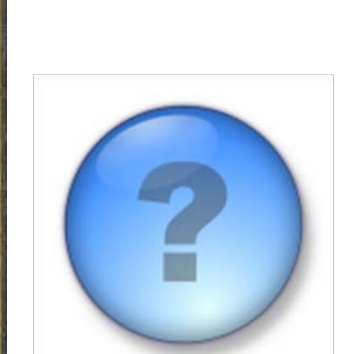

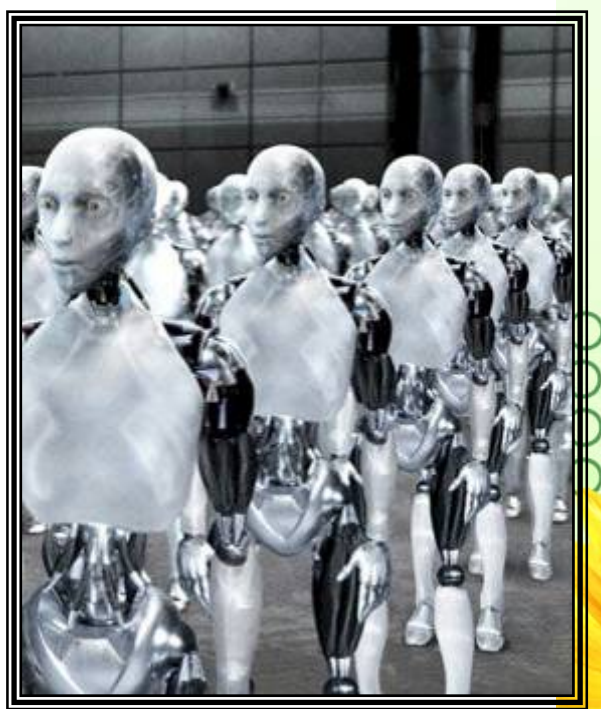

# Biostatistika - <sup>r</sup>ůzné přístupy k variabilitě

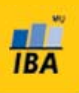

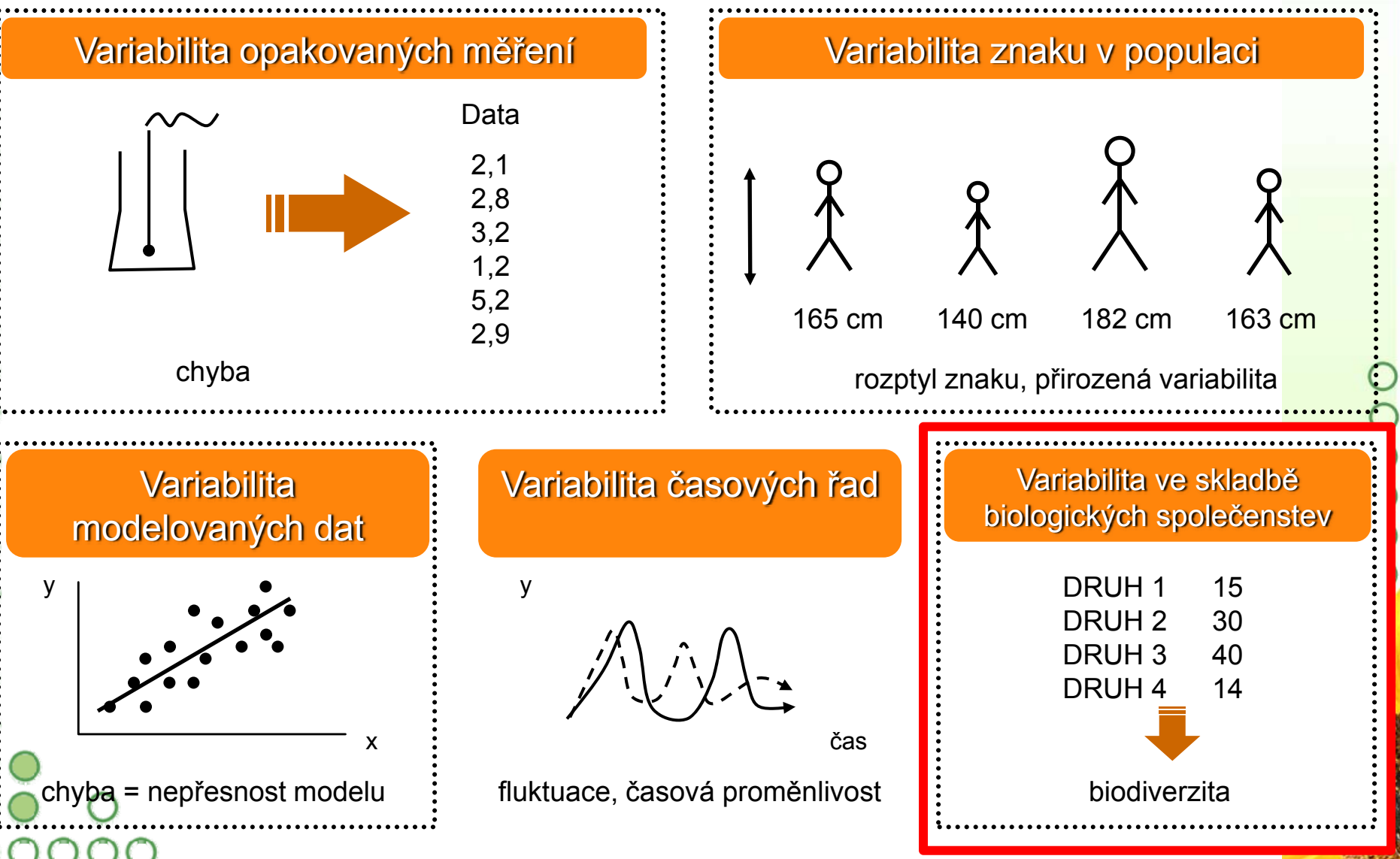

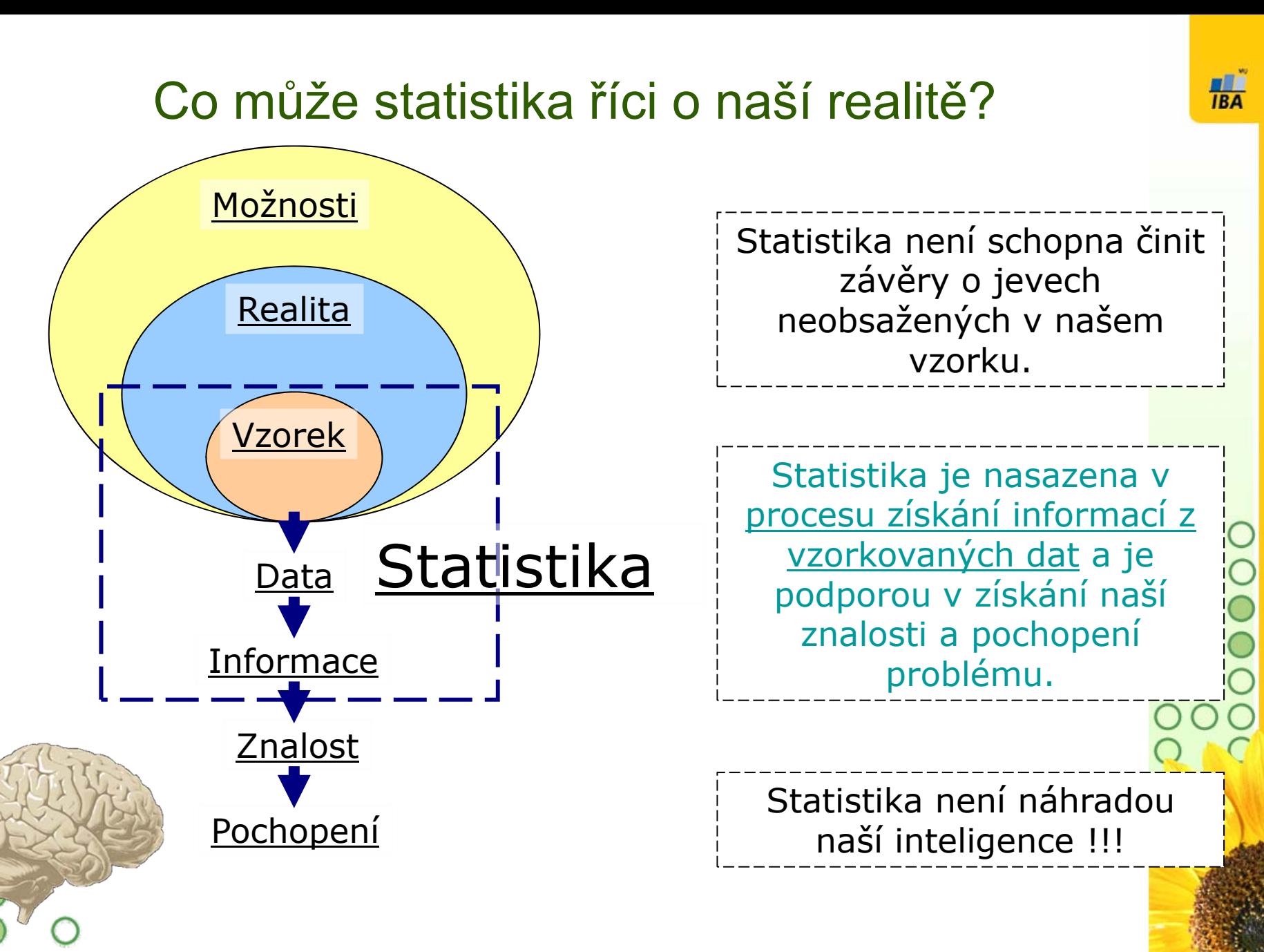

# Cílová populace

- Cílová populace klíčový pojem statistického zpracování
	- • Skupina objektů o nichž se chceme něco dozvědět (např. pacienti s danou diagnózou, všichni lidé nad 60 let, měření hemoglobinu v dané laboratoři)
	- •Musí být definována ještě před zahájením sběru dat
	- • Na cílové populaci probíhá vzorkování dat, které musí cílovou populaci dobře (reprezentativně) charakterizovat

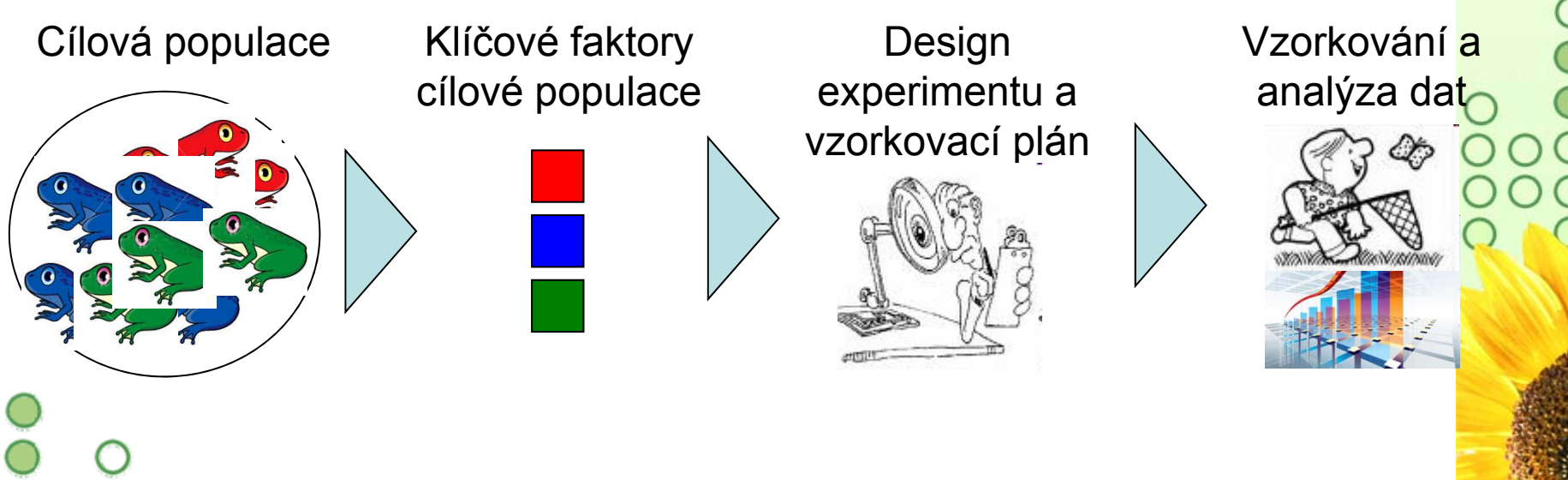

•

# Statistika a zobecn ění výsledk ů

Neznámá cílová populace  $\sqrt{6}$ Díky zobecn ění výsledk ů známe vlastnosti cílové populace VzorekAnalýza

• Cílem analýzy není pouhý popis a analýza vzorku, ale zobecn ění výsledk ů ze vzorku na jeho cílovou populaci

**HA** 

• Pokud vzorek nereprezentuje cílovou populaci, vede zobecn ění k chybným závěrům

# Vzorkování a jeho význam ve statistice

- Statistika hovoří o realitě prostřednictvím vzorku!!!
	- •Statistické předpoklady korektního vzorkování

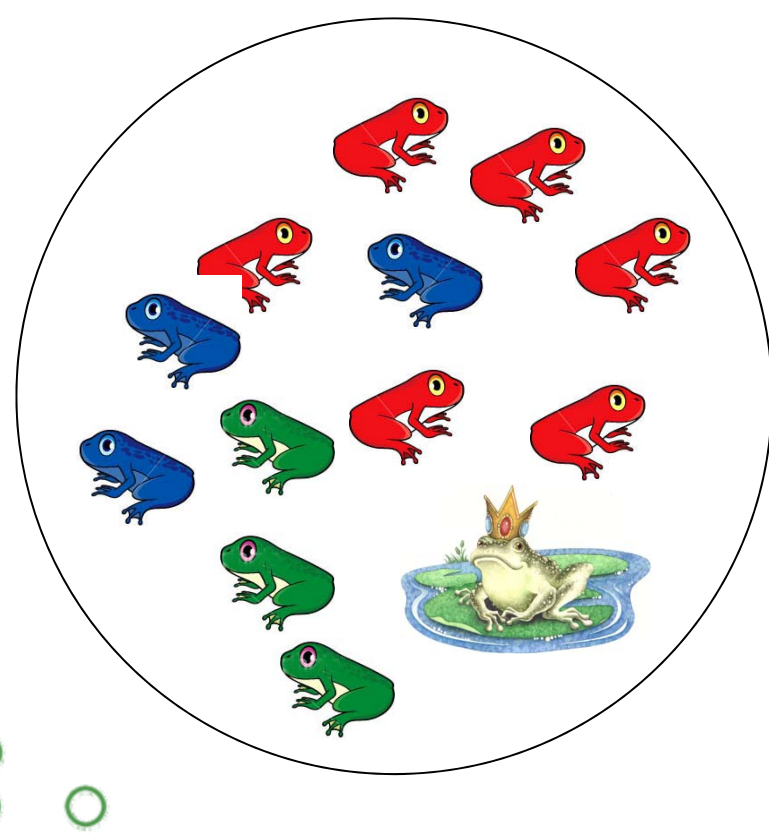

### Representativnost: struktura vzorku musí maximálně reflektovat realitu

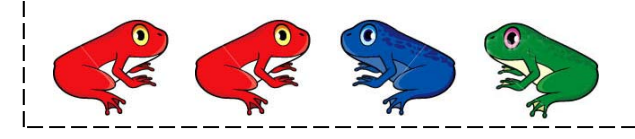

Nezávislost: <sup>n</sup>ěkolikanásobné vzorkování téhož objektu nepřináší ze statistického hlediska žádnou novou informaci

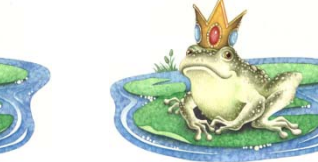

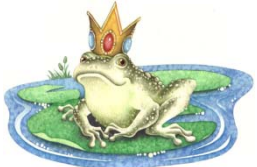

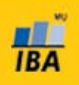

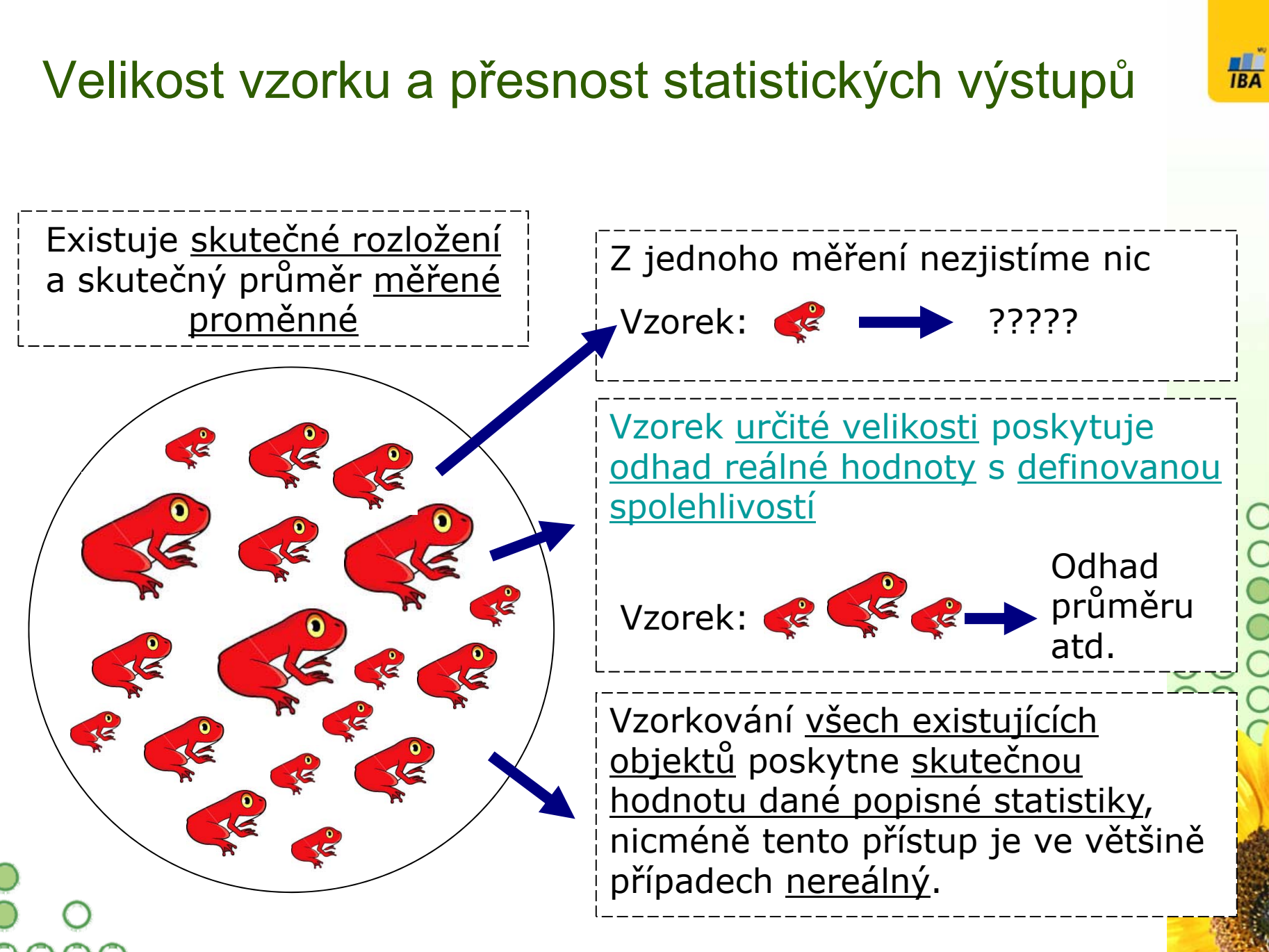

# Experimentální design: nezbytná výbava biologa

 $H<sub>BA</sub>$ 

Účel analýzy: cílová populace ?Popisný Reprezentativnost Spolehlivost ĚRY (reprezentativnost, spolehlivost) spolehlivost výběr dle optimálního plánu Přesnost reprezentativní vzorek n jedinců (faktor F) ZÁVĚRY (reprezentativnost ... analyzovaný znak cílové populace  $(X)$ měření znaku... jiný významný faktor charakterizující cílovou populaci<sup>V</sup>E  $\mathbf{0.000}$ variabilita hodnotve výběrovém souboru ?VÝSLEDKY
# Experimentální design: nezbytná výbava biologa

**HA** 

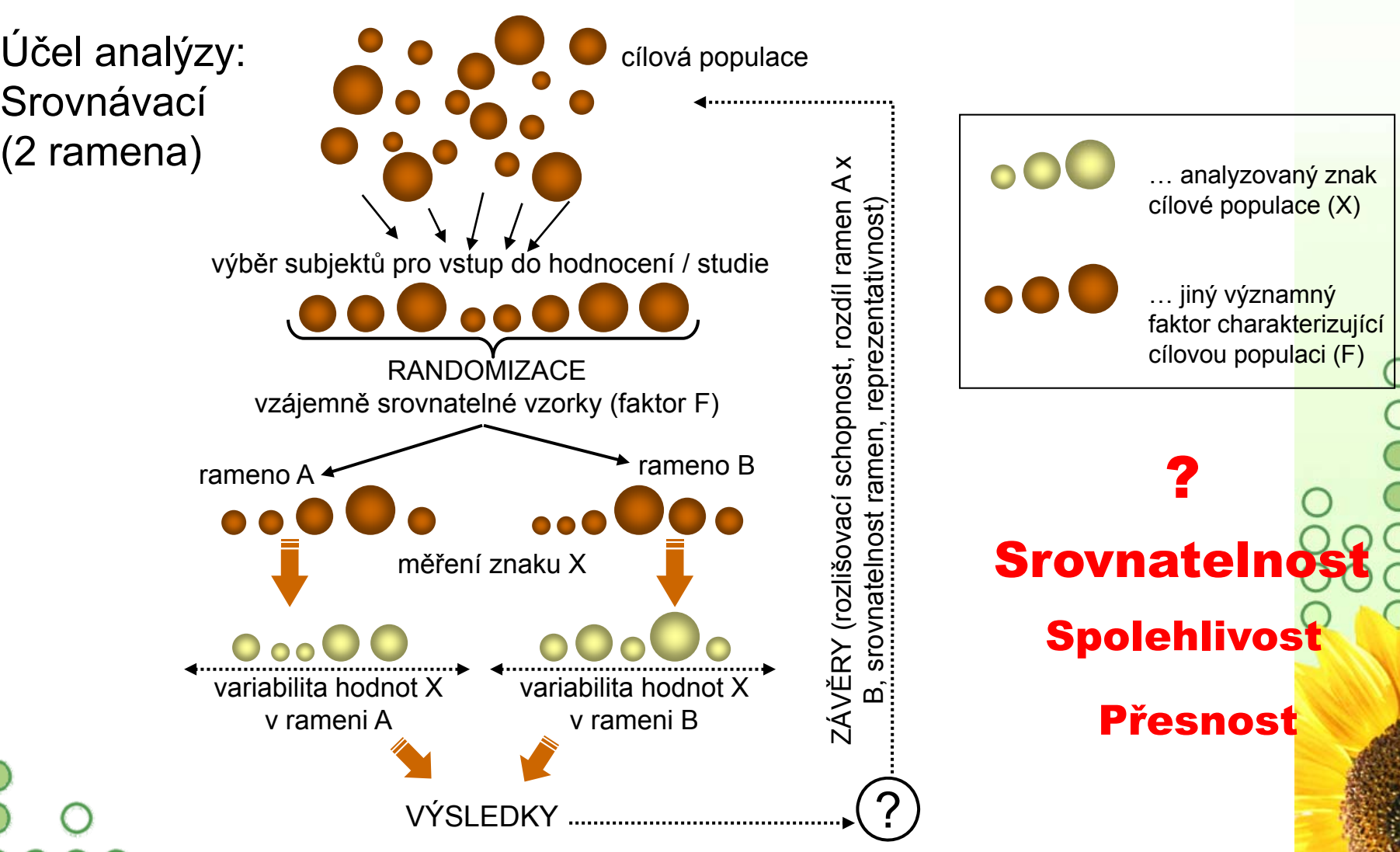

### Praktická a statistická významnost

**HA** 

- Samotná statistická významnost nemá žádný reálný význam, je pouze měřítkem náhodnosti hodnoceného jevu
- • Pro vyhodnocení reálné významnosti je nezbytné znát i reáln ě významné hodnoty

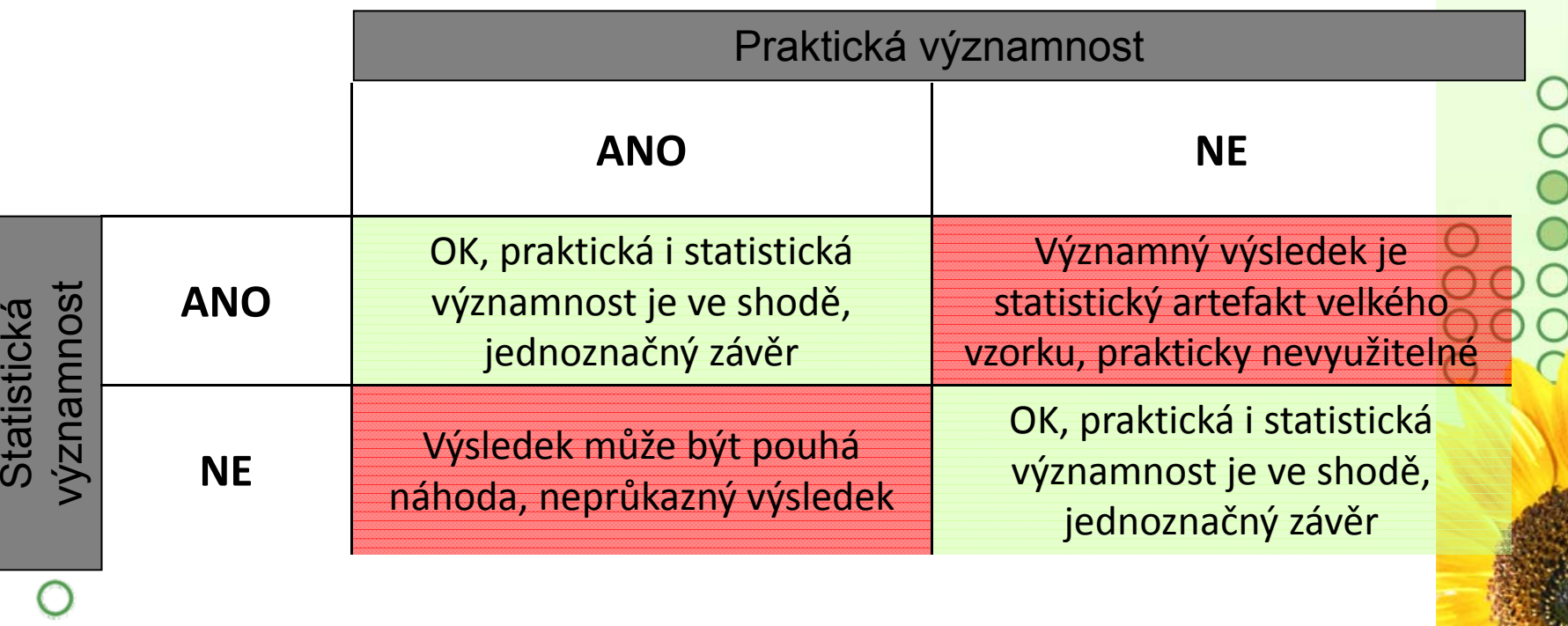

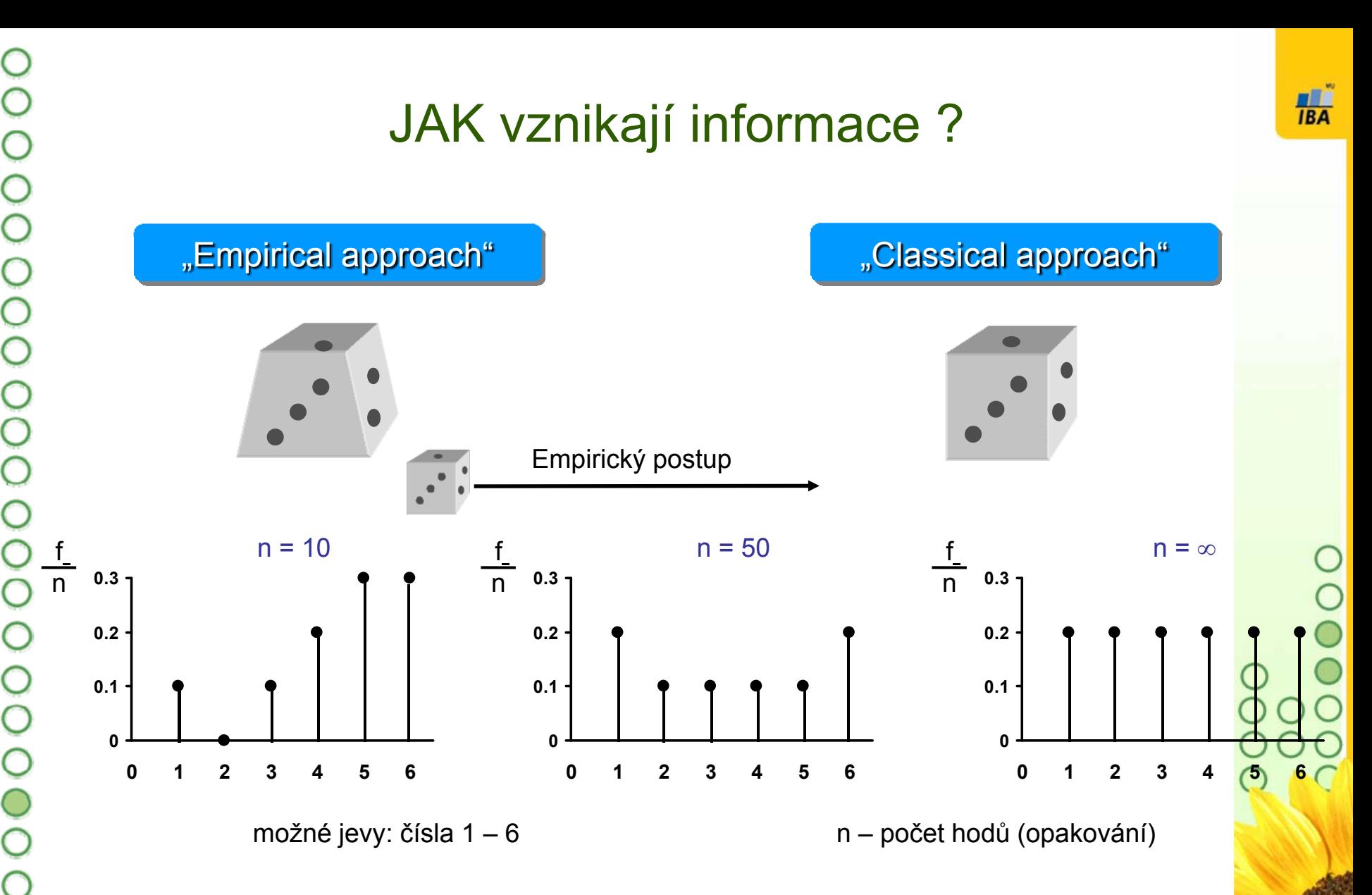

složitých stochastických systémů se pravda získá až po odvedení znač<mark>ného</mark> množství experimentální práce: musíme dát systému šanci se projevit

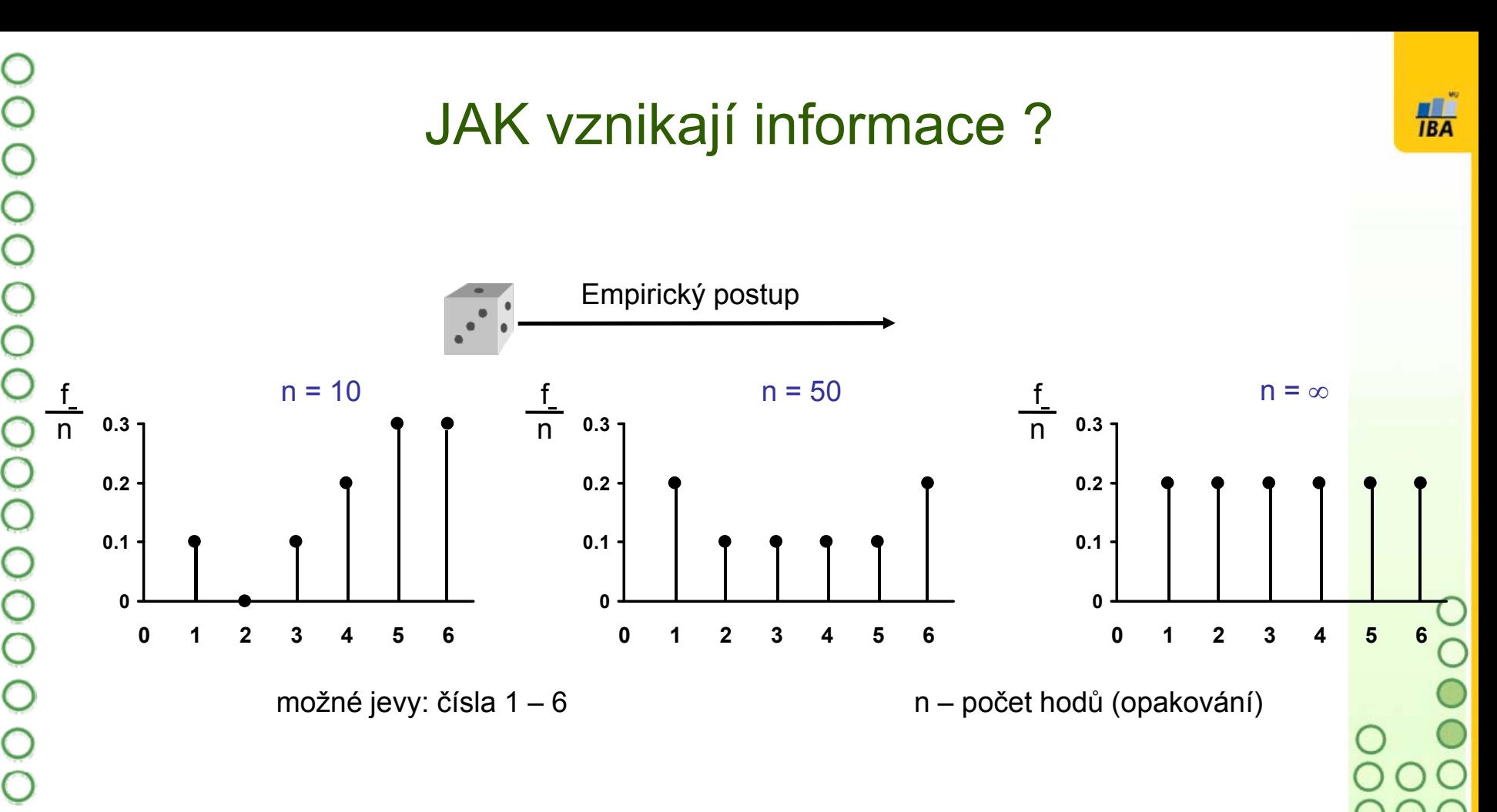

Při realizaci náhodného experimentu roste se zvyšujícím se počtem opakování pravdivá znalost systému (výsledky se stávají stabilnější) .... diskutabilní je ale ovšem míra zobecnění konkrétního experimentu

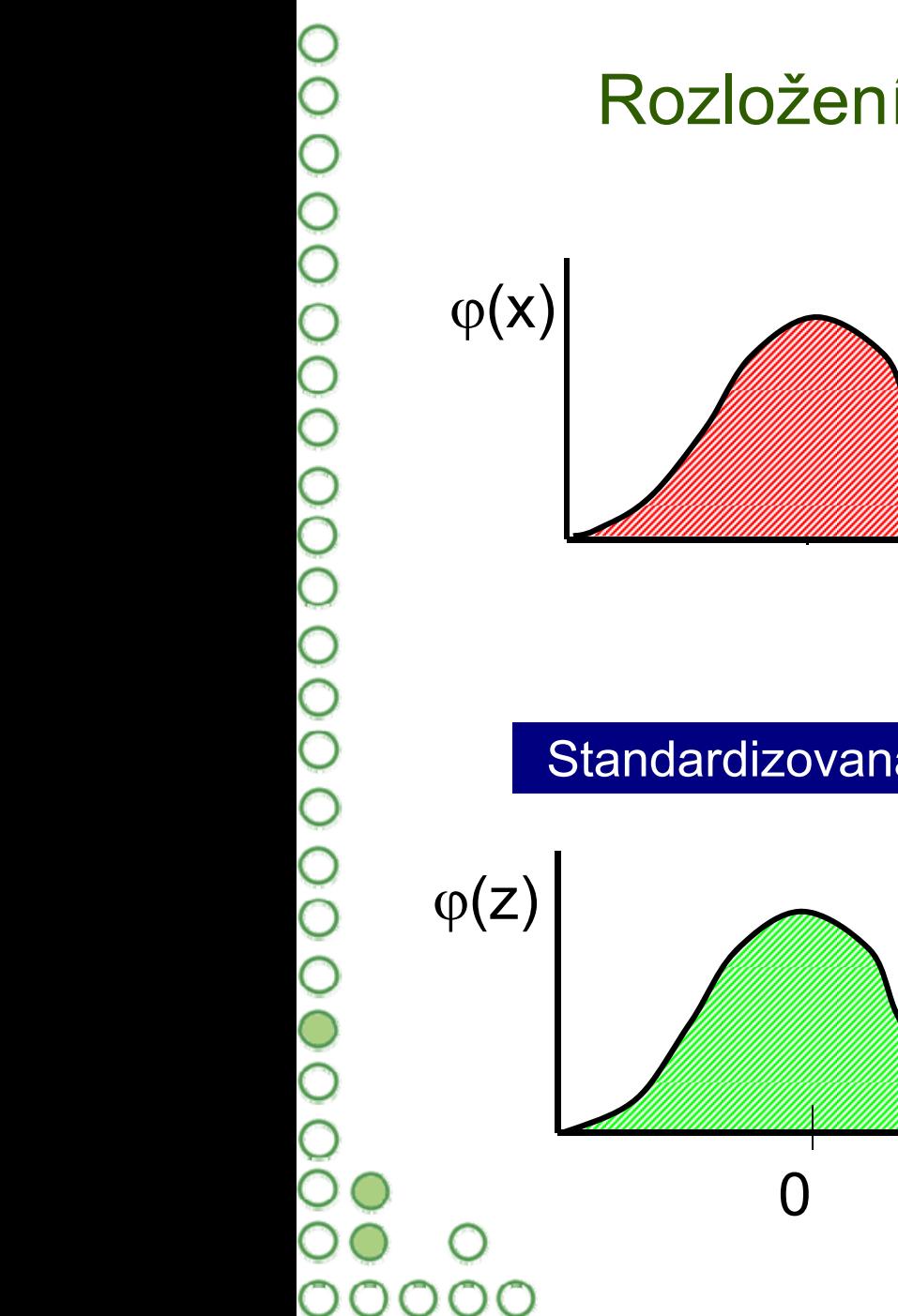

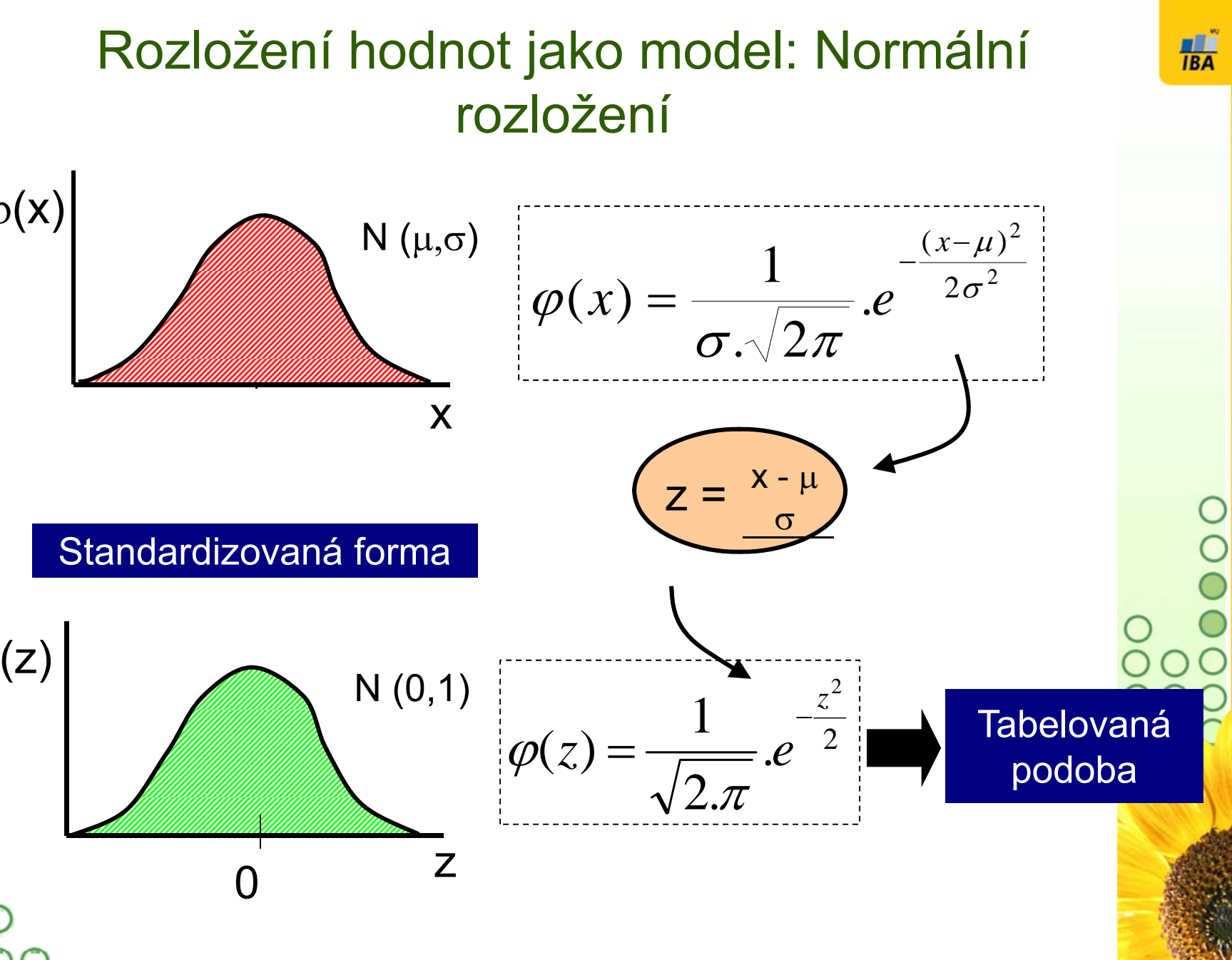

 Testy normality pracují s nulovou hypotézou, že není rozdíl mezi zpracovávaným rozložením a normálním rozložením. Vždy je ovšem dobré prohlédnout si i histogram, protože některé odchylky od normality, např. bimodalitu některé testy neodhalí.

#### •Test dobré shody

V testu dobré shody jsou data rozdělena do kategorií (obdobně jako při tvorbě histogramu), tyto intervaly jsou normalizovány (převedeny na normální rozložení) <sup>a</sup> podle obecných vzorců normálního rozložení jsou k nim dopočítány <sup>o</sup>čekávané hodnoty <sup>v</sup> intervalech, pokud by rozložení bylo normální. Pozorované normalizované četnosti jsou poté srovnány <sup>s</sup> <sup>o</sup>čekávanými četnostmi pomocí χ2 testu dobré shody. Test dává dobré výsledky, ale je náročný na n, tedy množství dat, aby bylo možné vytvořit dostatečný počet <sup>t</sup>říd hodnot.

#### •Kolgomorov Smirnov test

Tento test je často používán, dokáže dobř<sup>e</sup> najít odlehlé hodnoty, ale počítá spíše se symetrií hodnot než přímo <sup>s</sup> normalitou. Jde <sup>o</sup> neparametrický test pro srovnání rozdílu dvou rozložení. Je založen na zjištění rozdílu mezi reálným kumulativním rozložením (vzorek) <sup>a</sup> teoretickým kumulativním rozložením. Měl by být počítán pouze <sup>v</sup> případě, že známe průmě<sup>r</sup> <sup>a</sup> směrodatnou odchylku hypotetického rozložení, pokud tyto hodnoty neznáme, <sup>m</sup>ěla by být použita jeho modifikace – Lilieforsů<sup>v</sup> test.

#### •Shapiro‐Wilk`s test

Jde o neparametrický test použitelný i při velmi malých <sup>n</sup> (10) <sup>s</sup> dobrou sílou testu, zvláště ve srovnání <sup>s</sup> alternativními typy testů, je zaměřen na testování symetrie.

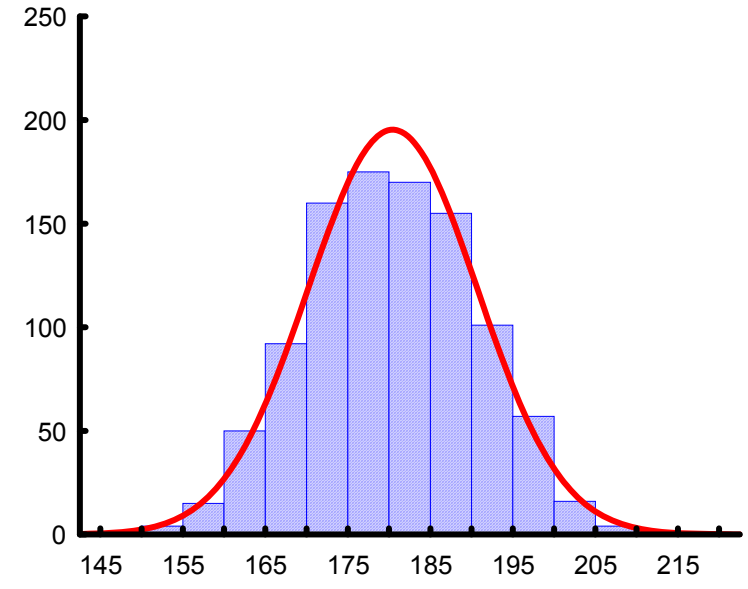

### Stručný přehled modelových rozložení I.

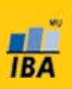

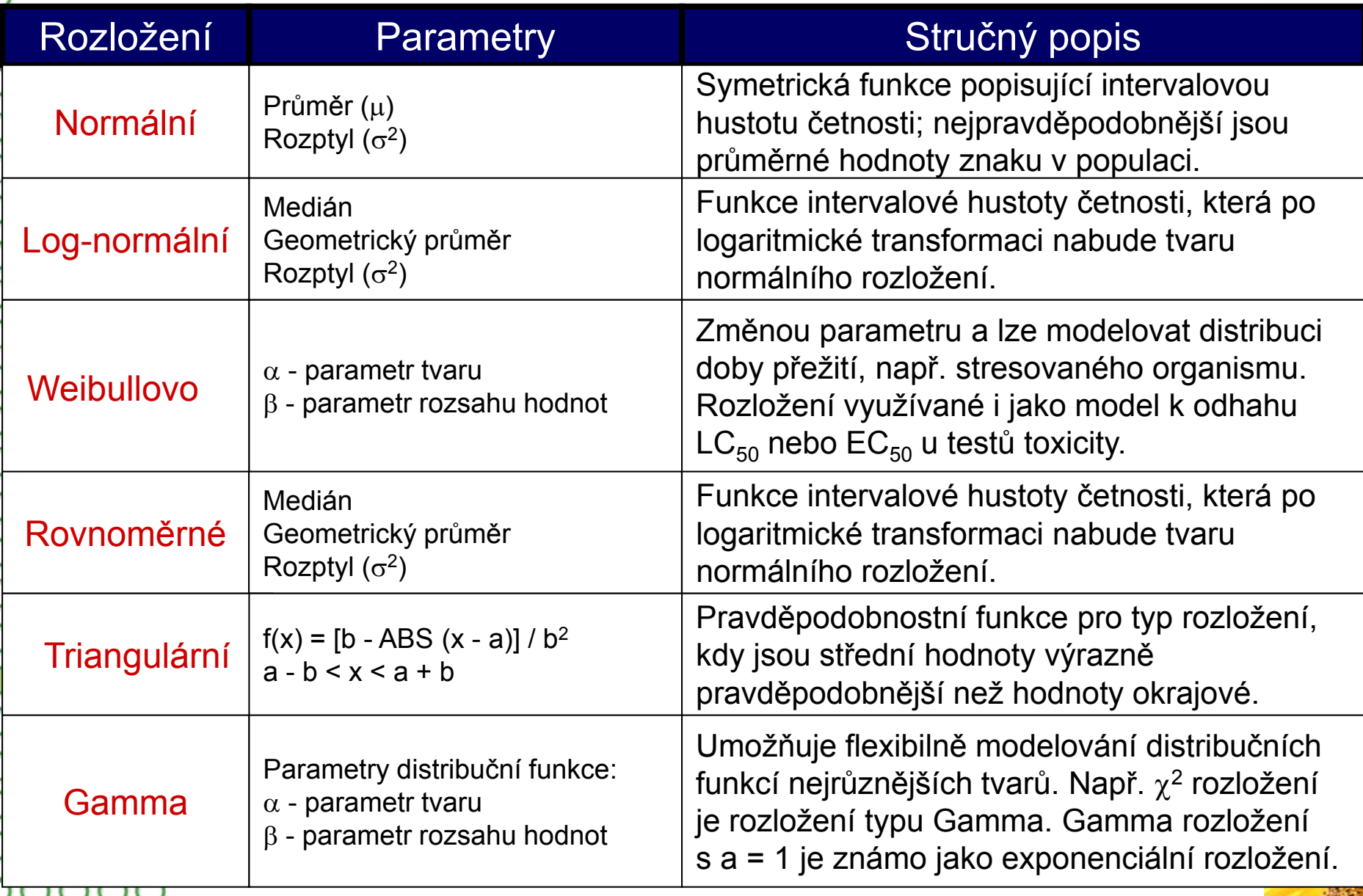

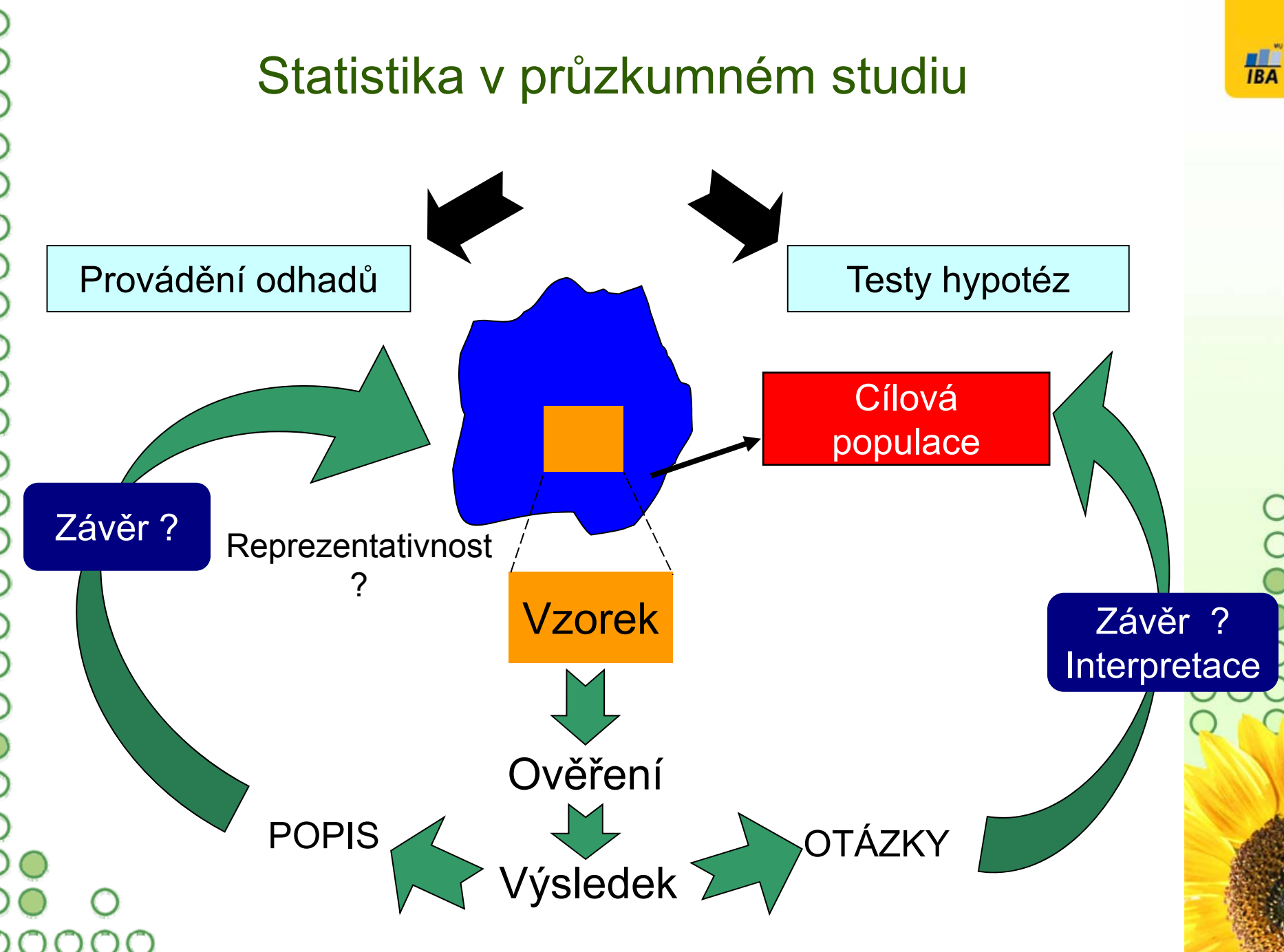

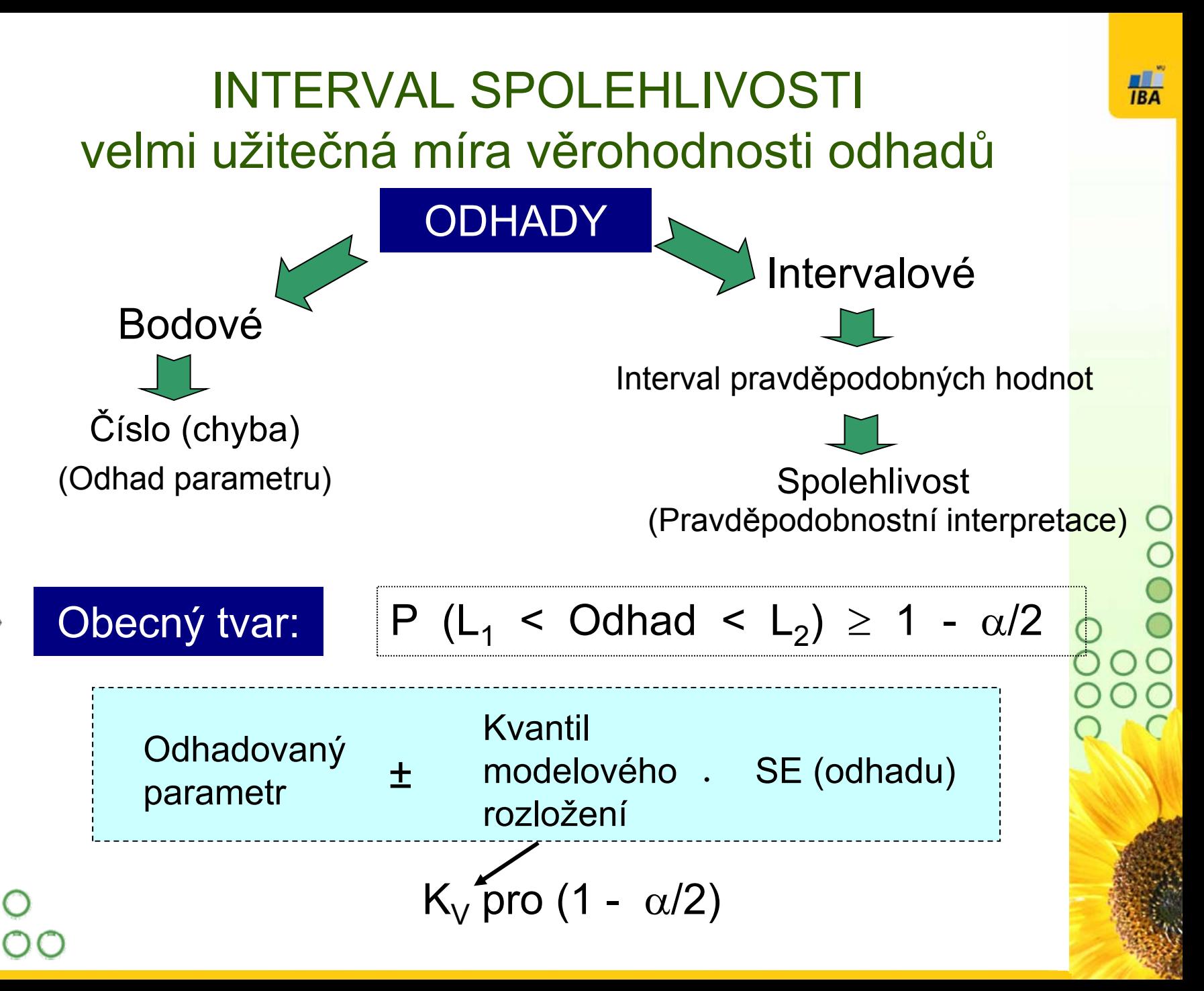

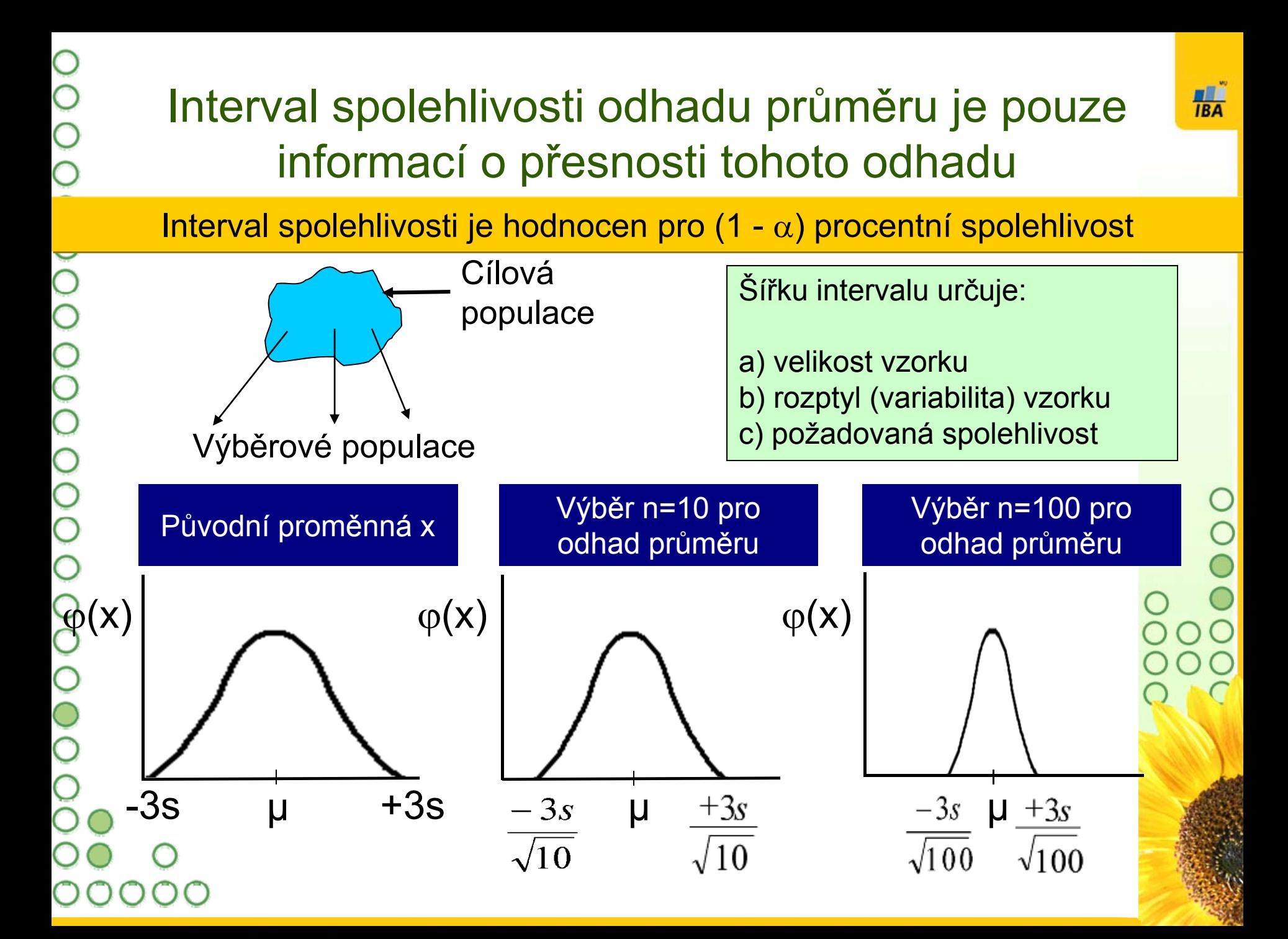

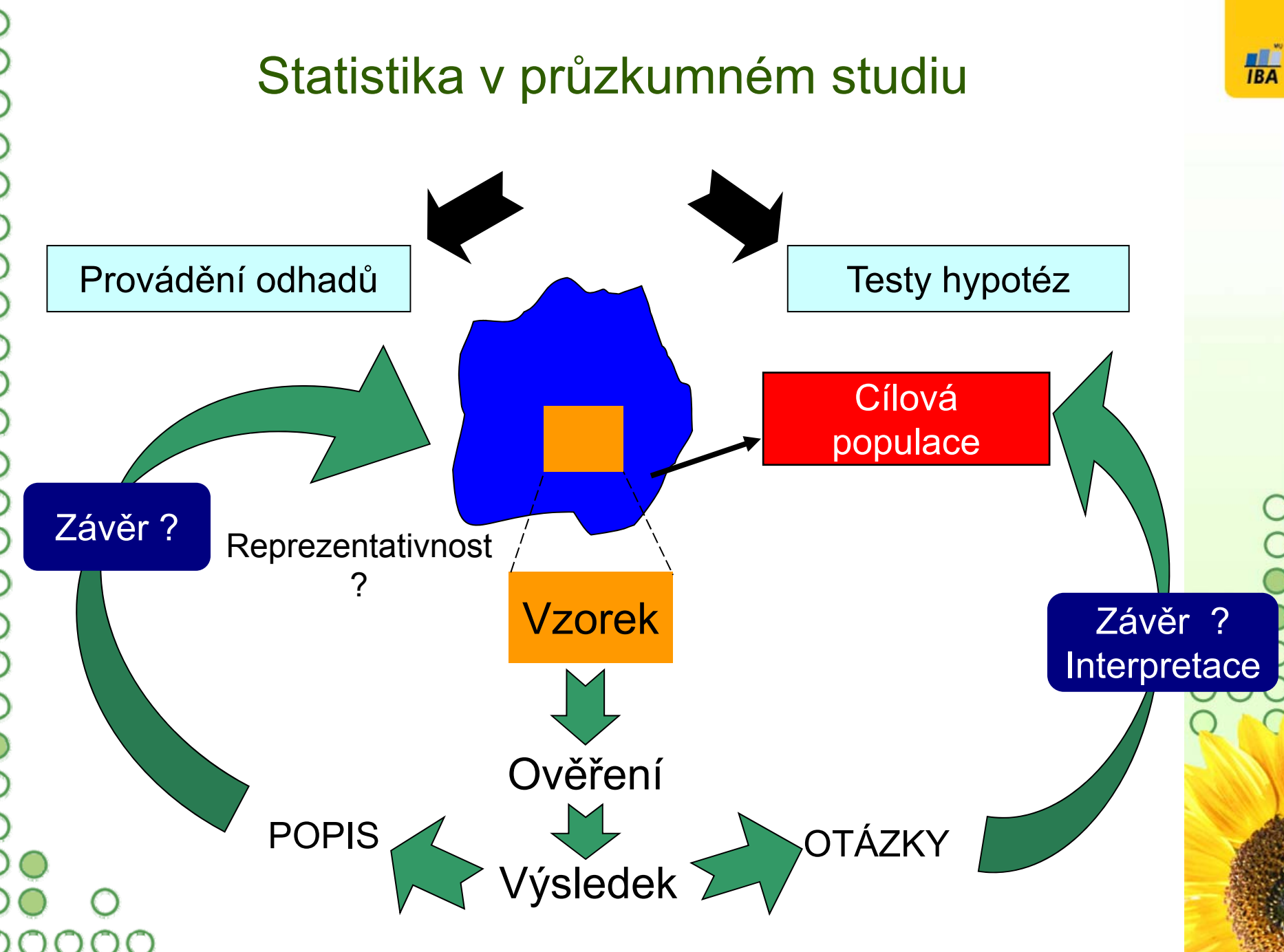

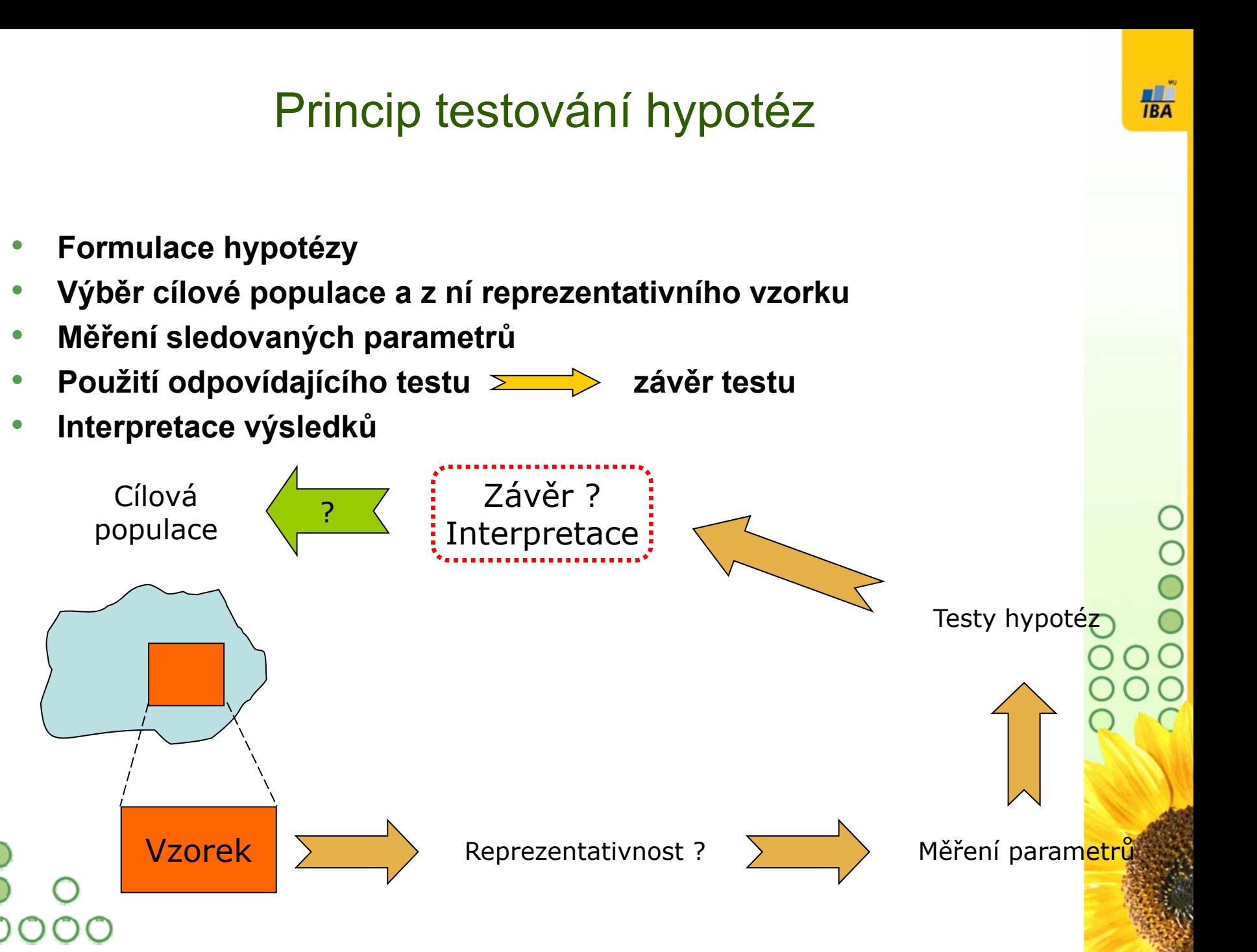

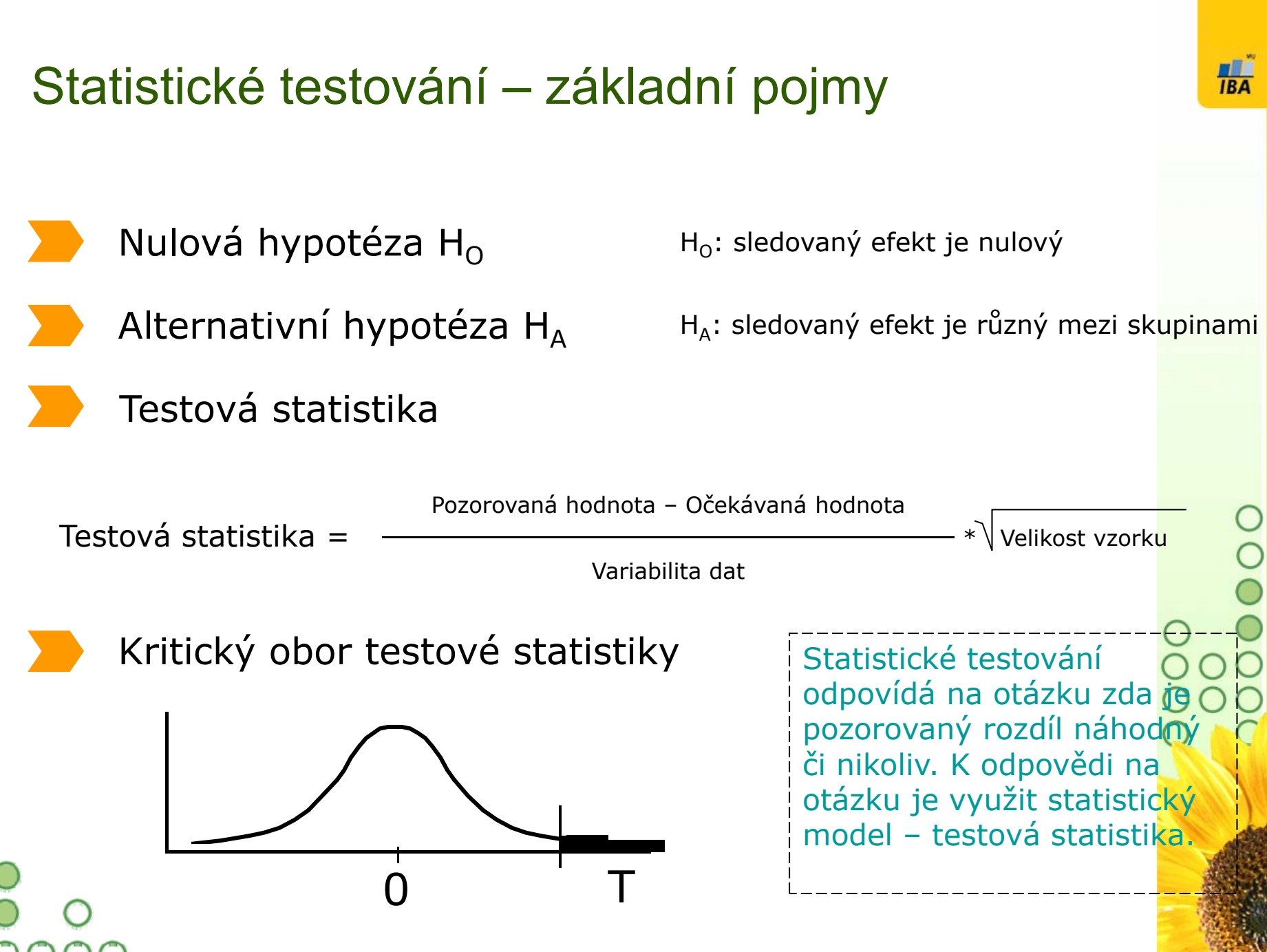

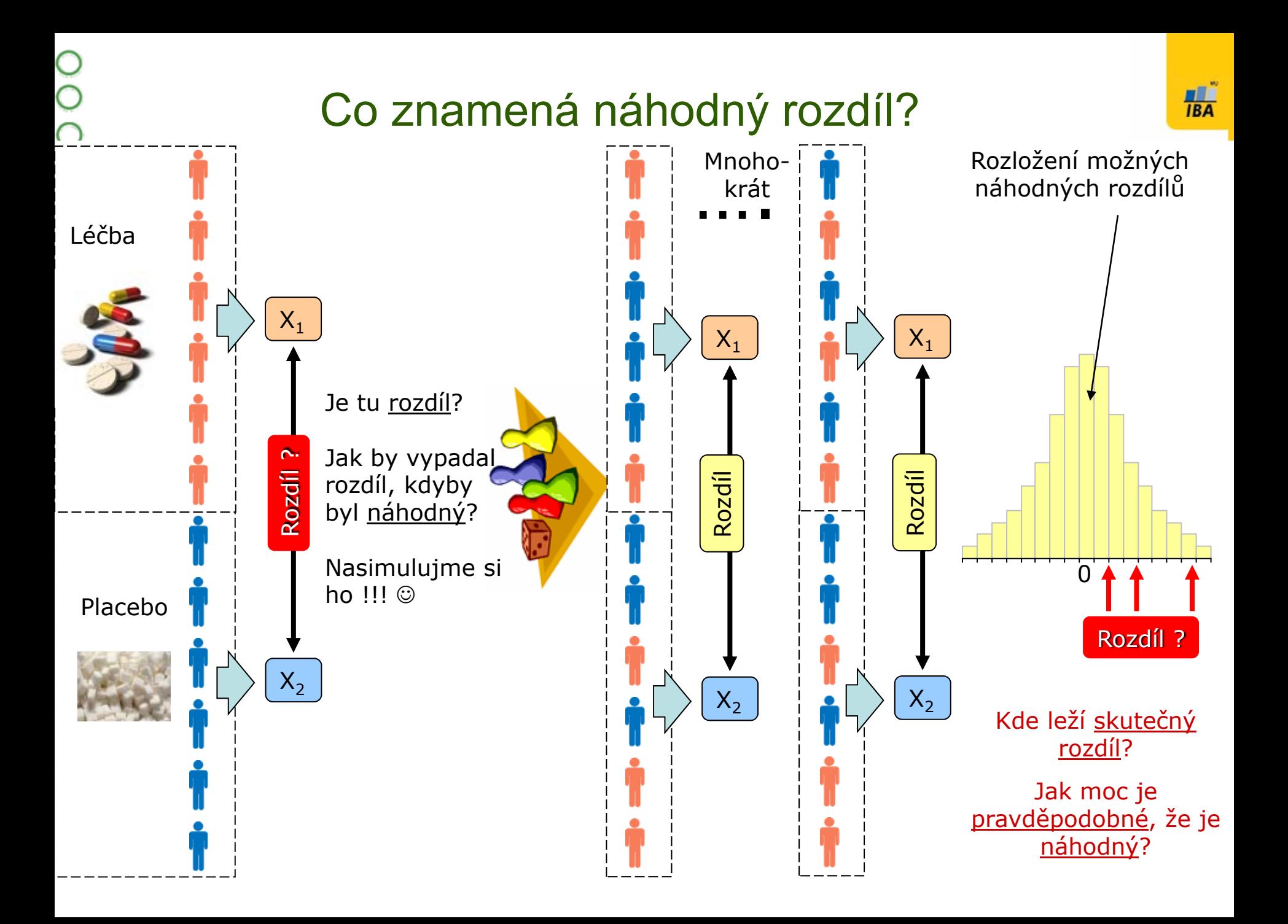

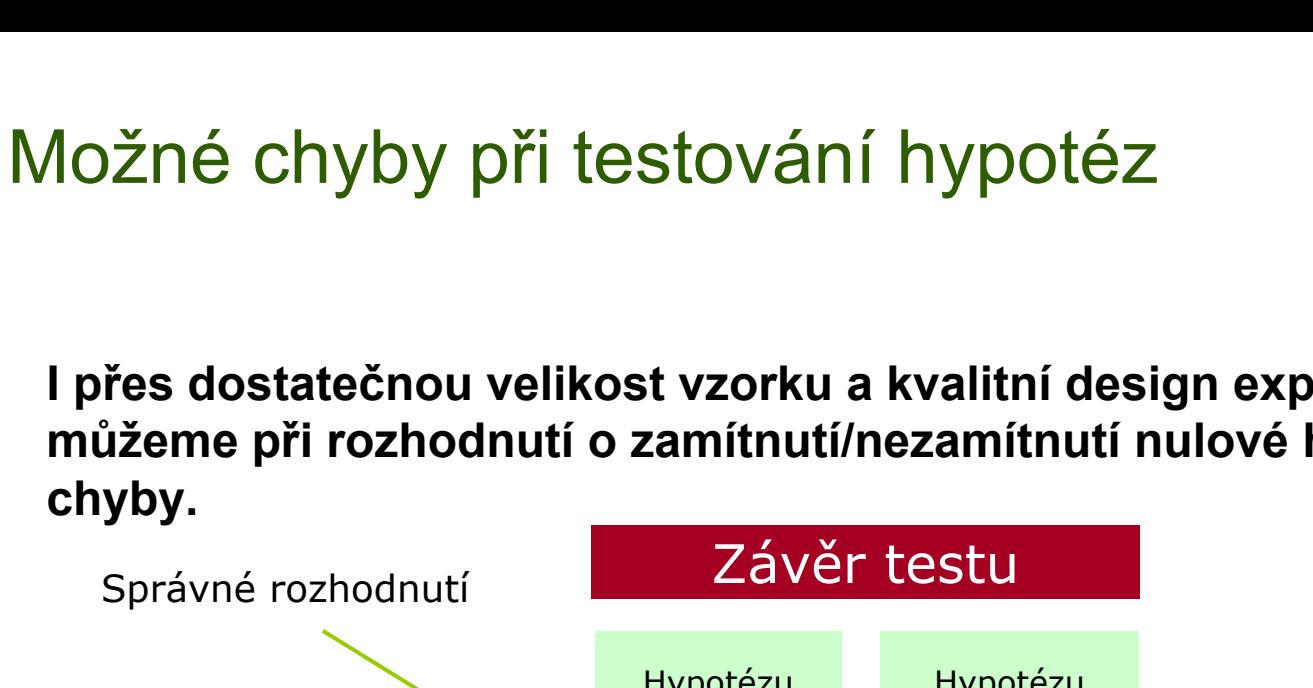

 **I přes dostatečnou velikost vzorku a kvalitní design experimentu se <sup>m</sup>ůžeme při rozhodnutí o zamítnutí/nezamítnutí nulové hypotézy dopustit** 

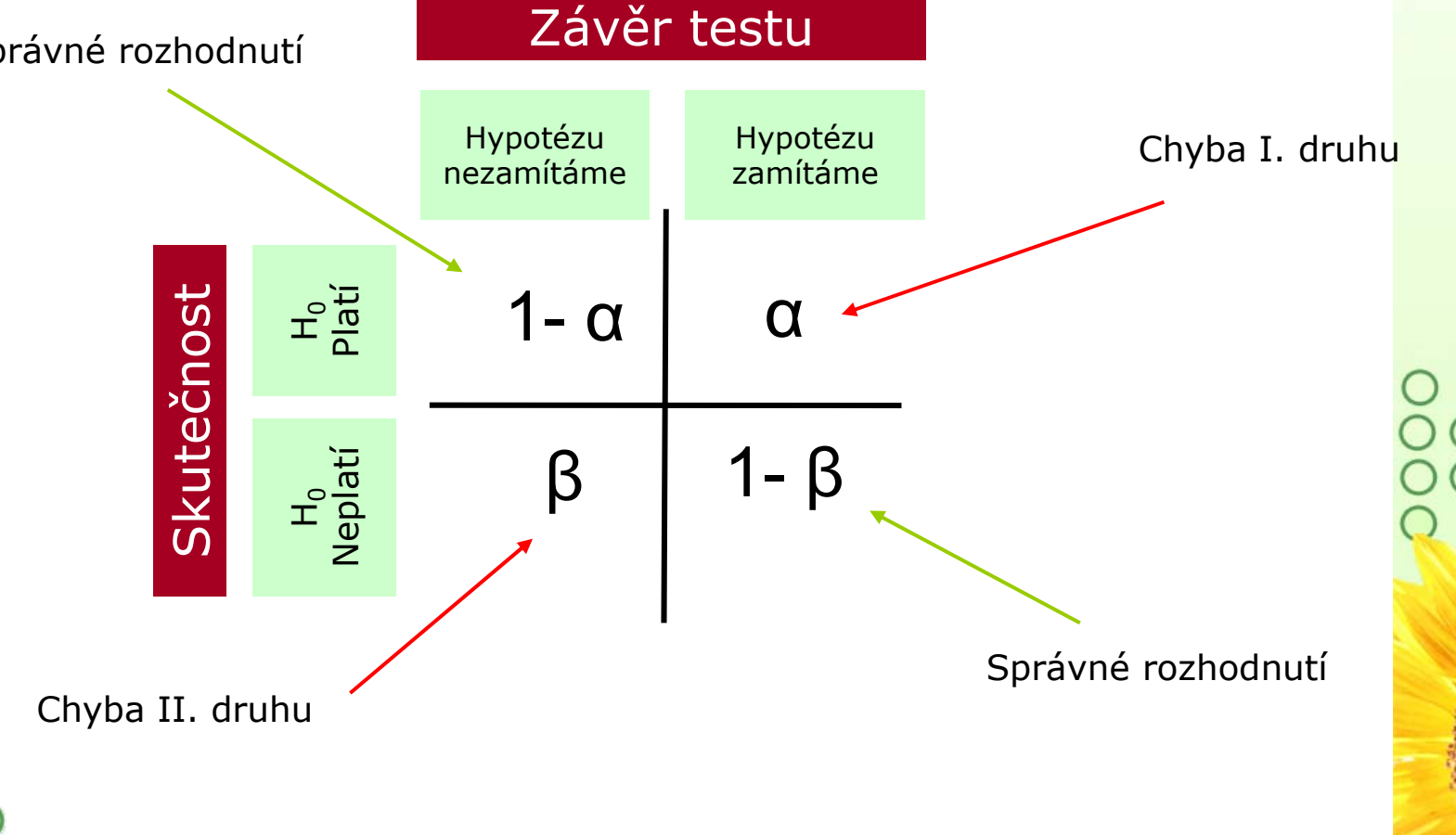

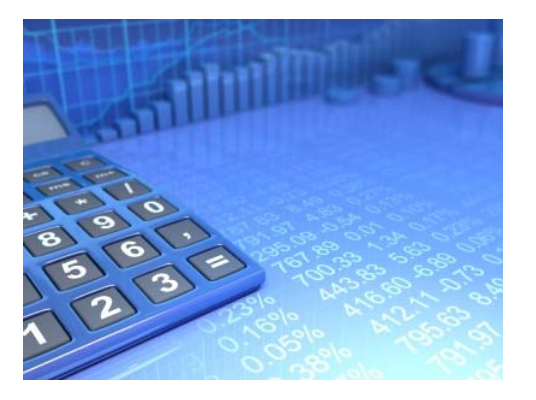

### II-S1. Ukládání dat

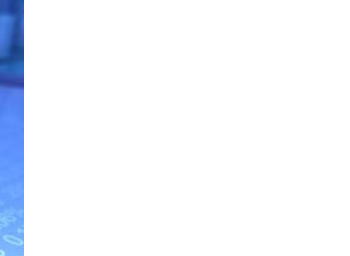

OOOO

**HA** 

### DATA – ukázka uspořádání datového souboru

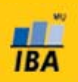

#### Parametry (znaky)

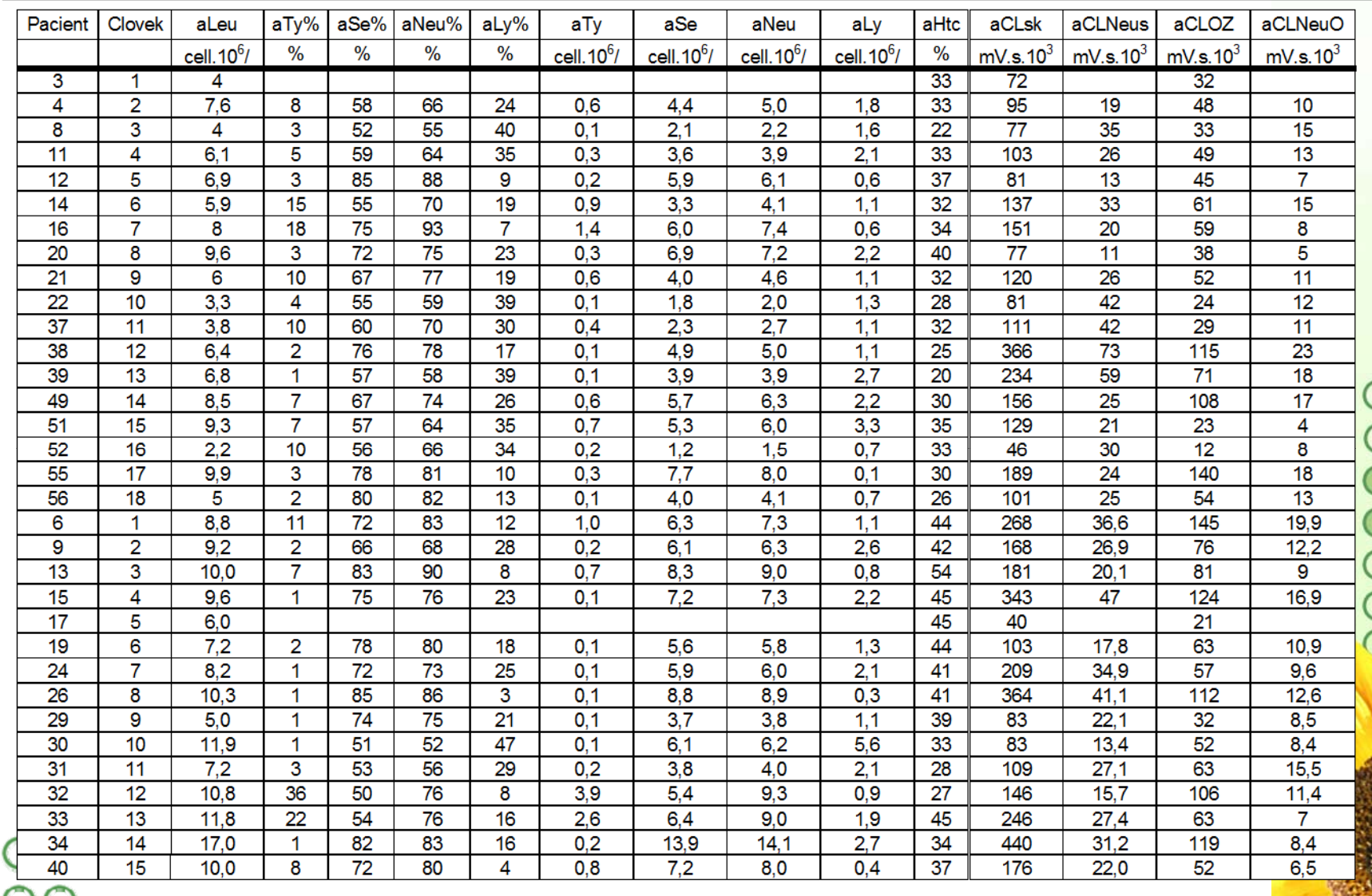

### Zásady pro ukládání dat

- Správné a přehledné uložení dat je základem jejich pozdější analýzy
- Je vhodné rozmyslet si předem jak budou data ukládána
- Pro počítačové zpracování dat je nezbytné ukládat data v tabulární formě Nejvhodnějším způsobem je uložení dat ve formě databázové tabulky
	- •Každý sloupec obsahuje pouze jediný typ dat, identifikovaný hlavičkou sloupce
	- • Každý řádek obsahuje minimální jednotku dat (např. pacient, jedna návštěva pacienta apod.)
	- •Je nepřípustné kombinovat v jednom sloupci číselné a textové hodnoty
	- •Komentáře jsou uloženy v samostatných sloupcích
	- •U textových dat nezbytné kontrolovat překlepy v názvech kategorií
	- • Specifickým typem dat jsou datumy u nichž je nezbytné kontrolovat, zda jsou datumy uloženy v korektním formátu
- Takto uspořádaná data je v tabulkových nebo databázových programech možné převést na libovolnou výstupní tabulku

 Pro základní uložení a čištění dat menšího rozsahu je možné využít aplikací MS Office

### Ukládání dat v MS Office

#### **MS Excel**

- 鳳 Kontingen ční tabulky – rychlá sumarizace rozsáhlých tabulek
- 口 Možnost výpo čtů a grafových výstup ů přímo v aplikaci
- 口 Visual Basic – složit ější aplikace
- Omezení tabulky na 256x65536 bun ěk (do verze 2003)
- Omezená kontrola chyb při zadávání

#### **MS Access**

- 鳳 Plnohodnotná databáze vhodná pro velké množství dat, řádky omezeny v podstat ě jen dostupnou pam ětí
- 里 Kontrola typu dat
- 口 Relace tabulek – omezení velikosti souboru
- 口 Visual Basic a formuláře – složit ější aplikace
- Omezení tabulky na 255 sloupc ů
- Výpo čty a grafy jsou složit ější než v Excelu

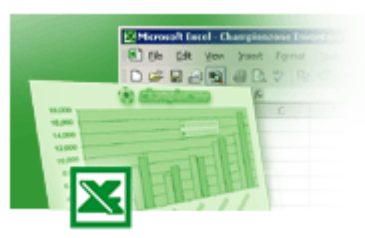

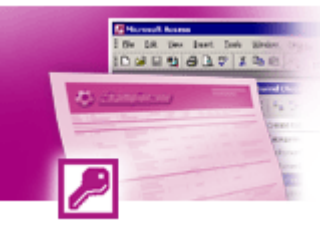

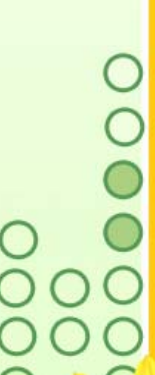

### Možnosti MS Excel

- Správa a práce s tabulárními daty
- Řazení dat, výb ěry z dat, p řehledy dat
- Formátování a p řehledné zobrazení dat
- •• Zobrazení dat ve formě grafů
- •R ůzné druhy výpo čtů pomocí zabudovaných funkcí
- •Tvorba tiskových sestav
- Makra zautomatizování častých činností
	- Tvorba aplikací (Visual Basic for Aplications)

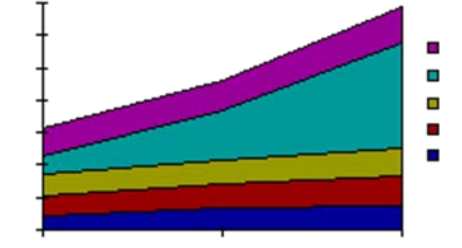

**TBA** 

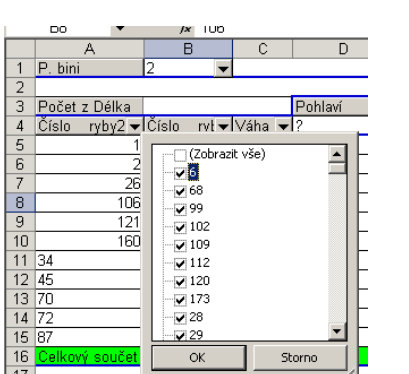

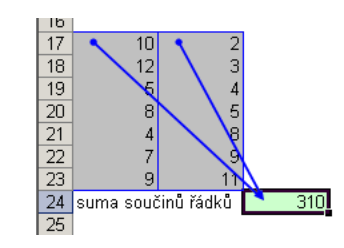

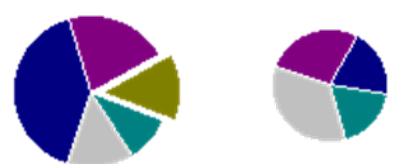

0000000000 0000

•

•

•

•

### Import a export dat

### **Import dat**

•

•

- •Manuální zadávání
- • import – podpora importu ze starších verzí Excelu, textových soubor ů, databází apod.
- •• kopírování přes schránku Windows – vkládání z nejrůznějších aplikací – MS Office, Statistica atd.
- • využití textových soubor ů jako kompatibilního formátu pro p řenos dat mezi r ůznými aplikacemi

### **Export dat**

- • Ukládáním soubor ů ve formátech podporovaných jinými SW, časté jsou textové soubory, dbf soubory nebo starší verze Excelu
- •P římé kopírování p řes schránku Windows

•

•

## Tipy a triky

#### **Výběr buněk**

- •CTRL+A – výběr celého listu
- •CTRL + klepnutí myší do buňky – výběr jednotlivých buněk
- •SHIFT + klepnutí myší na jinou buňku – výběr bloku buněk
- •SHIFT + šipky – výběr sousedních buněk ve směru šipky
- •SHIFT+CTRL+END (HOME) – výběr do konce (začátku) oblasti dat v listu
- •SHIFT+CTRL+šipky – výběr souvislého řádku nebo sloupce buněk
- SHIFT + klepnutí na objekty výběr více objektů

#### **Kopírování a vkládání**

- CTRL+C zkopírování označené oblasti buněk
- •CTRL+V – vložení obsahu schránky – oblast buněk, objekt, data z jiné aplikace

### **Myš a okraje buňky**

•Chycení myší za okraj umožňuje přesun buňky nebo bloku buněk

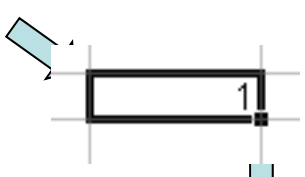

•Při chycení čtverečku v pravém dolním ro<sub>rec</sub>u výběru je tažením možno vyplnit více buněk hodnotami původní buňky (ve vzorcích se mění relativní odkazy, je také možné vyplnění hodnotami ze seznamu – např. po sobě jsoucí názvy měsíců.

### Databázová struktura dat v Excelu

Sloupce tabulky = parametry záznam ů, hlavi čka udává obsah sloupce – stejný údaj v celém sloupci

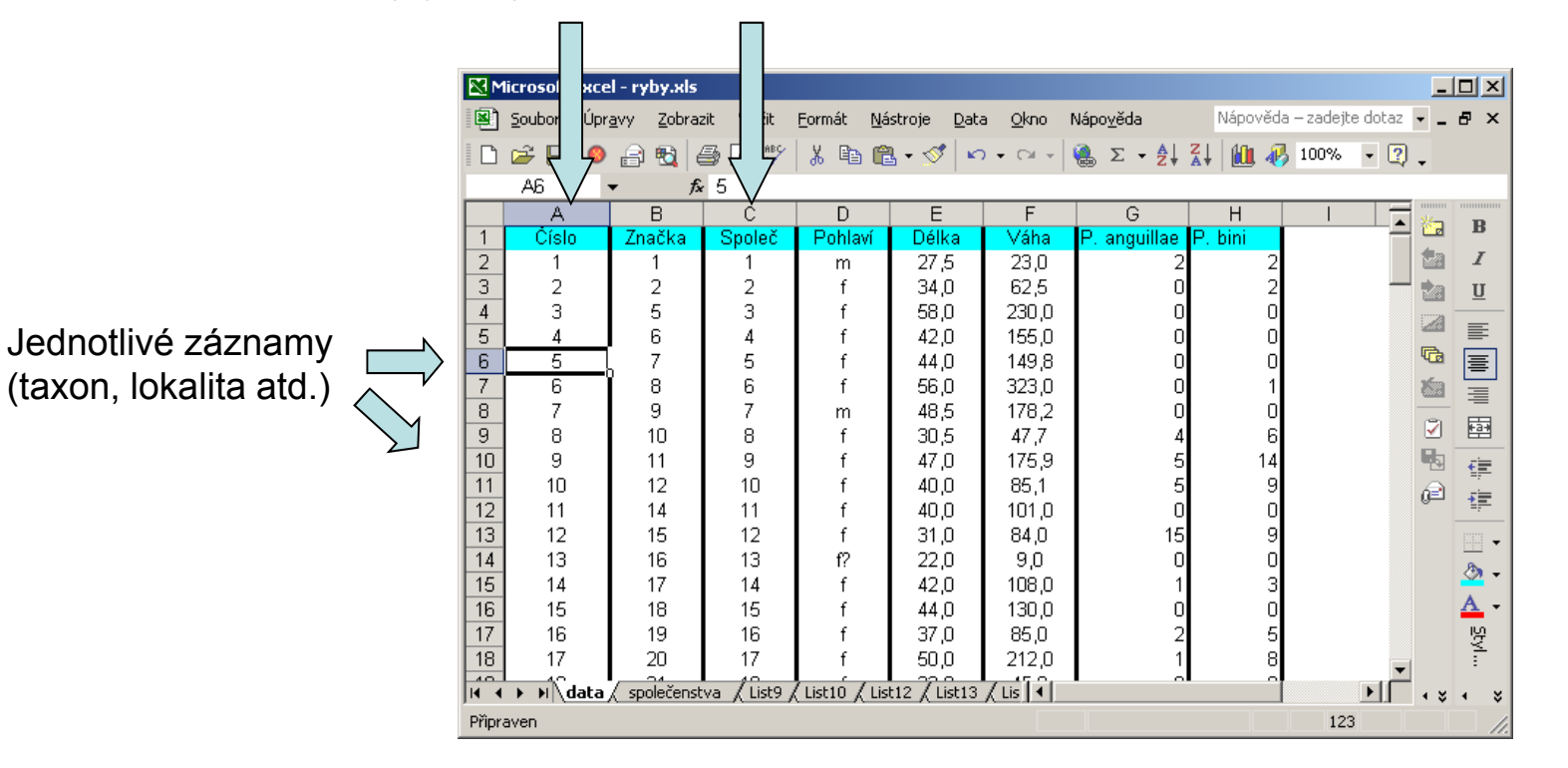

•

### Automatický zadávací formulá ř

**HA** 

- Slouží k usnadn ění zadávání dat do databázových tabulek
- Načítá automaticky hlavičky sloupců jako zadávané položky

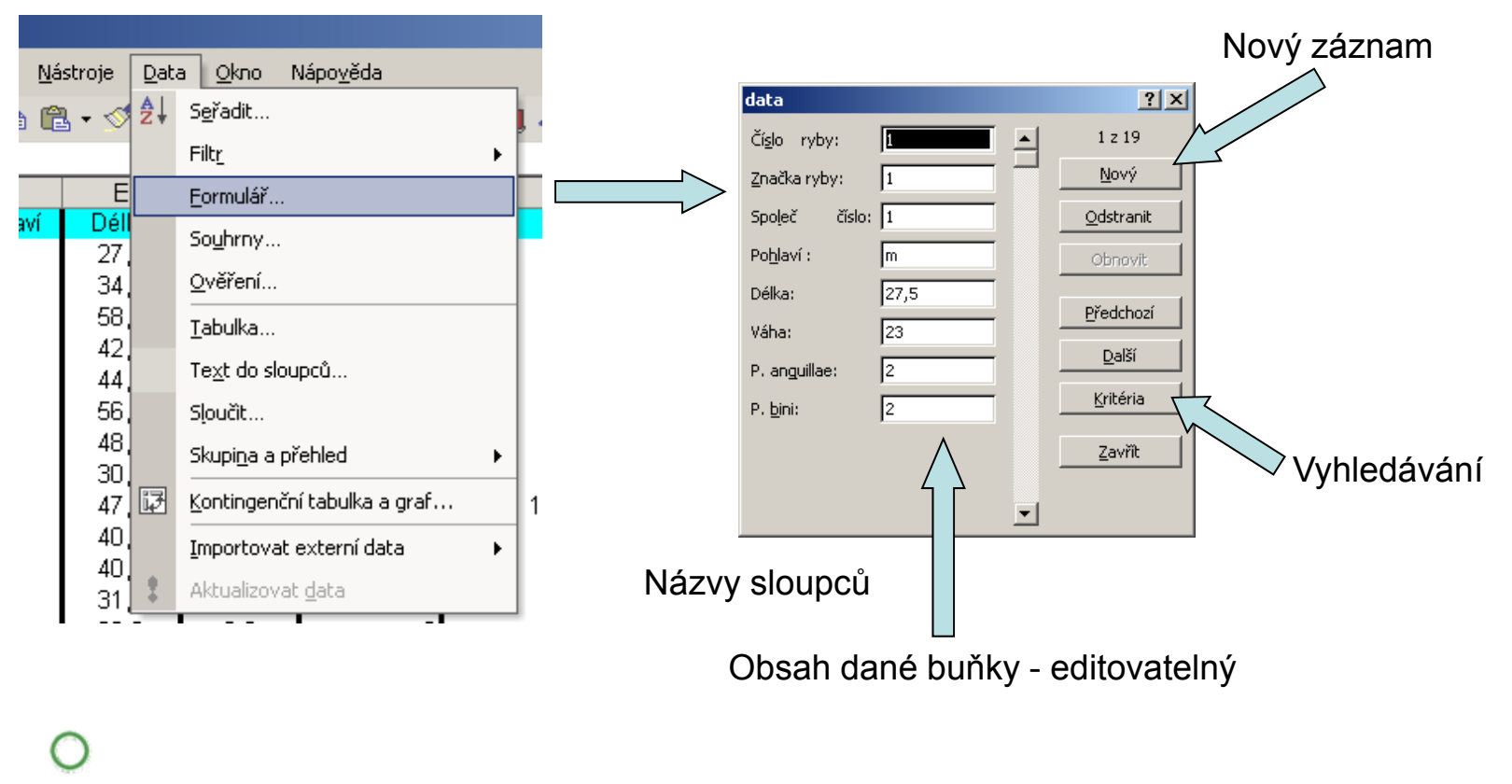

### Automatické seznamy

**TBA** 

• Vytváří se z hodnot buněk v daném sloupci a umožňují vložit hodnotu výběrem ze seznamu již zadaných hodnot – usnadn ění zadávání

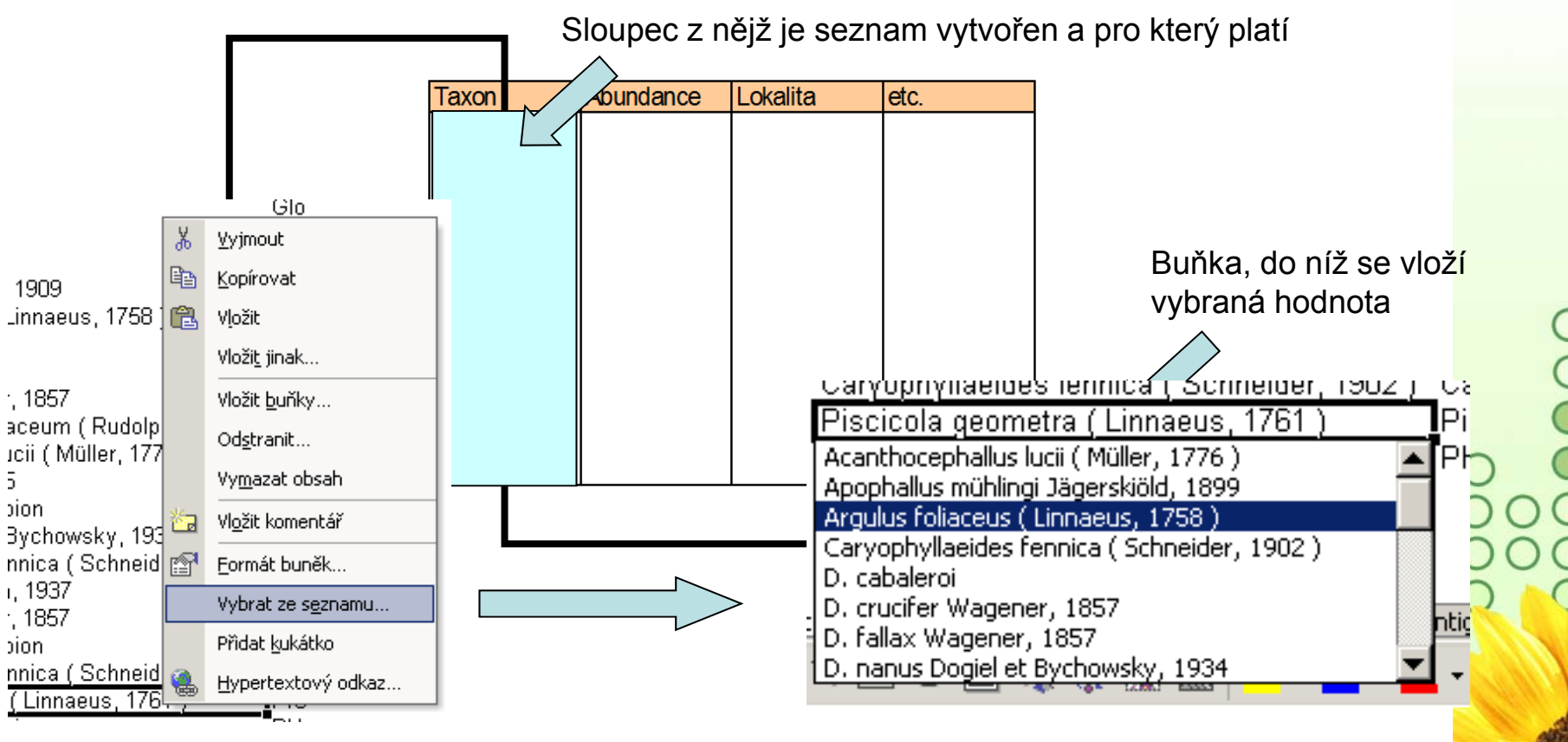

0<br>0<br>0<br>0  $\bigcirc$ pion bion.

### Automatická kontrola dat

 Umož ňuje ověřit typ, rozsah nebo povolit pouze ur čitý seznam hodnot zadávaných do sloupce databázové tabulky

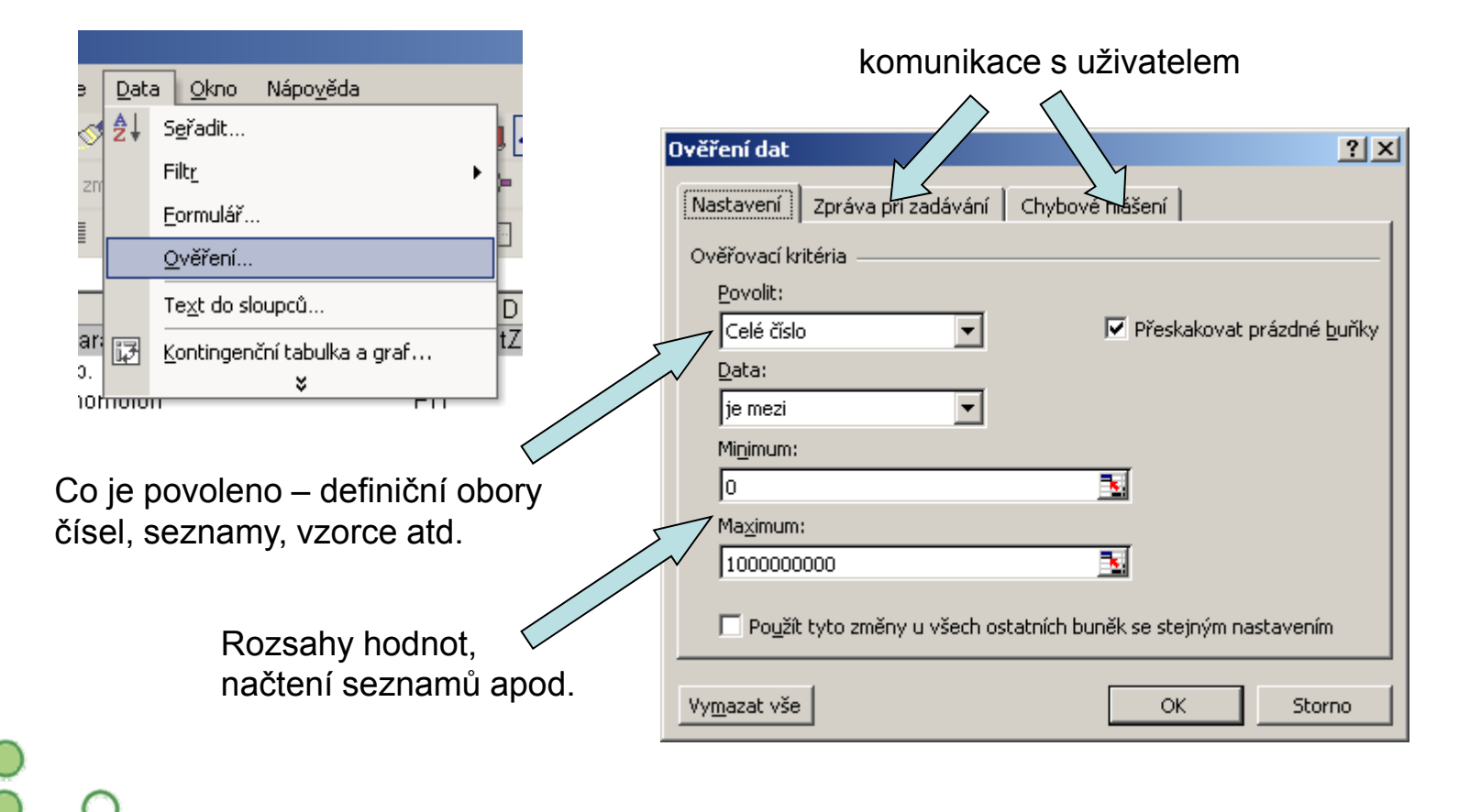

**HA** 

### Seznamy

**TBA** 

 Skupiny hodnot zachovávající logické pořadí, některé jsou zabudované (např. dny v týdnu, měsíce v roce), další je možné uživatelsky vytvořit, slouží pro účely řazení a automatického vyplňování dat

Existující seznamy

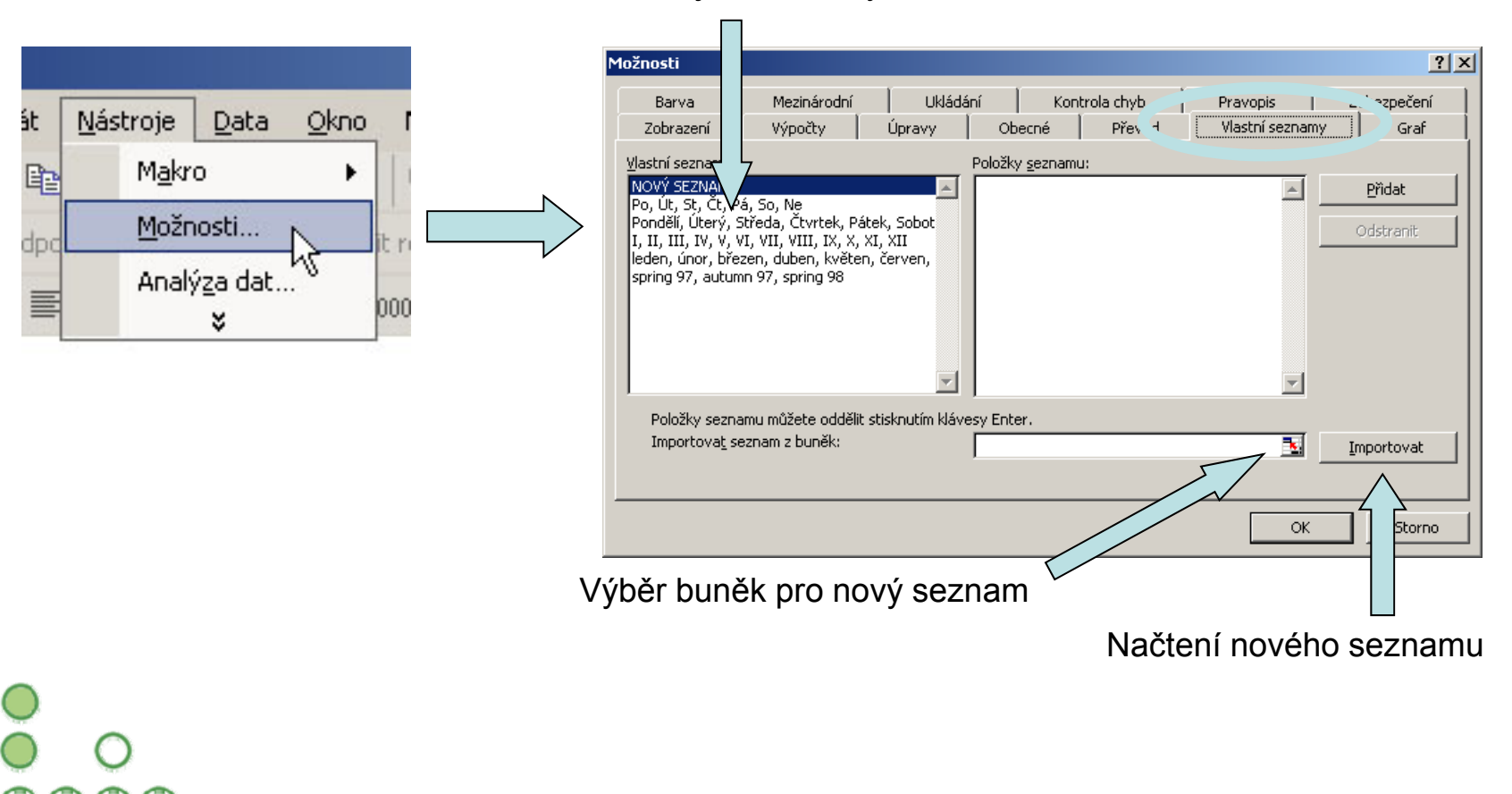

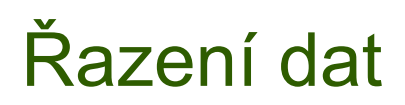

Řazení dat je nejjednodušším způsobem jejich zpřehlednění, užitečným hlavně u menších/výsledkových tabulek

Zkontrolujte, zda seřazení nezničí vazby mezi buňkami = kontrola oblasti, kterou řadíte.

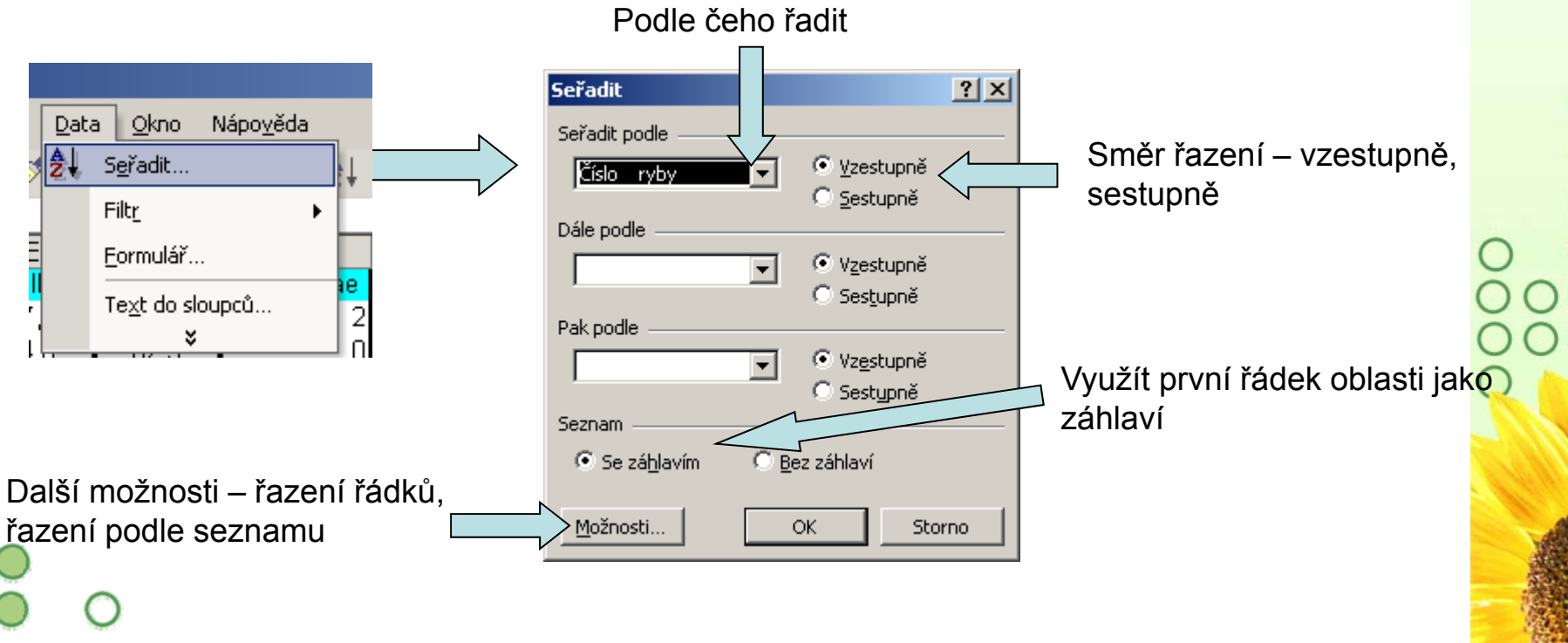

### Automatický filtr

- Pomocí automatického filtru je snadné vybírat úseky dat pro další zpracování na základě hodnot ve sloupcích databázové tabulky, výběr je možný i podle více sloupců (např. určitá skupina pacientů)
- •Funkce automaticky rozezná hlavičky sloupců v souvislé oblasti buněk
- U sloupců použitých pro filtraci jsou rozbalovací seznamy zbarveny modř<sup>e</sup>
- **Výhodné pro čištění dat (vyhledávání překlepů, kombinace textu a čísel)**

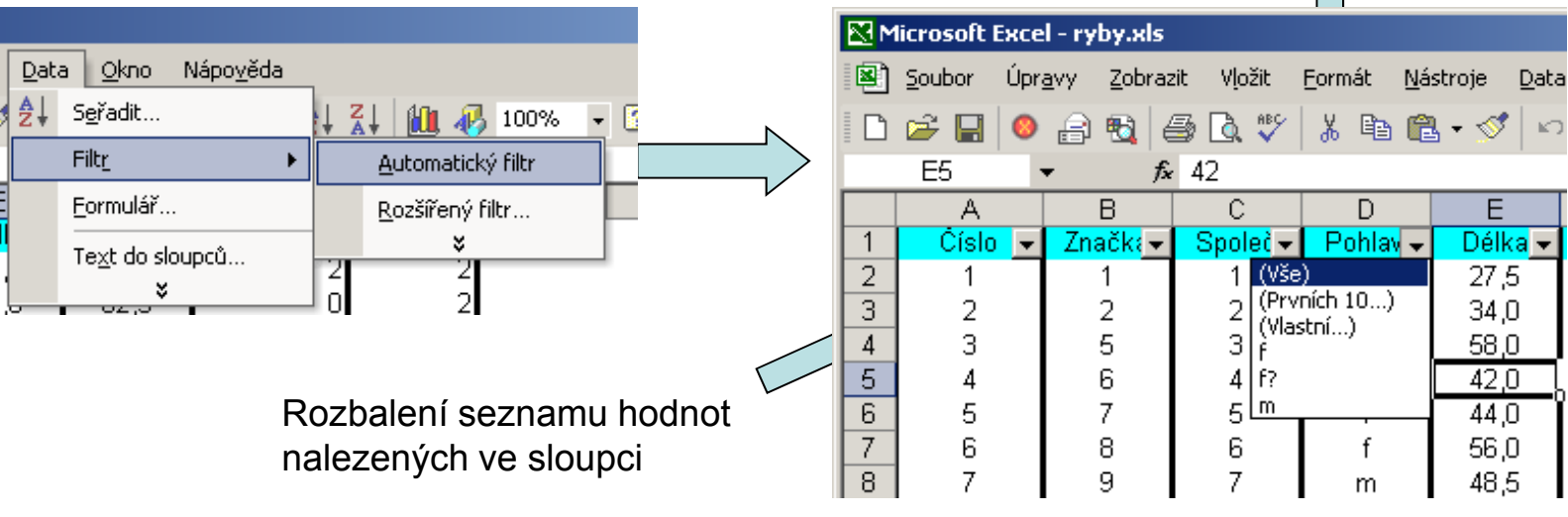

#### Výběr hodnot pro filtraci

**The Co** 

•

•

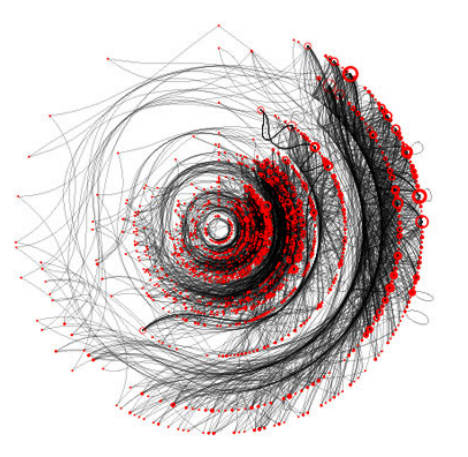

## III. Vizualizace biodiverzitních dat

 $\bigcirc$ 

 $\begin{matrix} 0 & 0 \\ 0 & 0 \end{matrix}$ 

 $\breve{\circ}$ 

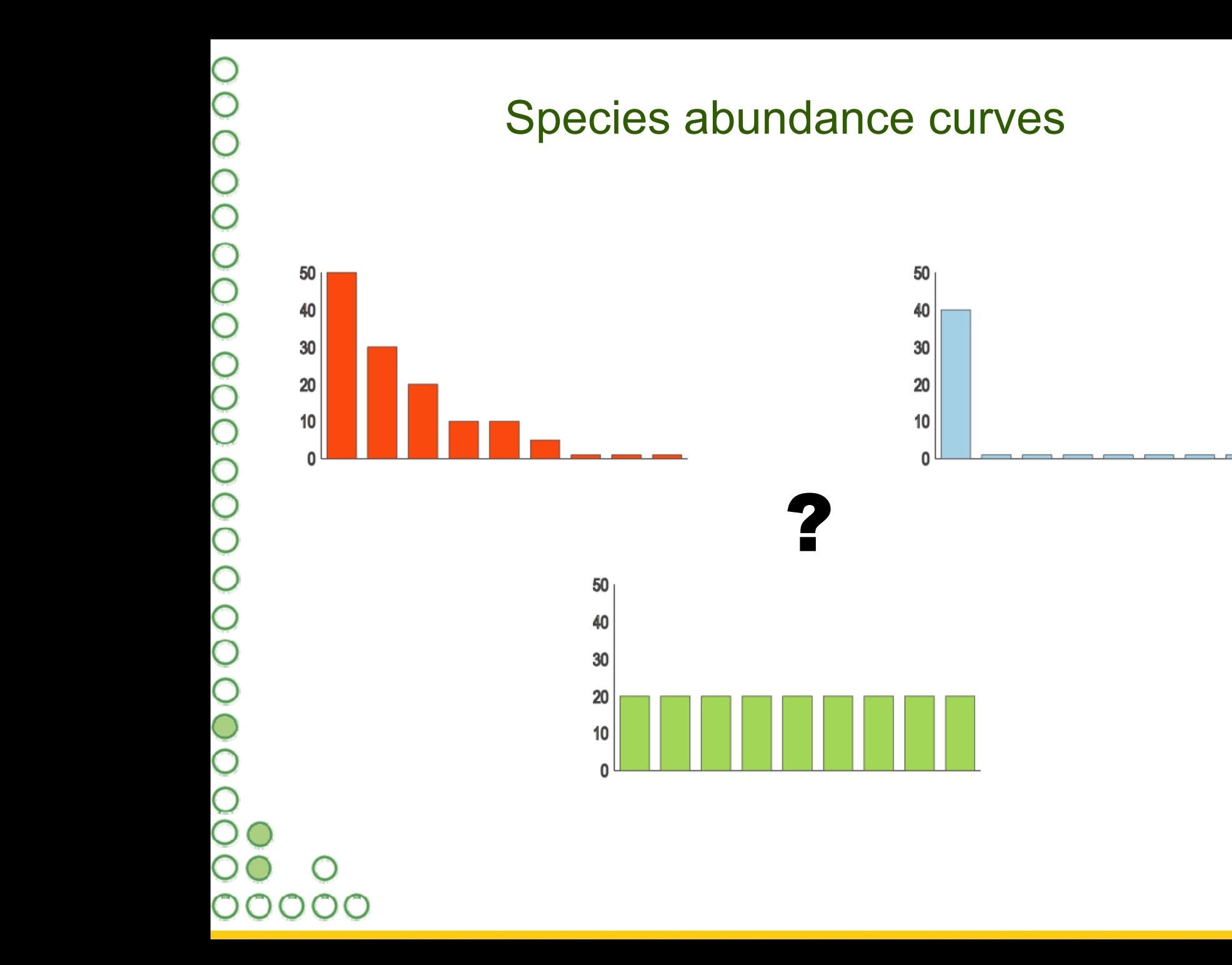

 $\frac{1}{1BA}$ 

•

### Zobrazení křivky společenstva

- Různé metody zobrazení <sup>r</sup>ůzné pohledy na společenstvo
- Jednoduché optické srovnání různých společenstev nebo modelových průběhů společenstev
- •Jednoduchá tvorba v Excelu

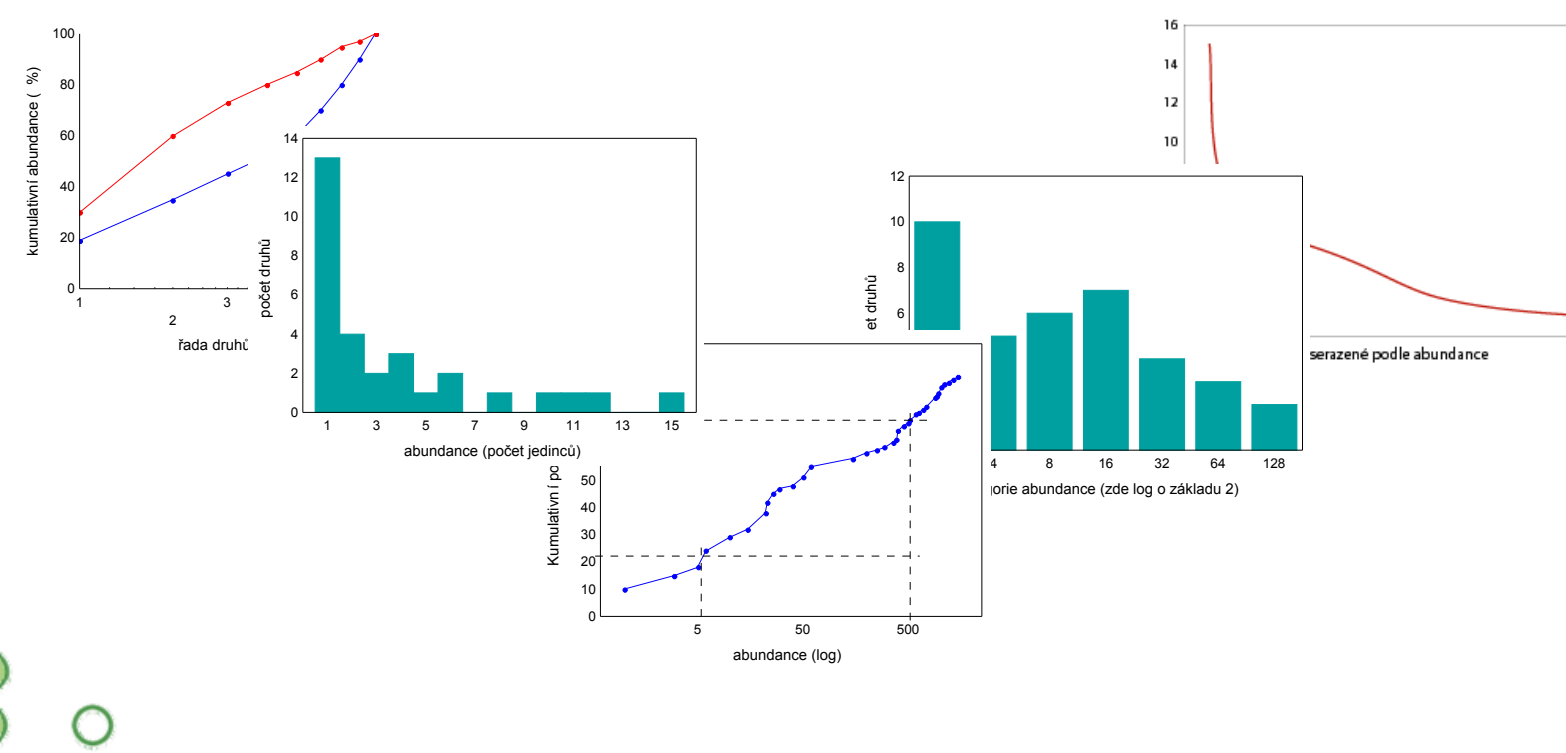

### Četnost druhů

Četnost druhů s danou abundancí je vynášena proti hodnotám nalezených abundancí. Graf poskytuje uživateli přehled o rozložení vzácných, středně početných a hojně se vyskytujících druhů.

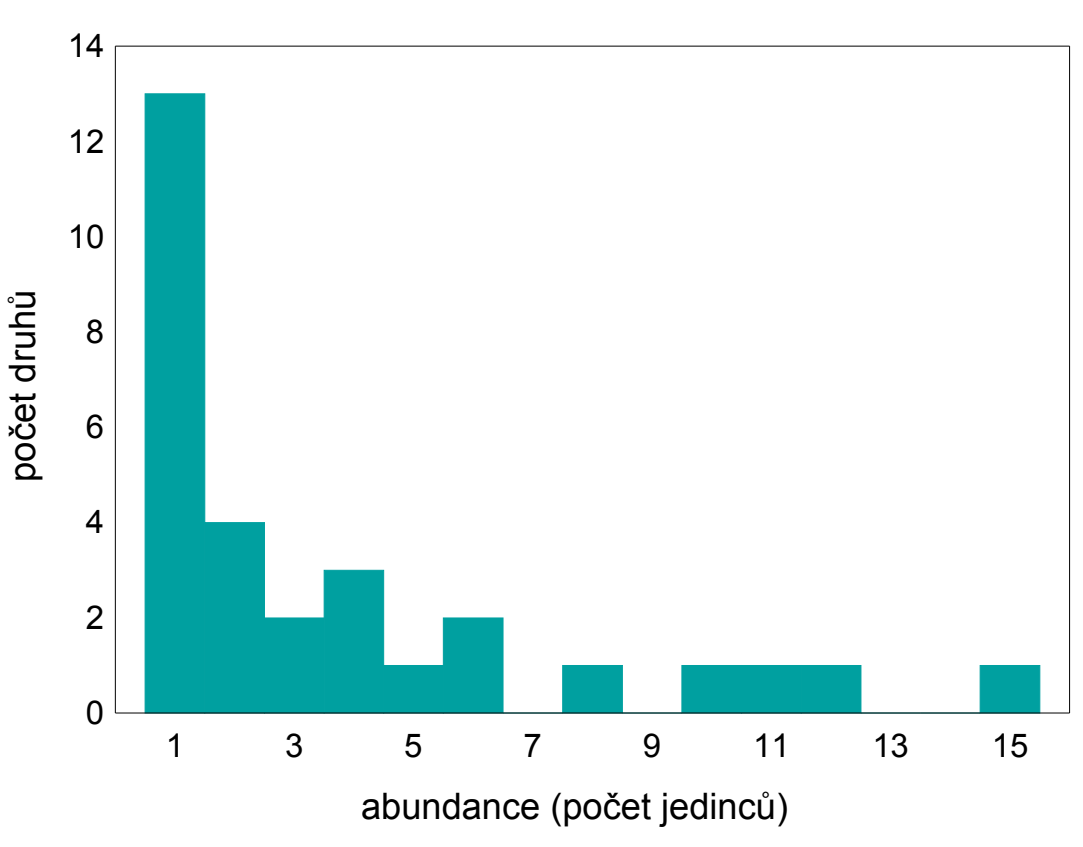

### Rank abundance plot

 Graf zobrazuje abundanci druh ů se řazených podle této abundance. Poskytuje uživateli p řehled o tvaru spole čenstva – vyrovnanost abundancí, p řítomnost "ocásku" vzácných druhů apod.

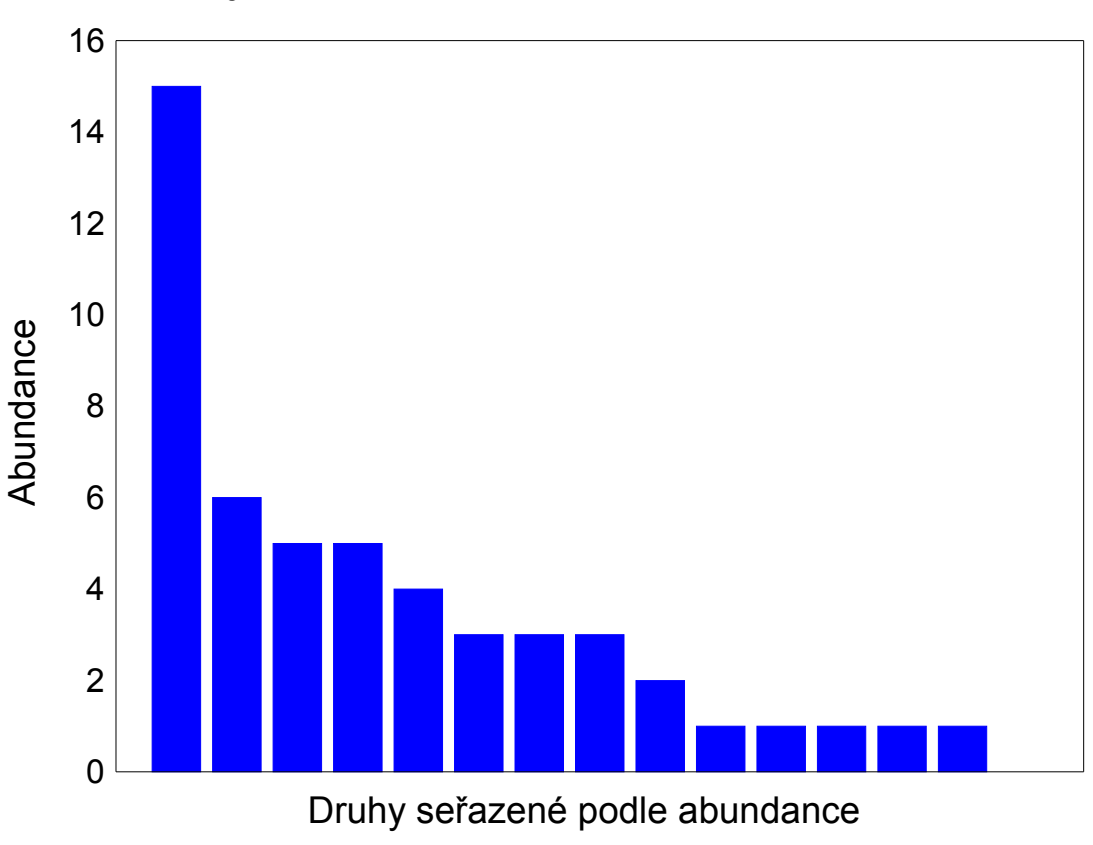

### Graf kategorií abundance

 Je obdobou grafu četnosti druh ů s ur čitou abundancí, namísto konkrétních hodnot zde jsou ale t řídy abundance a četnost druh ů k nim náležejícící. Op ět umož ňuje sledovat relativní podíly vzácných a hojných druhů. Ve formě početnosti druhů v log třídách abundance jsou generovány výsledky n ěkterých species abundance models.

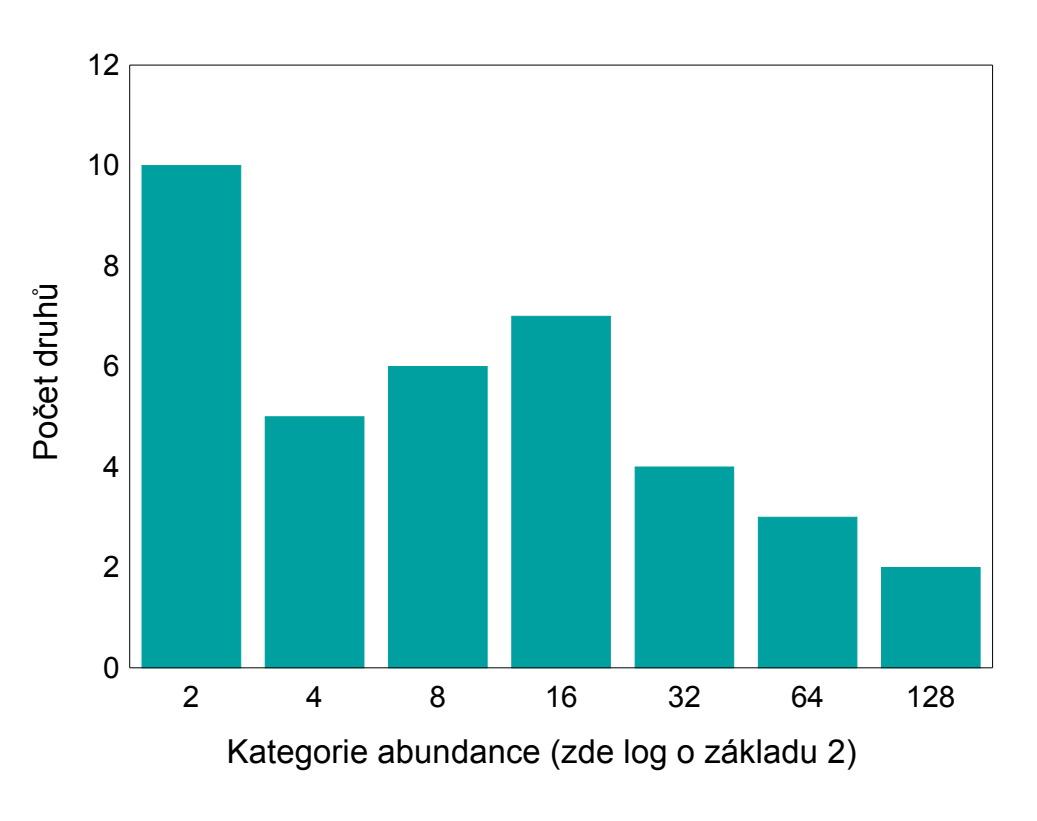

 Tento graf vynáší kumulativní abundanci druh ů proti logaritmu druhové řady. M ůže být využit pro optické srovnání diverzity r ůzných vzork ů

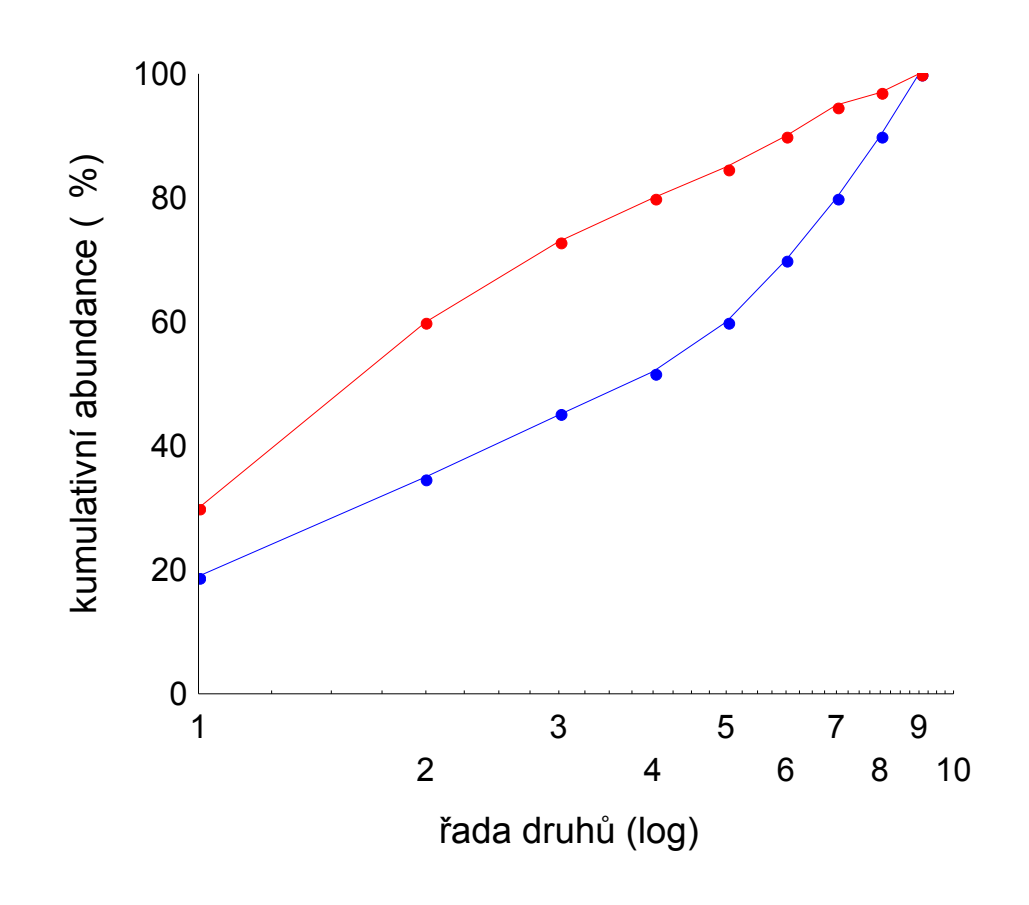

**HBA**
## Kumulativní počet druhů

 Graf vynáší kumulativní počet druhů proti ose jejich logaritmované abundance. Graf slouží jako doplněk k výpočtu Q statistiky, který je založen na obdobně uspořádaných datech. Zobrazuje strmost narůstání počtu druhů se stoupající abundancí.

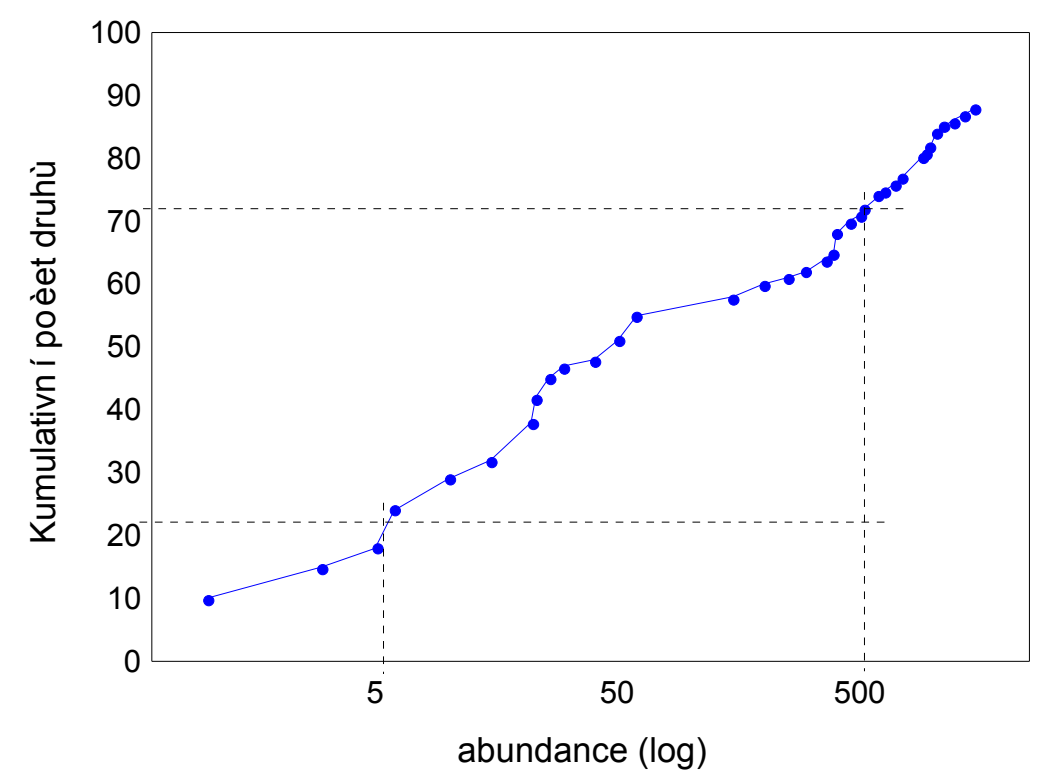

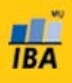

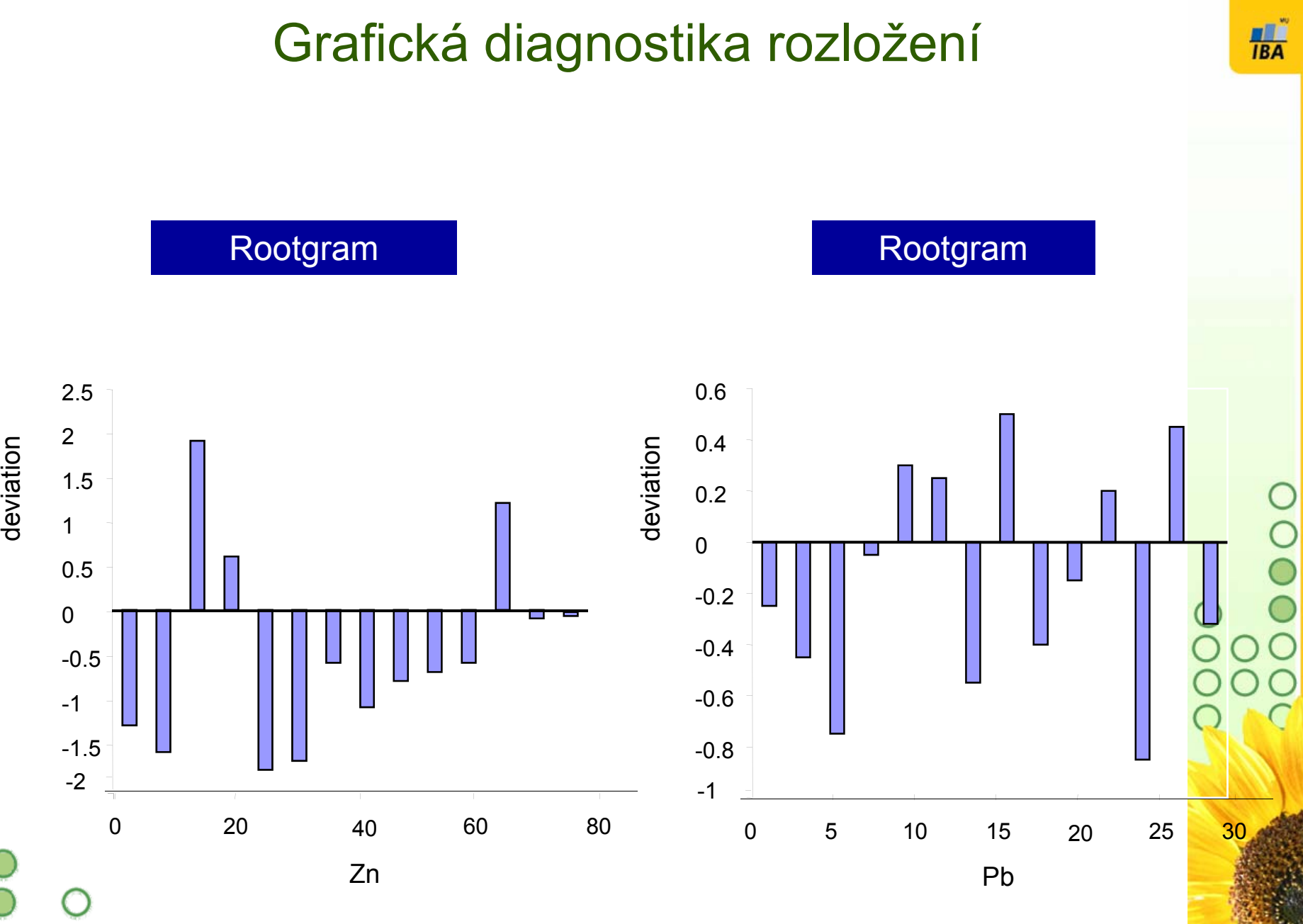

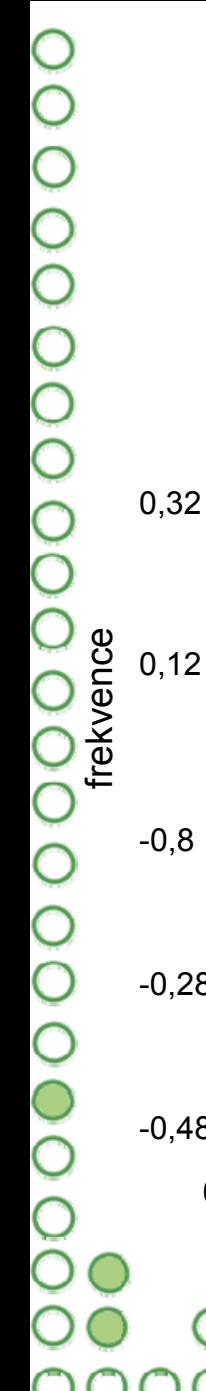

#### Grafická diagnostika rozložení

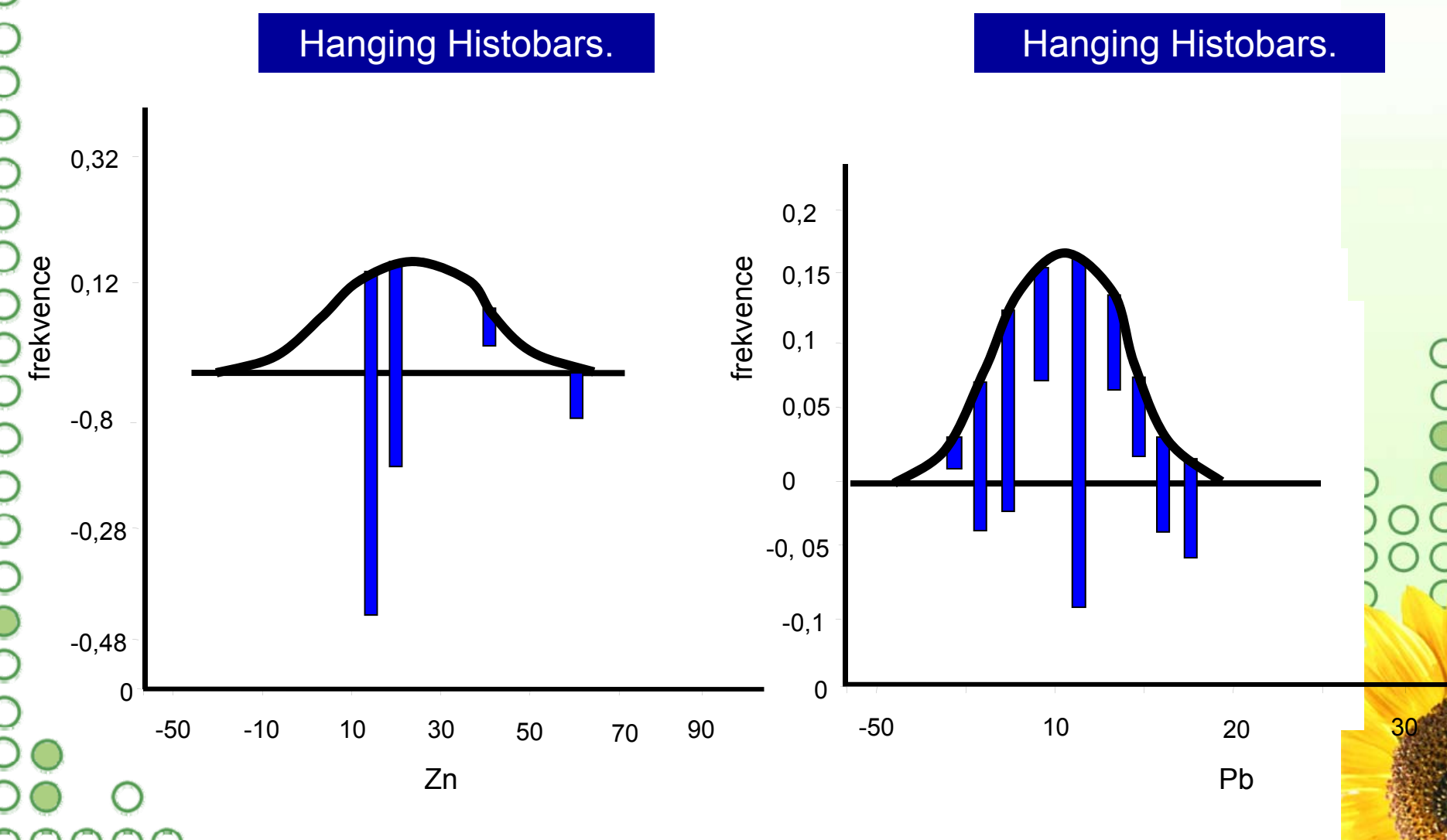

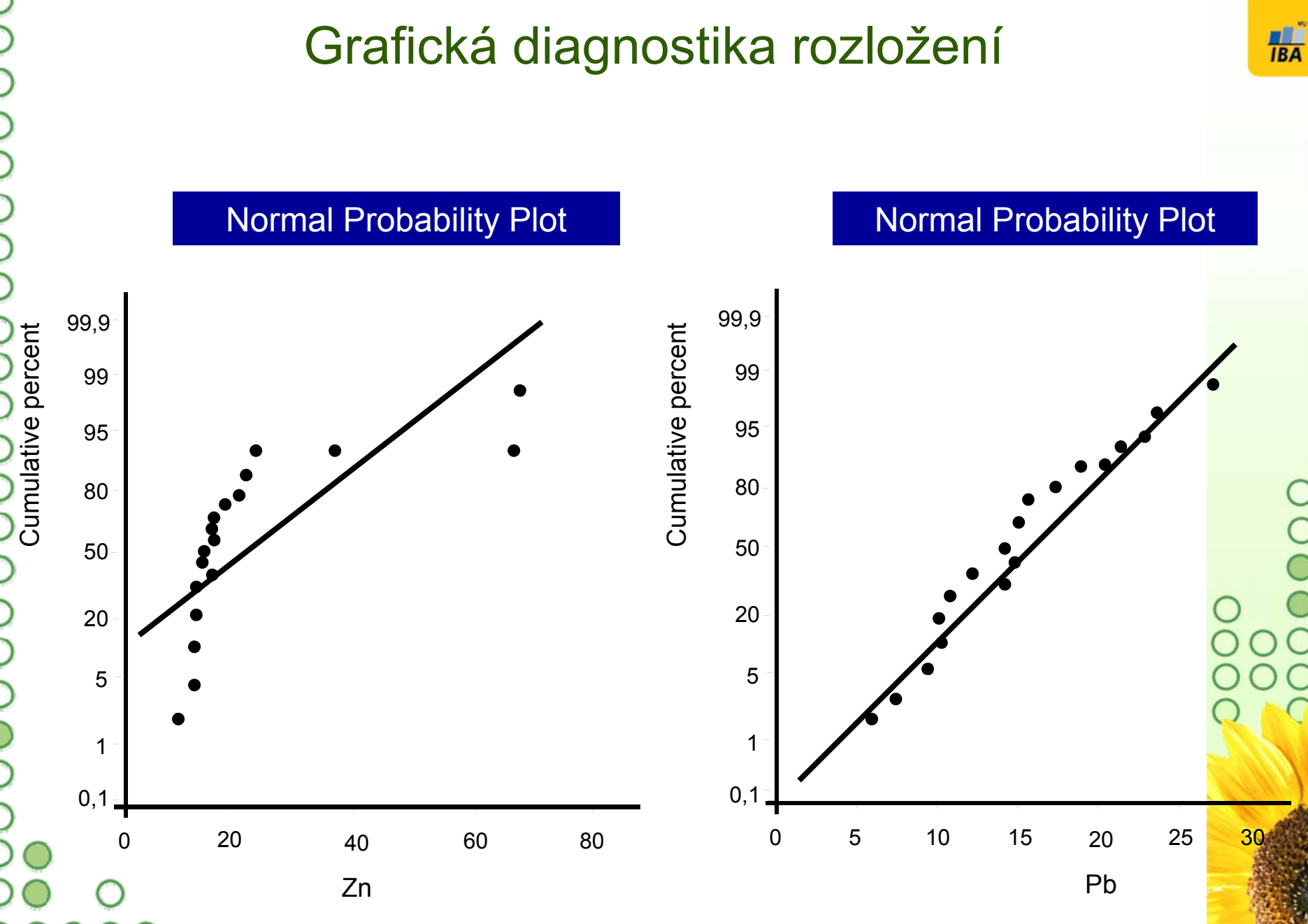

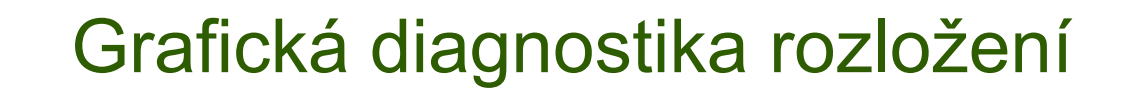

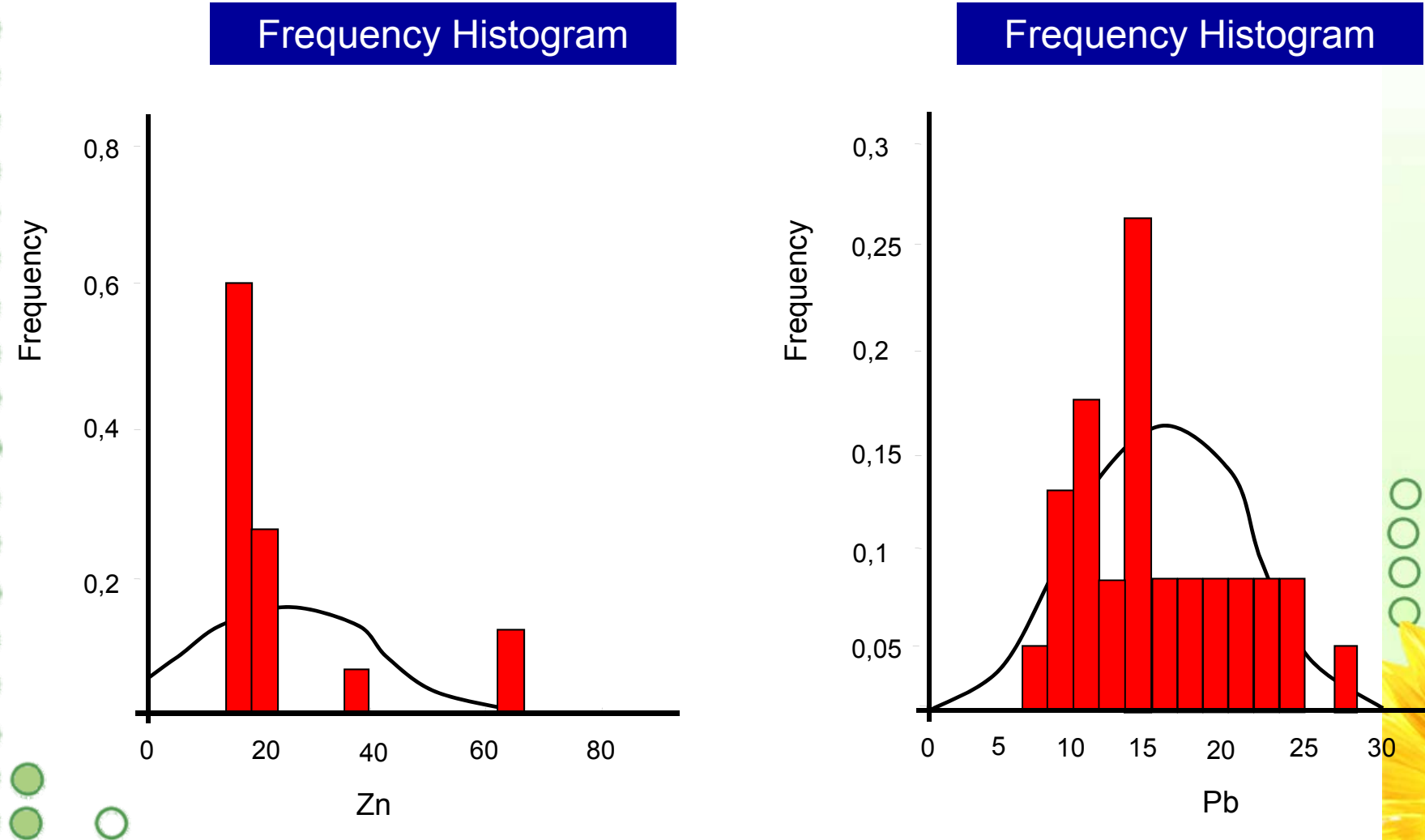

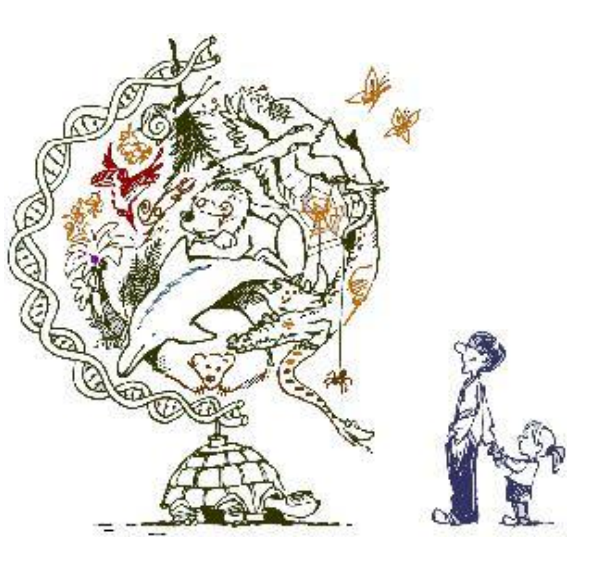

# IV. Indexy biodiverzity a jejich spolehlivost

 $\frac{\textcircled{\}}{\textcircled{\}}$ 

 $\begin{array}{c}\n0 \\
0 \\
0\n\end{array}$ 

**TBA** 

•

•

Indexy diverzity: výhody a nevýhody

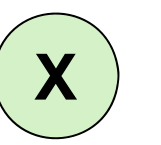

**HA** 

- Indexy diverzity je možné brát jako analogii k **popisné statistice**
- • Celé spole čenstvo je agregováno **jediným číslem**, které reprezentuje **po čet druh ů a/nebo jejich dominanci ve spole čenstvu**
- • Pro popisnou statistiku diverzity je možné získat intervaly spolehlivosti a dostupné jsou i statistické testy

#### **Výhody:**

•Měření diverzity v jediném čísle

#### **Nevýhody:**

- •• Redukce individuality taxonů
- • V n ěkterých p řípadech nejasná interpretace (stejná hodnota indexu m ůže být spo čítána z velmi odlišných spole čenstev)

#### Problémy s biodiverzitou – co znamená v ětší diverzitu ?

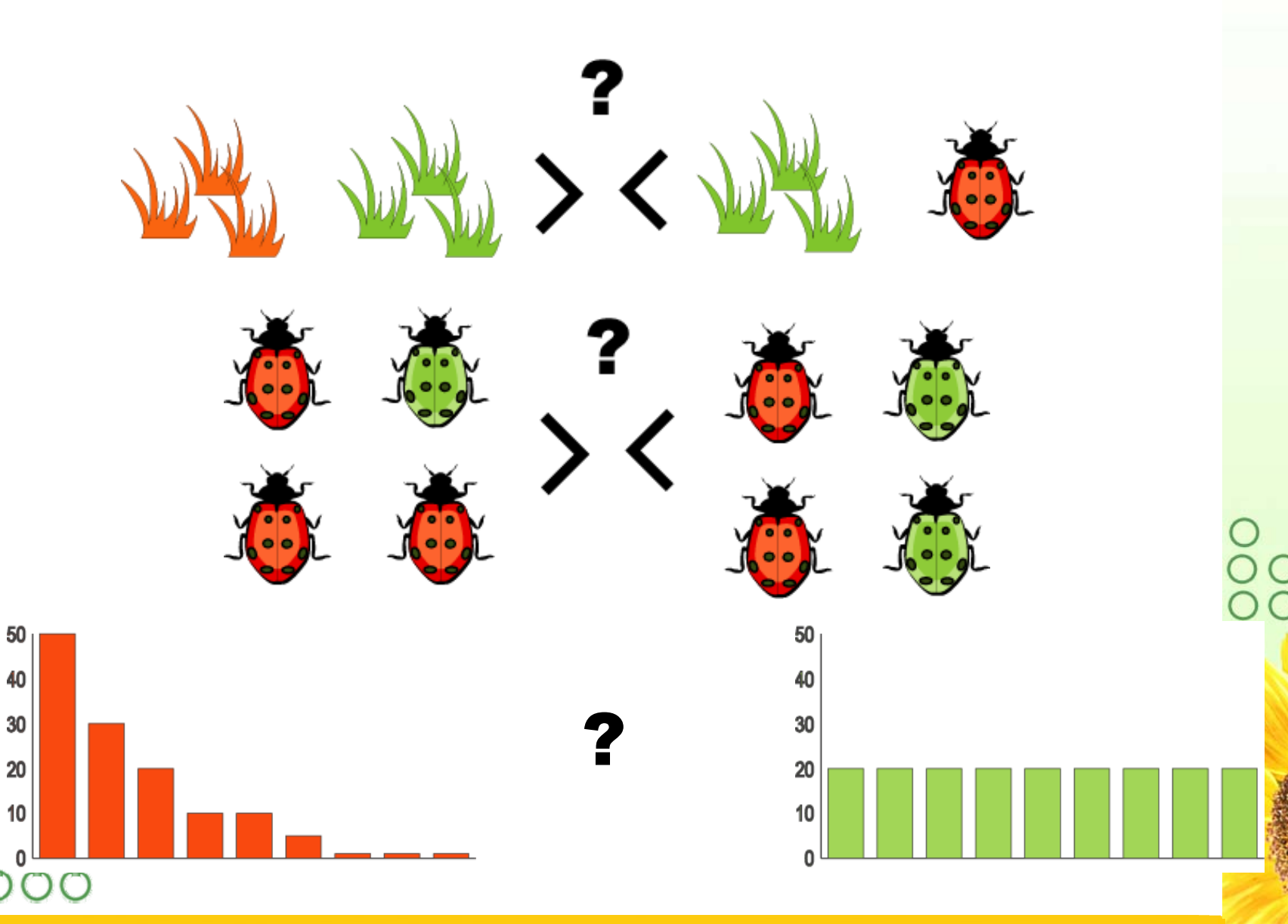

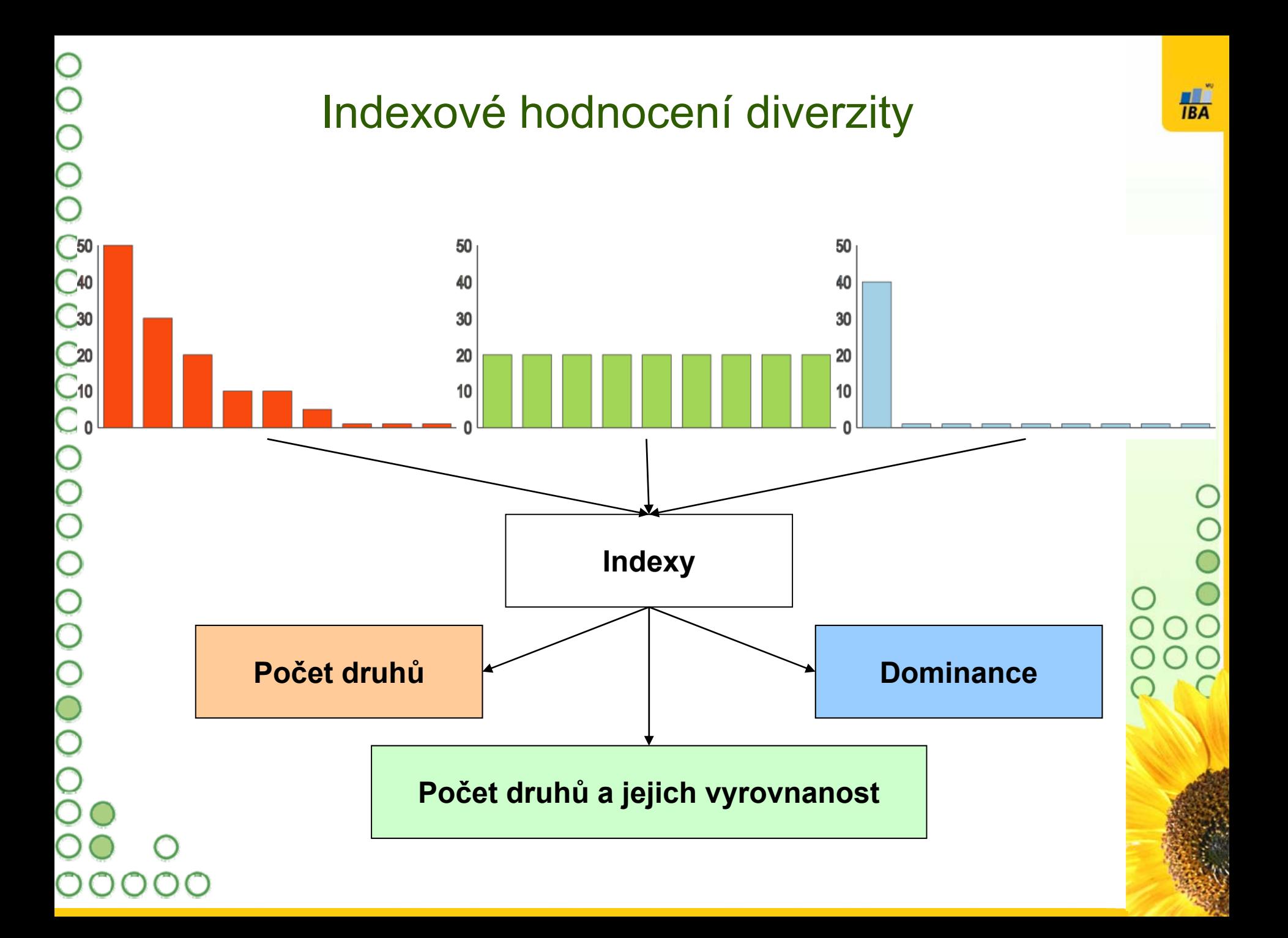

#### Indexy diverzity I

*S*, 'species richness' *McIntosh, 1967* R1 = (*S*-1)/ln *N Margalef, 1958* R2 = *S*/**Ö***N*H´ = -åi(*p*i.ln*p*i) *Shannon & Weaver, 1949* N1 = *e*H´ *Simpson, 1949* N2 = 1/åi*p*i<sup>2</sup> *Hill, 1973*  $E1 = H'/In S = H'/H'_{max}$ E2 = N1/*S*E3 = (N1-1)/(*S*-1) *Heip, 1974*  $E4 = N2/N1$ E5 = (N2-1)/(N1-1) *Alatalo, 1981* H´adj *Hutcheson, 1970* D = (*N*-**Ö**åi*<sup>n</sup>*i2)/(*N*-**Ö***N*) *McIntosh, 1967* DE = (*N*-**Ö**åi*<sup>n</sup>*i2)/[*N*-(*N*/**Ö***S*)] *Pielou, 1969*

 *Menhinick, 1964 Pielou, 1969 Sheldon, 1969 Hill, 1973*

## Indexy diverzity II

**HA** 

PIE = 1-åi*p*i<sup>2</sup> *Hurlbert, 1971* NMS = åi(*R*i*p*i-1) *Fager, 1972* HB = (ln *N*!-åiln ni!)*<sup>N</sup> Brillouin, 1956*  $HBe = HB/HB_{max}$  *Pielou, 1969* G = E5.(arcsin E5/90)  $G = (E5)^3$  $1/d = N/n_{max}$  *Berger & Parker, 1970*  $Q = (0.5n_{Q25} + \hat{a}n_r + 0.5n_{Q75})/ln(Q75/Q25)$ *Kempton&Taylor, 1978 Molinari, 1989 Molinari, 1989 Hurlbert, 1971* R100 = å<sub>i</sub> **{**1-*N*-*n*i *n n N*

•

## Indexy druhové bohatosti

- Po čet druh ů (**druhová bohatost**) *S*
- •• Počet druhů vztažený na počet jedinců nebo biomasu

v p řípad ě, že není možné zajistit stejnou velikost vzorku (po čet druh ů nar ůstá s velikostí vzorku a vzorkovacím úsilím) => RAREFACTION – metoda výpo čtu po čtu druh ů o čekávaných ve vzorku standardní velikosti (nap ř. 1000 jedinc ů)

Hustota druh ů – po čet druh ů v dané oblasti

Margalef ův index R1 = ( *S*-1)/ln *N* Menhinick ův index R2 = *S*/ **Ö** *N*

Počet druhů je vážen počtem jedinců.

•**• Nevýhody indexů druhové bohatosti:** křivka spole čenstva není uvažována ve výpo čtu

 $H<sub>BA</sub>$ 

**• Druhová bohatost narůstá s velikostí vzorku.** 

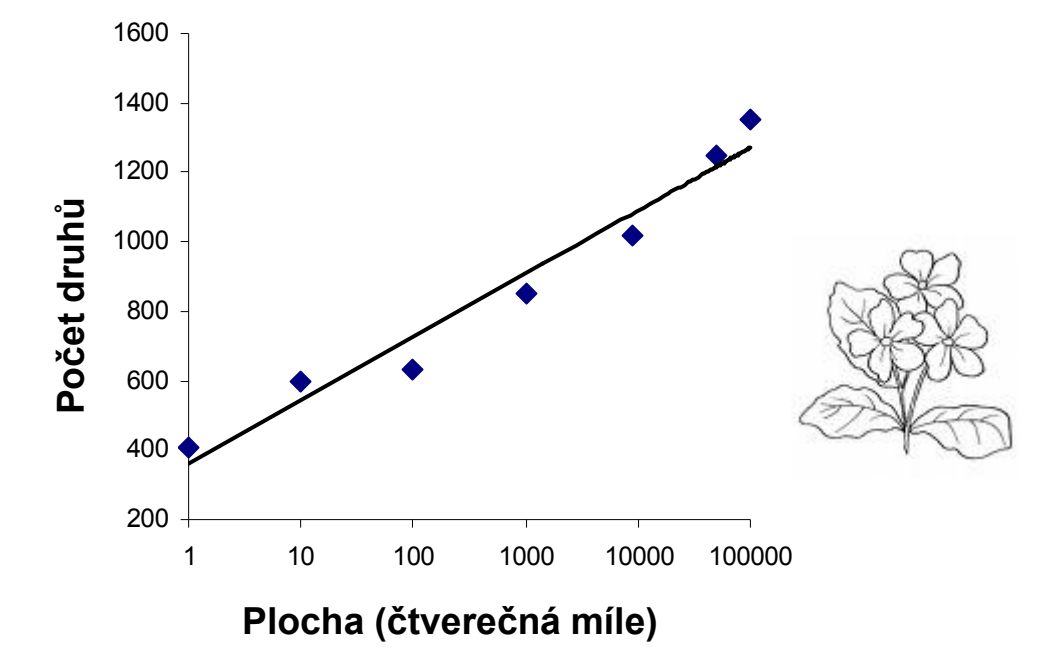

Relationship between number of species and area for flowering plants in England. Redrawn from Krebs (1985) after Williams (1964).

•

## Velikost vzorku a po čet druh ů

• Počet druhů nelineárně závisí na počtu jedinců ve vzorku

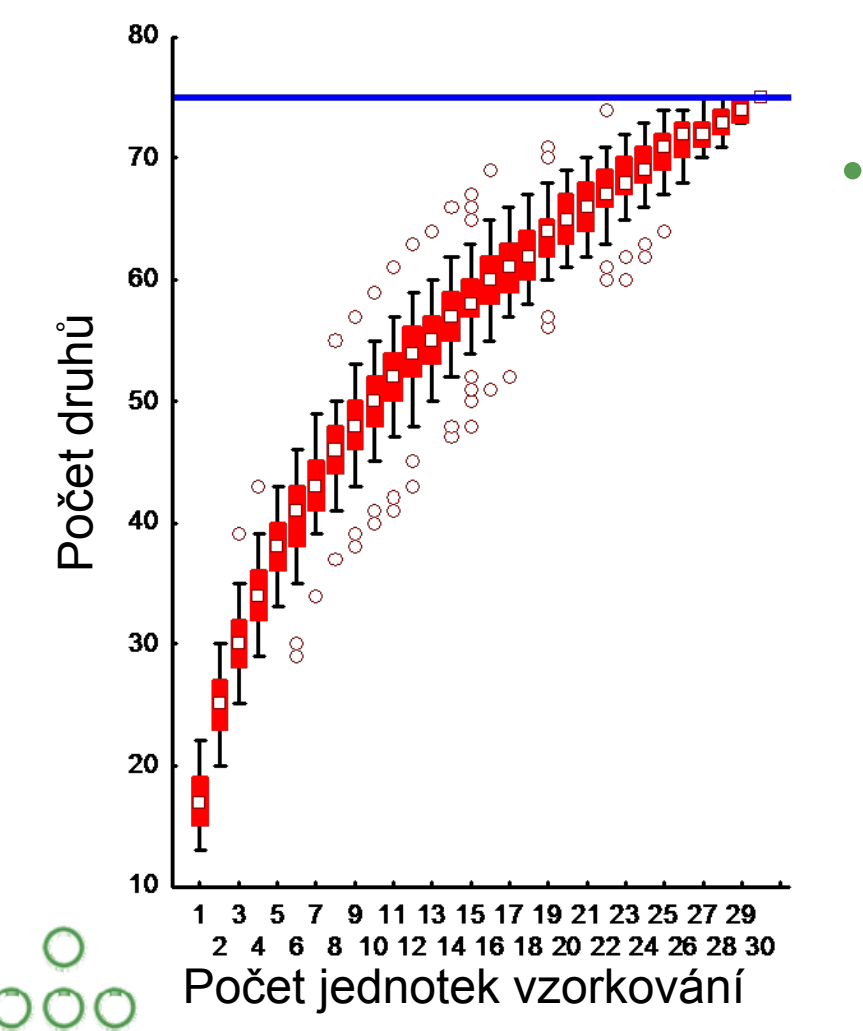

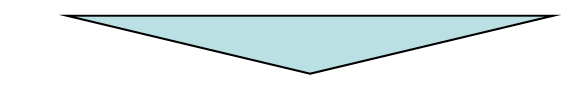

 Jak srovnat druhovou bohatost ve vzorku r ůzné velikosti?

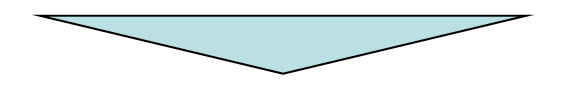

#### RAREFACTION

**TBA** 

•

## **Rarefaction**

- Metoda řešící problém srovnání druhové bohatosti ve vzorcích o různé velikosti
- Standardizuje oba vzorky na velikost menšího vzorku sample

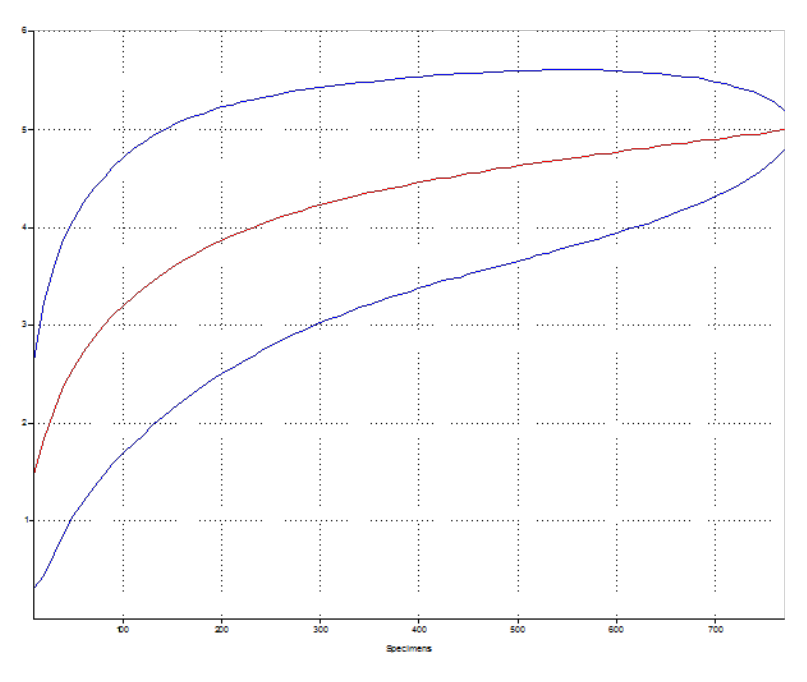

Metoda výpočtu odhadu počtu **druhů v náhodném výběru o n jedincích ze vzorku**

Je možno spočítat jak bodové, tak intervalové odhady

#### Rarefaction: výpočet

**TBA** 

 $E(S_n) = \sum_{i=1}^{s} \left[ 1 - \frac{\binom{N-N_i}{n}}{\binom{N}{n}} \right]$ 

- • Kde **E(Sn)** je odhadnutý počet druhů ve vzorku o **<sup>n</sup>** jedincích, **N** je celkový počet jedinců, **Ni** je počet jedinců druhu **i** a **n** je počet jedinců pro které je odhad počítán.
	- Variabilita odhadu je vypočtena:

$$
\text{var}(\hat{S}_n) = \binom{N}{n}^{-1} \left[ \sum_{i=1}^s \binom{N-N_i}{n} \left[ 1 - \frac{\binom{N-N_i}{n}}{\binom{N}{n}} \right] + 2 \sum_{i=1}^{s-1} \sum_{j=i+1}^s \left[ \binom{N-N_j}{n} - \frac{\binom{N-N_i}{n}\binom{N-N_j}{n}}{\binom{N}{n}} \right] \right]
$$

## Rarefaction: předpoklady

- Společenstva porovnávaná pomocí rarefaction mají mít podobné taxonomické složení
- •Srovnatelné metody vzorkování
- • Rarefaction křivka nemůže být extrapolována za sumu jedinců největšího vzorku
- • Jedinci jsou ve společenstvu náhodně rozmístěni
	- • Ve skutečnosti jsou častější shluky jedinců a za těchto podmínek dává rarefaction nadsazené odhady

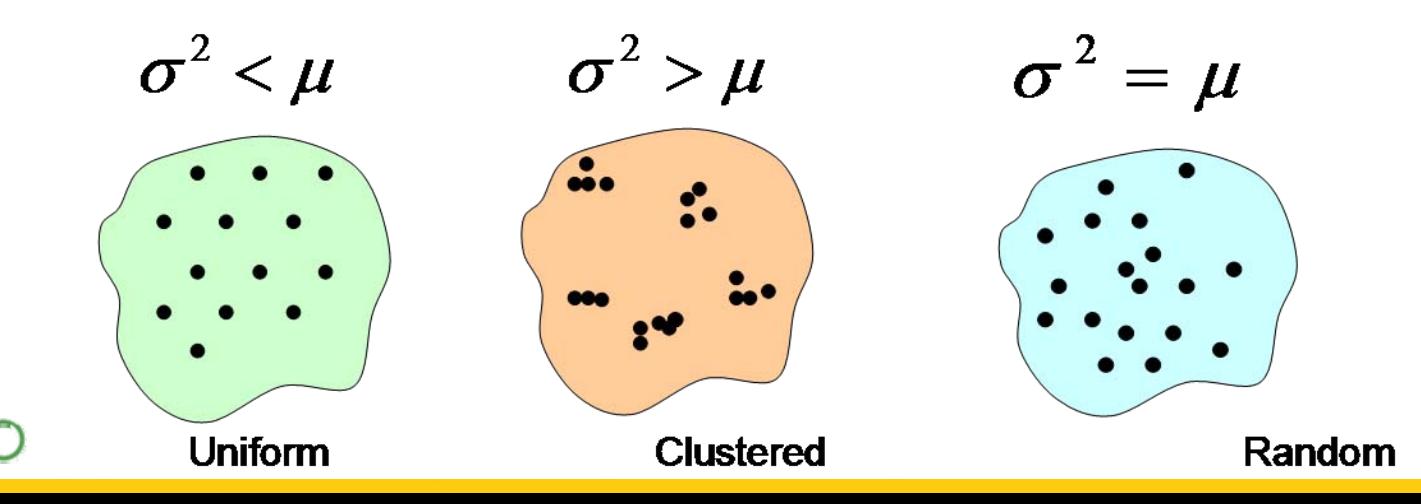

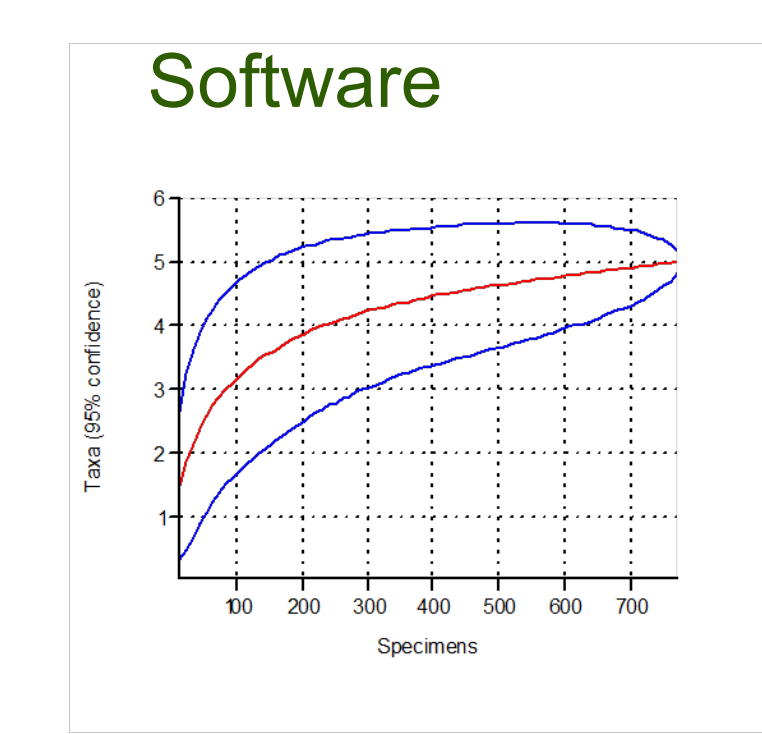

 $H<sub>BA</sub>$ 

Diversity software od IBA

## Příklady

- 1. Předpokládejte stejné vzorkovací úsilí a stejné přírodní podmínky u dat v souboru example\_set.xls
- 2. Zjistěte největší velikost vzorku použitelnou pro výpočet rarefaction
- 3. Vypočtěte rarefaction odhady pro výběr 5 lokalit a interpretujte je

•

## Vyrovnanost spole čenstva a po čet druh ů

 Dopl ňkem t ěchto index ů je tzv. evenness, která je po čítána jako podíl indexu skute čného spole čenstva a teoretické maximální hodnoty pro daný po čet druh ů (tj. pokud by m ěly zcela vyrovnané abundance) – evennes vlastn ě vyjad řuje jak moc je reálné spole čenstvo vzdáleno od maximální vyrovnanosti

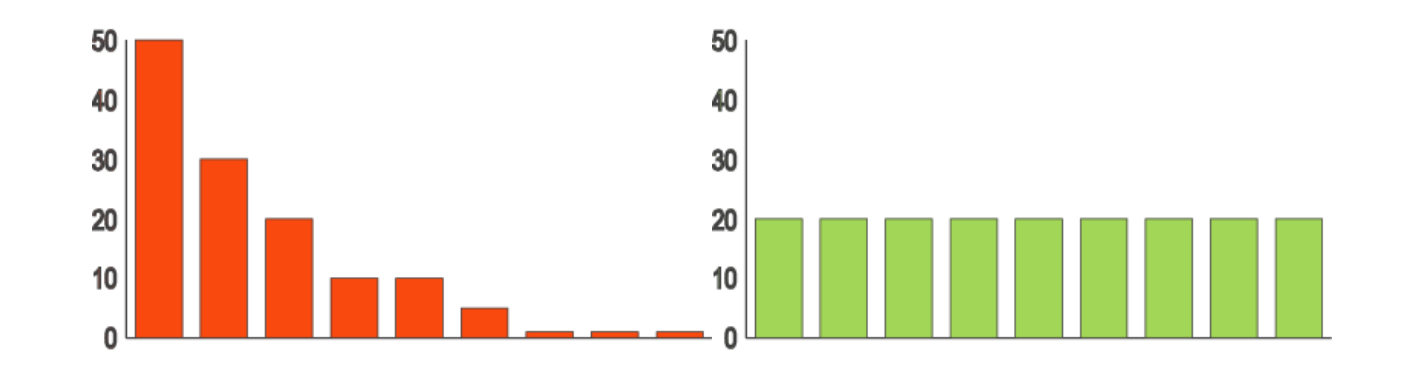

 Do této skupiny pat ří Shannon ů<sup>v</sup> a Brillouin ů<sup>v</sup> index, liší se od sebe použitím, Brillouin ů<sup>v</sup> index by m ěl být používán pouze pro skutečně vzorkovanou část společenstva (příkladem mohou být infrakomunity parazit ů, kdy sesbíráme všechny parazity na hostiteli), Shannon ů<sup>v</sup> index p ři výpo čtu uvažuje, že část spole čenstva vzorkována nebyla

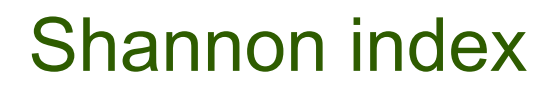

n<sub>i</sub> je abundance i-tého druhu, N celkový počet jedinců a S počet druhů

**Shannonův index** 
$$
H' = -\sum p_i \ln p_i
$$
  $p_i = \frac{n_i}{N}$ 

#### **Shannonův index s korekcemi**

$$
H' = -\sum p_i \ln p_i - \frac{S-1}{N} + \frac{1 - \sum p_i^{-1}}{12N^2} + \frac{\sum (p_i^{-1} - p_i^{-2})}{12N^3}
$$
  
Shannon evenness 
$$
E = \frac{H'}{H_{\text{max}}} = \frac{H'}{\ln S}
$$

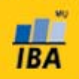

## Shannon index

 $S$ hannon index

$$
H'=-\sum p_i\ln\,p_i\qquad\quad p_i=\frac{n_i}{N}
$$

*ni* … abundance *i*-tého druhu *N* … celkový počet jedinců

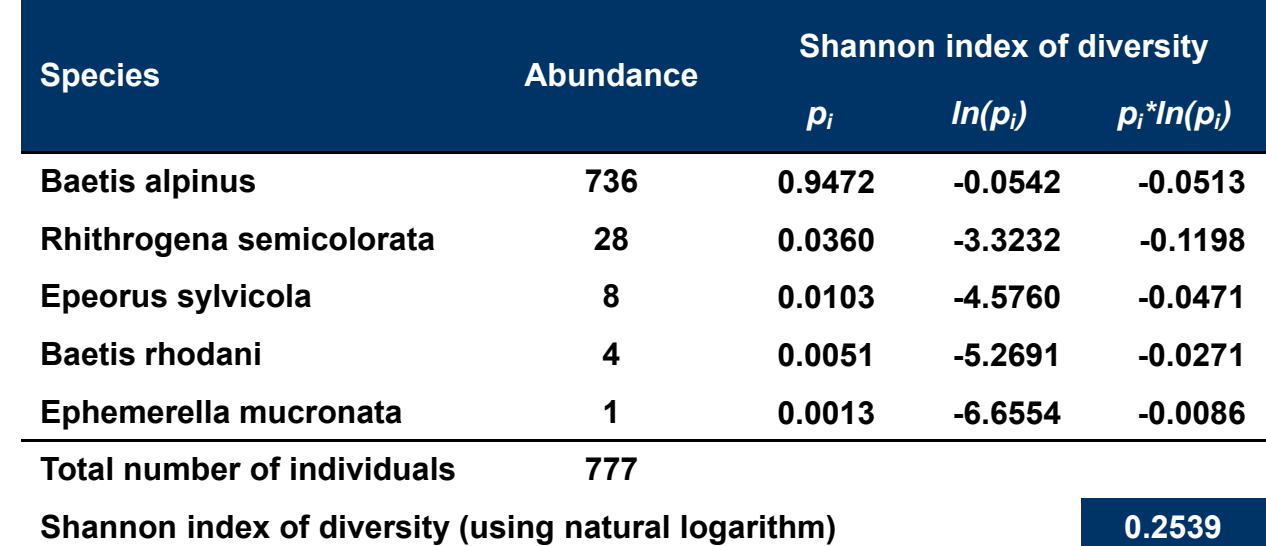

Shannon index je mezi ekology nejpopulárnější index.

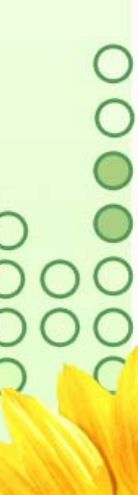

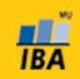

**Shannon index**

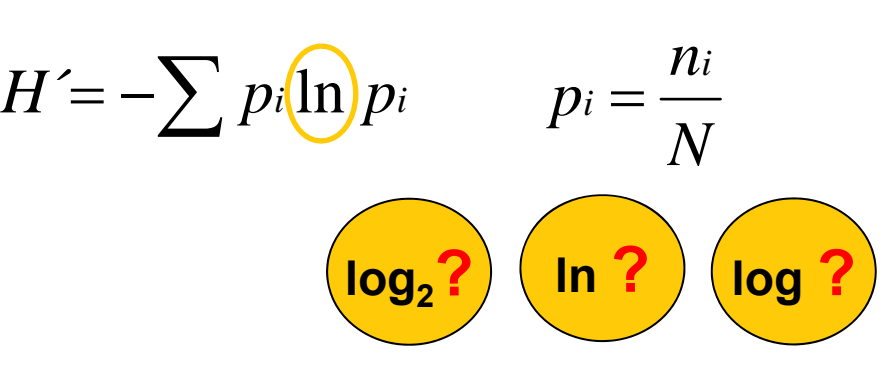

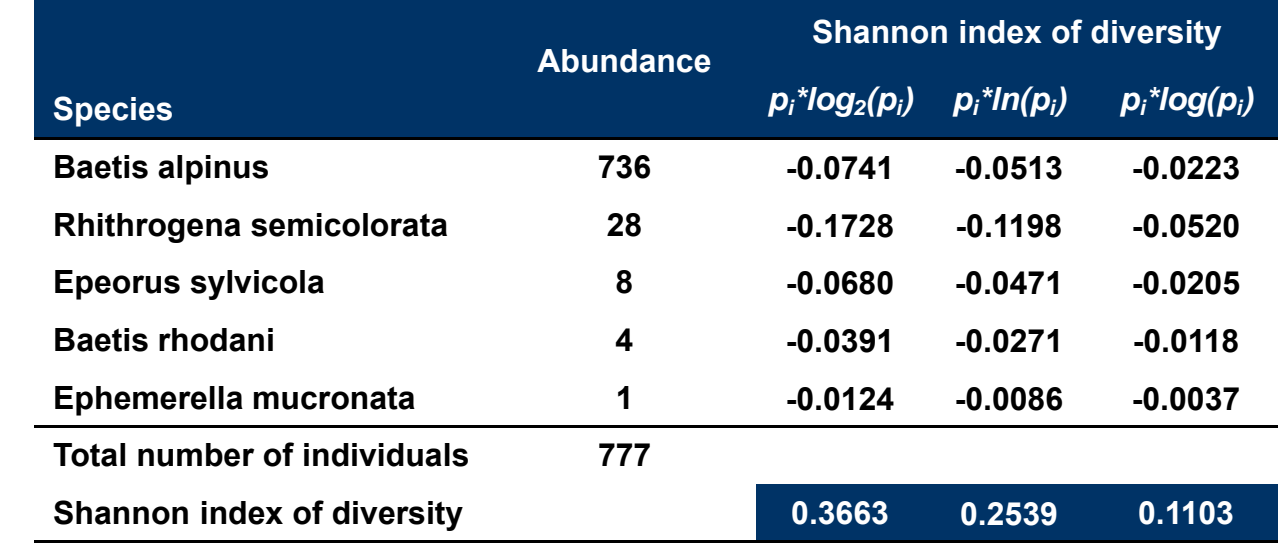

#### **Báze logaritmu T** Shannon index

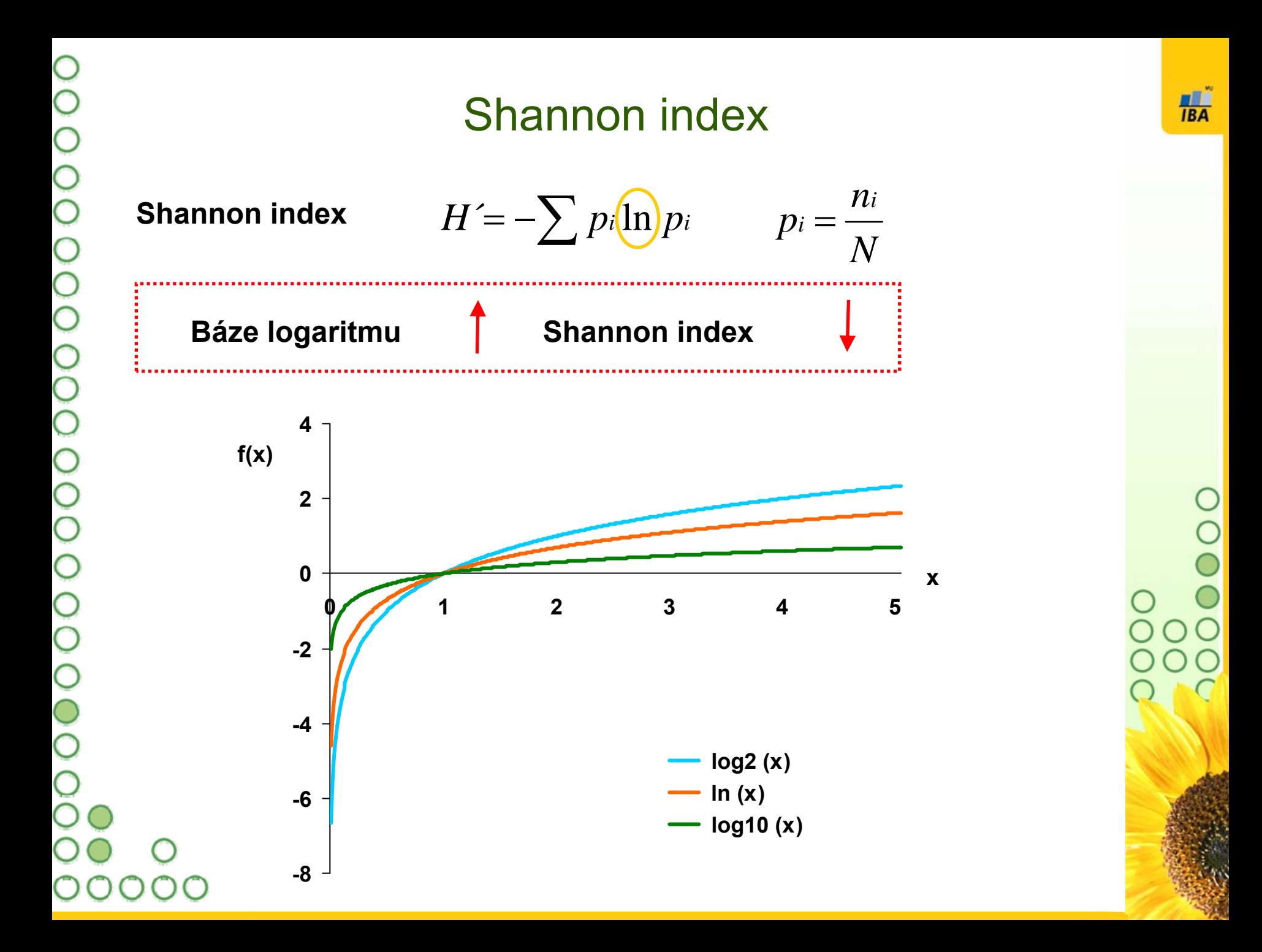

## Brillouinův index

 Možným problémem při výpočtu je neschopnost Excelu spočítat faktoriál více než 160, lze obejít použitím logaritmu

*N*! - > ln *n* 

Brillouinův index 
$$
HB = \frac{\ln N! - \sum \ln n_i!}{N}
$$
  
Brillouin evenness

$$
E = \frac{HB'}{HB_{\text{max}}} \qquad HB_{\text{max}} = \frac{1}{N} \ln \frac{N!}{\left(\left[\frac{N}{S}\right]!\right)^{s-r} \left(\left[\left[\frac{N}{S}\right] + 1\right]!\right)^r}
$$
  
\n
$$
K_{\text{max}} = \frac{N}{\left[\frac{N}{S}\right]}
$$
je celá část  $\frac{N}{S}$  a  $r = N - S\left[\frac{N}{S}\right]$ 

*Q*

## Q statistic I

Měřítko sklonu křivky abundancí kumulativního počtu druhů

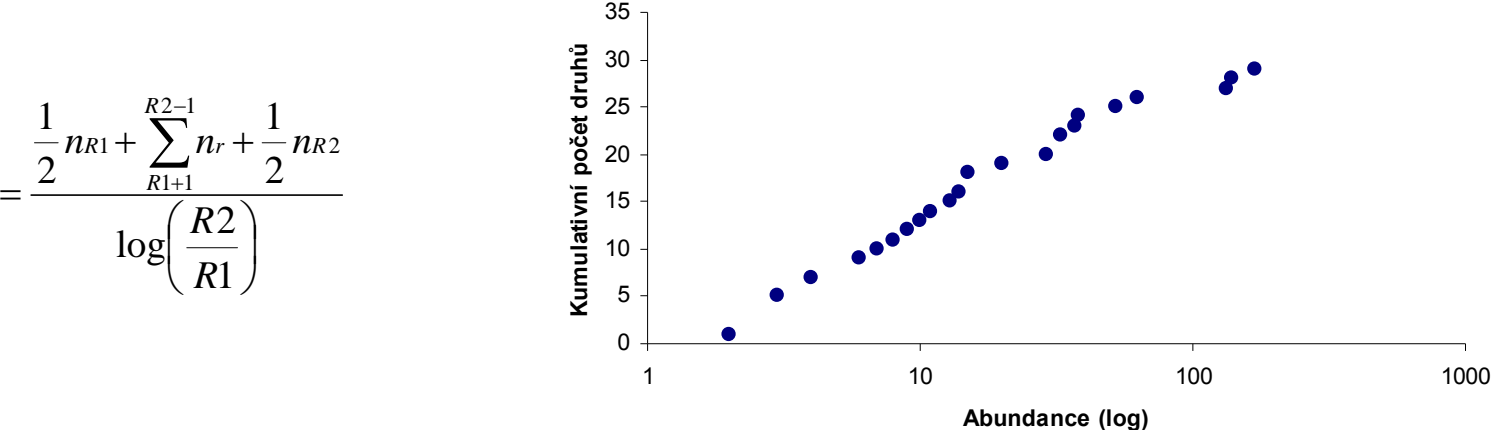

<sup>Σ</sup>nr – celkový počet druhů mezi kvartily

S – celkový počet druhů ve vzorku

R1 a R2 – 25% a 75% kvartil

nR1 – počet druhů ve třídě, do níž spadá dolní kvartil počtu druhů nR2 – počet druhů ve třídě, do níž spadá horní kvartil počtu druhů R1 – počet jedinců ve třídě, do níž spadá dolní kvartil počtu druhů R2 – počet jedinců ve třídě, do níž spadá horní kvartil počtu druhů **TBA** 

# Q statistic II

Dalším způsobem výpočtu je odhad hodnoty Q

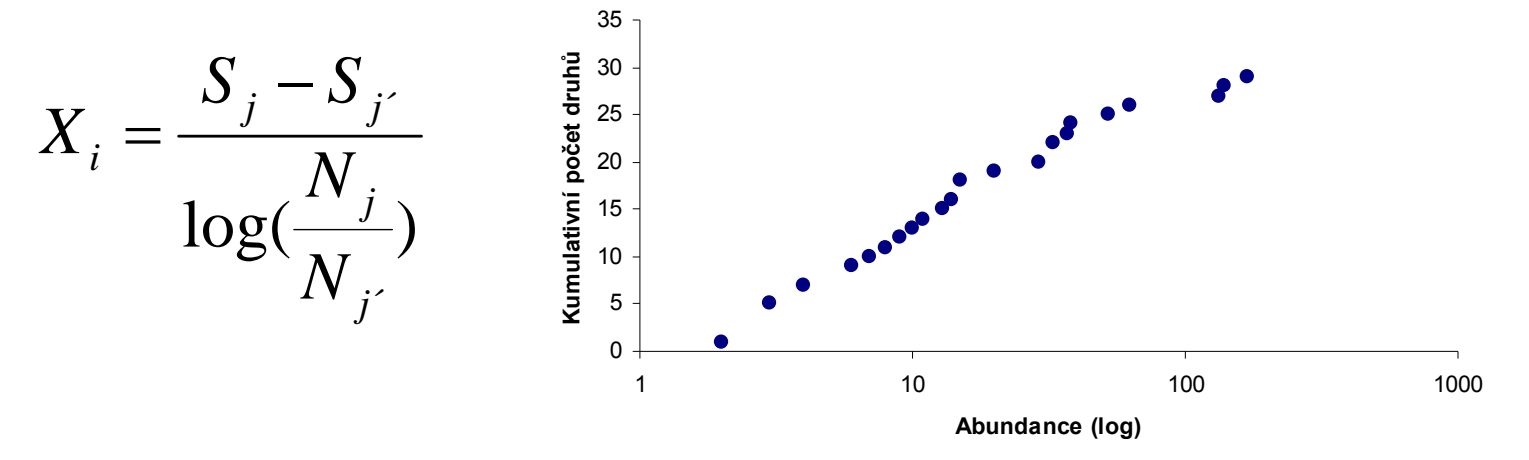

je počítán pro všechny páry Sj a S j´ a Nj a N j´ (j > j´ , j=1,2, …….r)

- S kumulativní počet druhů
- N počet jedinců ve třídě
- $r -$  počet tříd a (i=1,2,...... $r(r-1)/2$ )

Z vzniklé řady čísel je Q zjištěno jako medián nebo geometrický průměr

**HBA** 

#### **Dominance**

- Tyto indexy zjišťují, zda jsou ve společenstvu přítomny silně dominantní druhy nebo je společenstvo spíše vyrovnané
- • Hodnoty indexů jdou opačným směrem než v případě indexů počítajících s vyrovnaností a počtem druhů (Shannon, Brillouin) a proto se často používá jejich odpočet od jedné nebo převrácená hodnota

#### **Simpson index Berger Parker index**

$$
D = \sum \left( \frac{n_i(n_i - 1)}{N(N - 1)} \right) \qquad d = \frac{N_{\text{max}}}{N}
$$

$$
d = \frac{N \max}{N}
$$

#### Berger – Parker index

#### **Berger-Parker index**

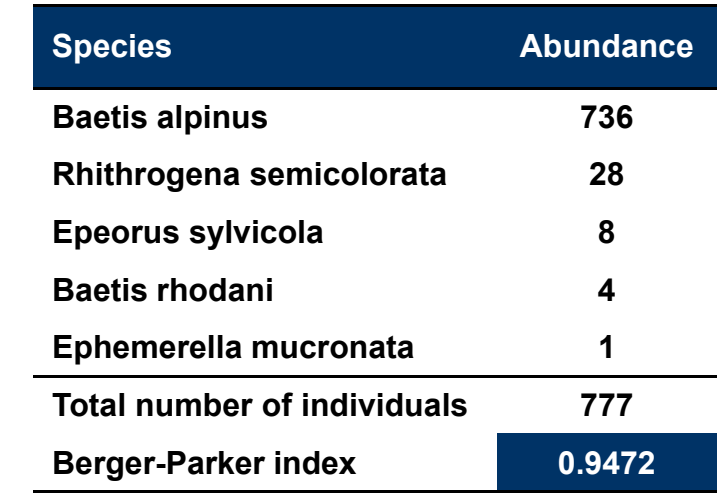

*N*  $d = \frac{N$  max

*N* **max** … po čet jedinc ů nejpo četn ějšího druhu

*N* … celkový po čet jedinc ů

**Shannon diversity | Berger-Parker index |** 

*1 – d* **je často použito namísto**  *d*

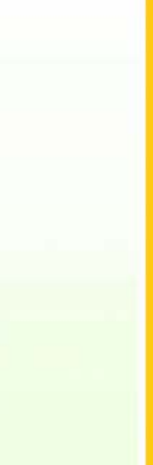

 Programy MS Office obsahují plnohodnotný programovací jazyk MS Visual Basic – v tomto jazyce jsou také psána makra

•

0<br>0<br>0<br>0

OO<br>O

OO<br>O

- •• Pomocí maker (Visual Basicu) lze ovládat všechny části programů Office – tabulky, databáze, grafy atd. a ve spojení s formuláři vytvářet i složit ější aplikace
- • $\bullet$  Pro zjištění složitějších příkazů je vhodné analyzovat klasická makra

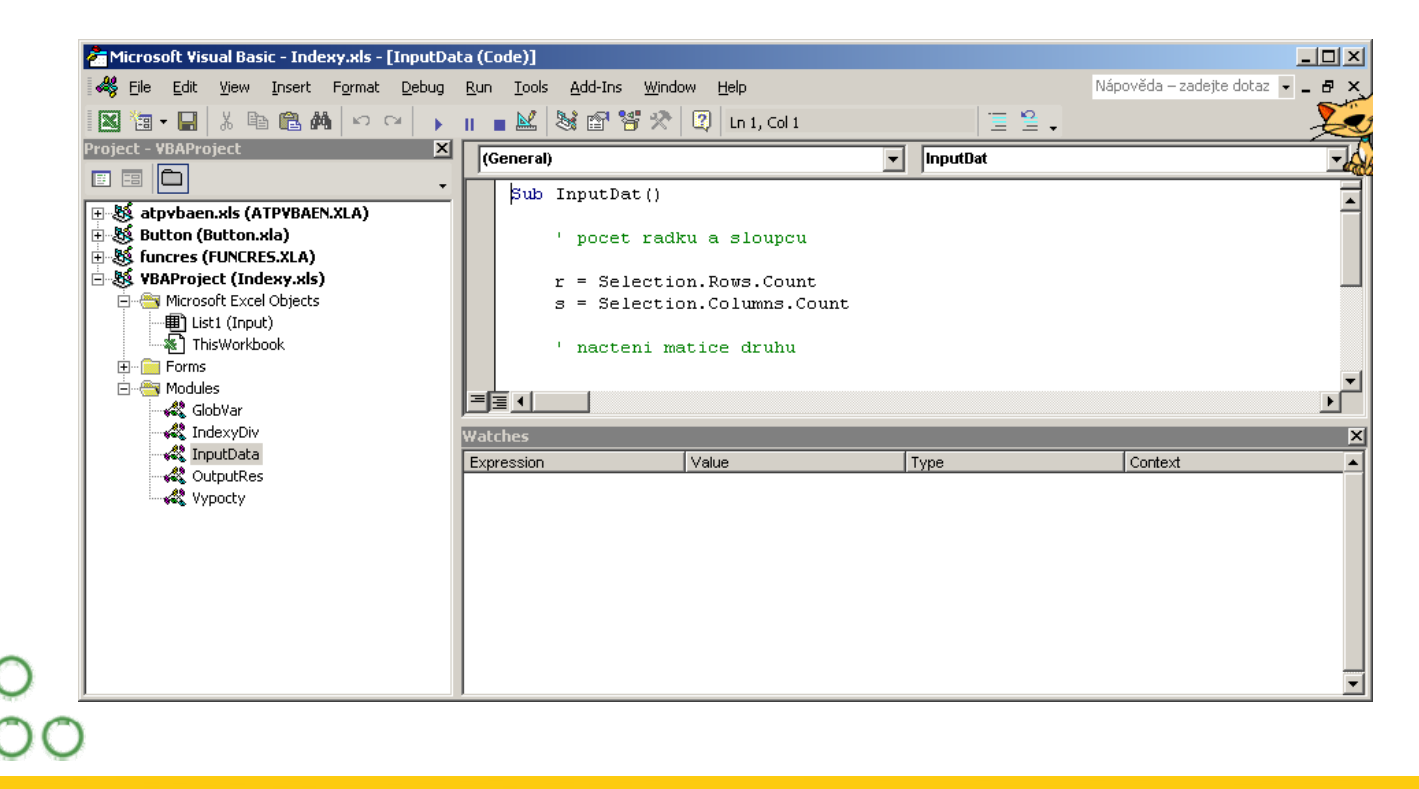

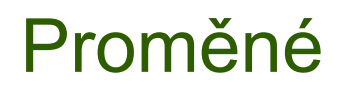

Proměnné slouží pro ukládání výsledků, dat atd., je vhodné je definovat, definice se skládá z jména proměnné a jejího typu

Základní typy proměnných:

**Double** – reálná čísla

**Long** – celá čísla

**String** – text

Objekty – jako proměnná mohou být definovány například grafy, listy Excelu atd., s každým objektem je spjata sada jeho parametrů, které je možné nastavit, např. data a formát grafu

#### Dim jménoProměnné As Double

definice proměnné

#### Dim jménoPole() As Double

definice dynamického pole (pole=matice, tabulka), následuje jeho dimenzování ReDim jménoPole(1 to 10, 1 to 2) – dvourozměrné pole 10x2 buněk

## Základní příkazy

#### Ohraničení programu/makra

**Sub** jméno\_Makra()

**…End Sub**

Podmínka - <sup>v</sup>ětvení

**If** (podmínka) **Then**

**…**

**Else**

**…**

**End if**

**For** i = 1 **To** r Cyklus s počtem opakování

**Next** i

**…**

Cyklus s podmínkou

**Do**

**…**

**Loop Until** (podmínka)

**Do While** (podmínka

**…Loop**

## Načtení dat

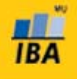

Sub InputDat()

' pocet radku a sloupcu

r = Selection.Rows.Counts = Selection.Columns.Count

' nacteni matice druhu

```
ReDim Matice(r + 1, s + 1)
```

```
For i = 1 To r
  For j = 1 To s
     Matice(i, i) = Selection.Cells(i, i)Next j
Next i
```
End Sub

- ♦ Data označená v listu jsou označena jako **Selection,**  jednotlivé buňky oblasti mohou být adresovány pomocí **Selection.Cells(i, j)**, kde i a j jsou souřadnice ve vybraných datech (obdoba A1 adresování v listu Excelu) a načteny do normálních proměnných
- ♦ Velikost selekce jako základ informace pro její načtení je zajištěna příkazy

#### **Selection.Rows.CountSelection.Columns.Count**

# Výpis dat

Worksheets.Add after:=Worksheets("Input") ActiveSheet.Name = "Indices,

Cells $(1, 1)$  = "Locality" Cells(1, 2) = "Number of species, Cells(1, 3) = "Number of parasites,

První dva příkazy vytváří v sešitu nový list a pojmenovávají jej, jednotlivé buňky listu jsou adresovány pomocí příkazu Cells(i, j), kde i, j představují souřadnice buněk v listu (obdoba A1 adresování)

# Příklady

- 1. Připravte data společenstev ze souboru 01 Excel Data.xls pro výpočet indexů diverzity a pro vizualizaci profilu společenstva
- 2. Vizualizujte křivku abundance druhů
- 3. Vypočtěte diverzitu společenstev pomocí
	- 1.Maker v excelu
	- 2. Software PAST
- 4. Vizualizujte indexy diverzity
- 5. Porovnejte jednotlivé lokality v rámci typů lokalit
- 6. Srovnejte různé typy lokalit pomocí standardních statistických testů